## **République Algérienne Démocratique et Populaire**

*Ministère de l'Enseignement Supérieur Et de la Recherche Scientifique*

> *Université Abderrahmane MIRA-Bejaia Faculté de Technologie*

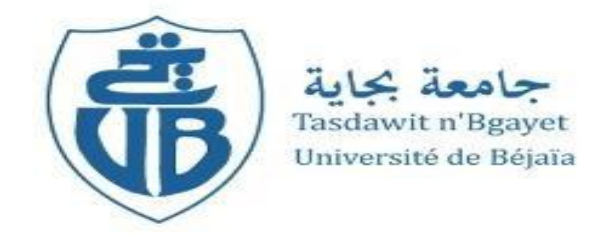

## *Département de Génie Civil*

# Mémoire de fin d'étude

En vue d'obtention du diplôme Master en Génie Civil

**Option :** Structure

**Thème**

**Etude de d'un bâtiment (R+8 avec duplex), a usage d'habitation** 

- $DIENNAOUI LYDIA$
- SAHLI SONIA

**Réalisé par : Encadré par :**

**:** A.BRARA

 **Membres de Jury :** Membre 1 Membre 2

**Promotion 2021-2022** 

### **Remerciement**

Au terme de ce modeste travail, nous tenant a exprimez nos vifs remerciements :

Nous remercions Dieu, le tout puissant de nous avoir donné la force et le courage de mené à bien ce travail et nous avoir aidées à arriver jusqu'au bout.

On tient à remercier vivement nos chers parents pour leur soutien moral, matériel et physique pendant nos études.

On tient à remercier notre promoteur Mr BRARA pour ses conseils et ses remarques concernant notre travail.

Nos remerciements vont également aux membres du jury, qui nous font l'honneur d'examiner notre travail, sans oublier de remercier tous les enseignants qui nous ont formés.

Enfin, nos sincères gratitudes vont vers tous ceux qui ont contribués de près ou de loin à l'élaboration de notre travail.

# **Dédicace**

**Je dédie ce travail**

A ma très chère mère qui a été toujours età chaque instant à mes côtésqui m'a soutenu durant tout ma vie, qui a sacrifié tout sa vie a fin que je deviens ce que je suis aujourd'hui.

A ma très chère et unique Sœur Dahbia

A mes chers frères (Aissa, Sofiane, Bader, Lotfi, Mounir, Amazigh, Assalasse)

A mon cher fiancé Rezak et sa famille

A ce qui mon soutenus de près ou du loin

A tous mes copine et amies

En fin, je remercie ma copine et binôme DJENNAOUI LYDIA pour ses efforts qui a contribué à la réalisation de ce travail.

 **SAHLI SONIA**

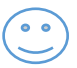

# **Dédicace**

**Je dédie ce travail**

A mes chères parent qui ont été toujours et à chaque instant à mes côtés qui mon soutenu durant tout ma vie, qui ont sacrifié tous leurs vie a fin que je deviens ce que je suis aujourd'hui.

A ma très chère et unique Sœur Sycilia

A mon frère jumeau Toufik

A tous mes copine et amies : ma chère copine Kahina

A ce qui mon soutenus de près ou du loin

En fin, je remercie ma copine et binôme SAHLI SONIA pour ses efforts qui a contribué à la réalisation de ce travail.

 **DJENNAOUI LYDIA** 

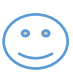

# Table des matières

### Chapitre I : Généralité

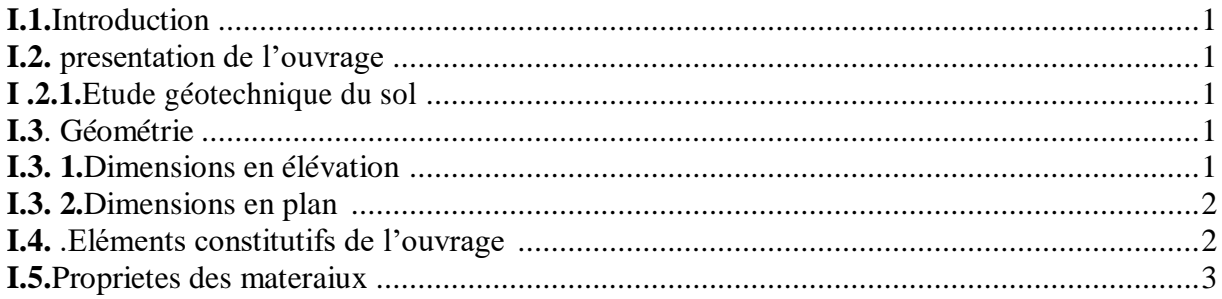

### **Chapitre II : Pré Dimensionnement des Eléments**

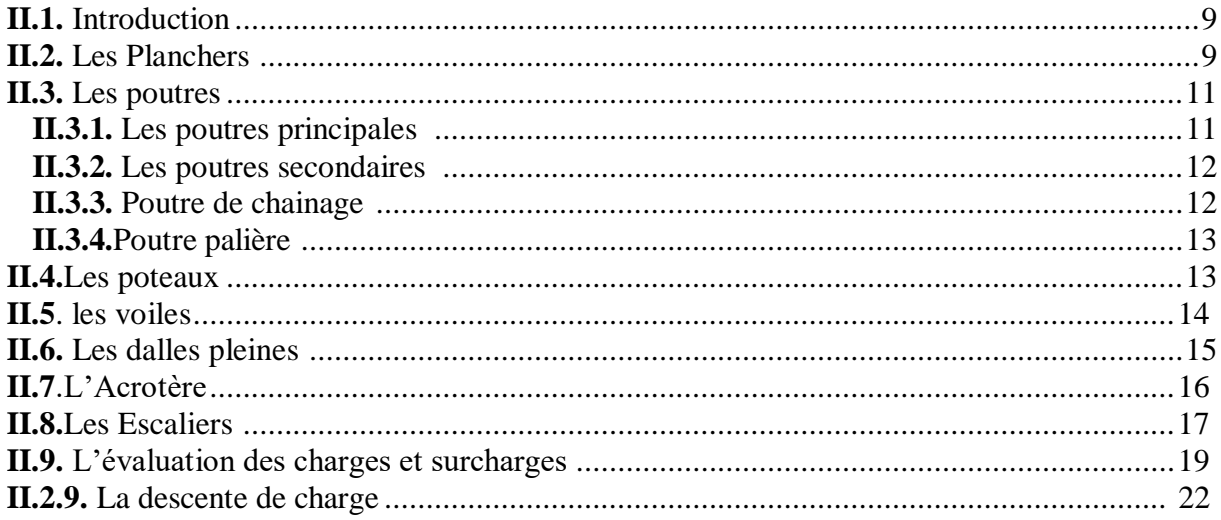

# Chapitre III : Etude des Éléments non structuraux

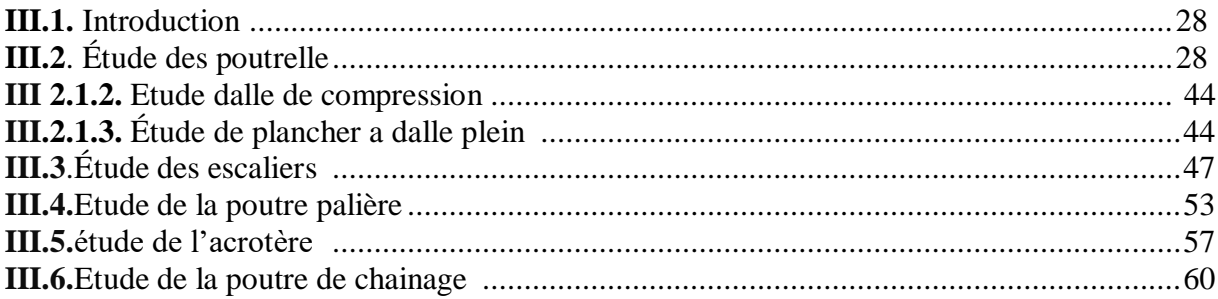

## Chapitre IV : Etude dynamique

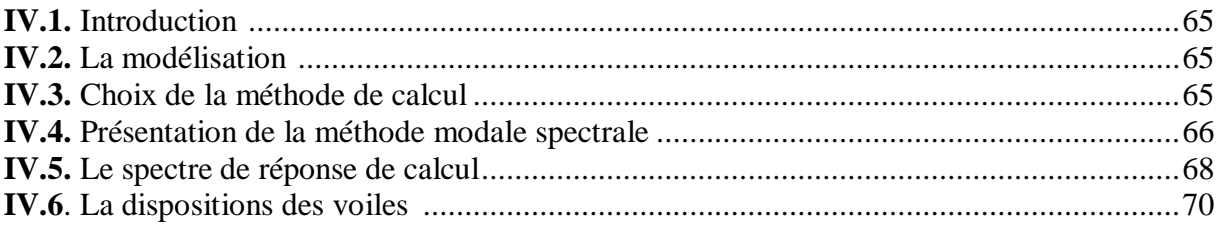

# Table des matières

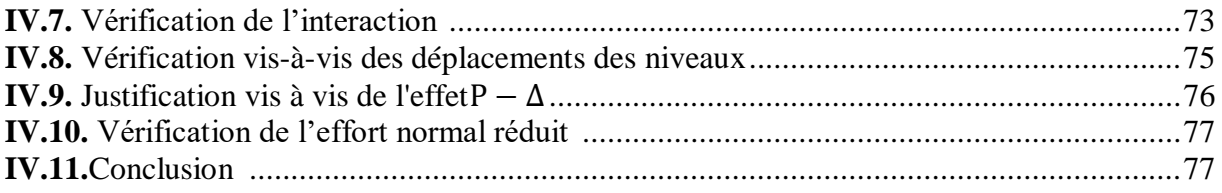

## **Chapitre V : Etude Des Eléments Structuraux**

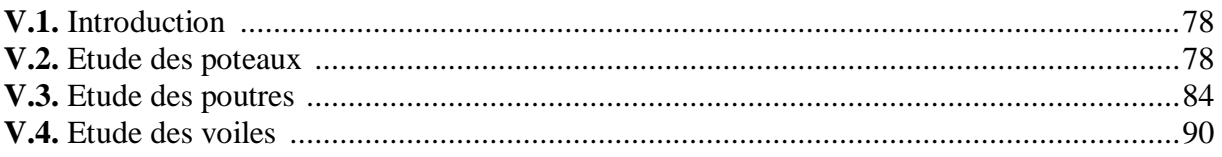

# Chapitre VI: Etude d'infrastructure

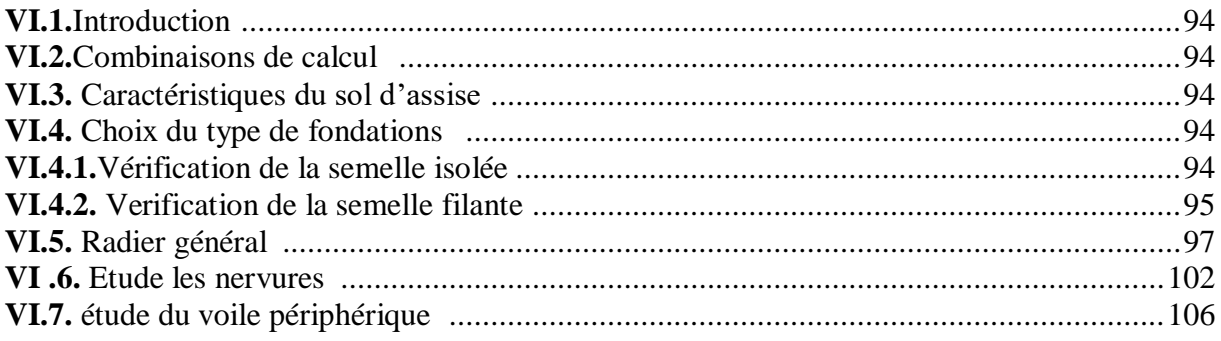

# Table des Tableaux

## **Chapitre I**

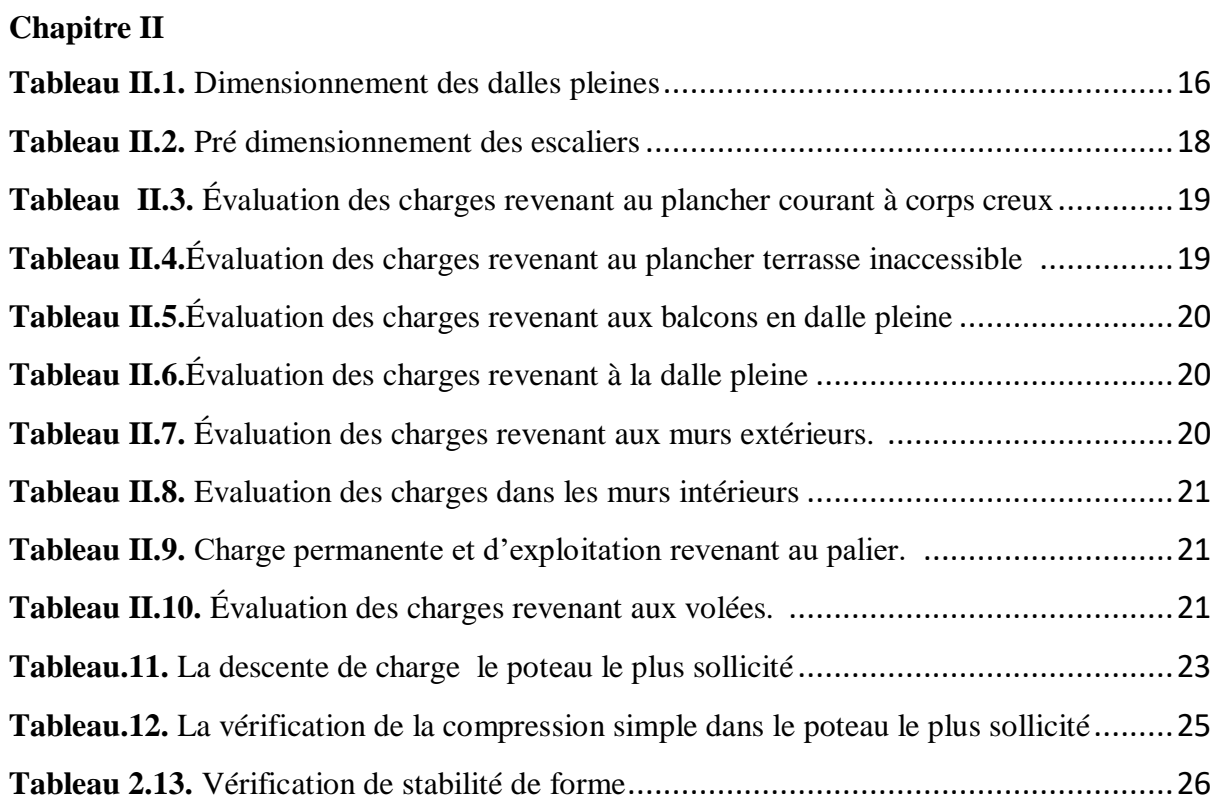

# **Chapitre III**

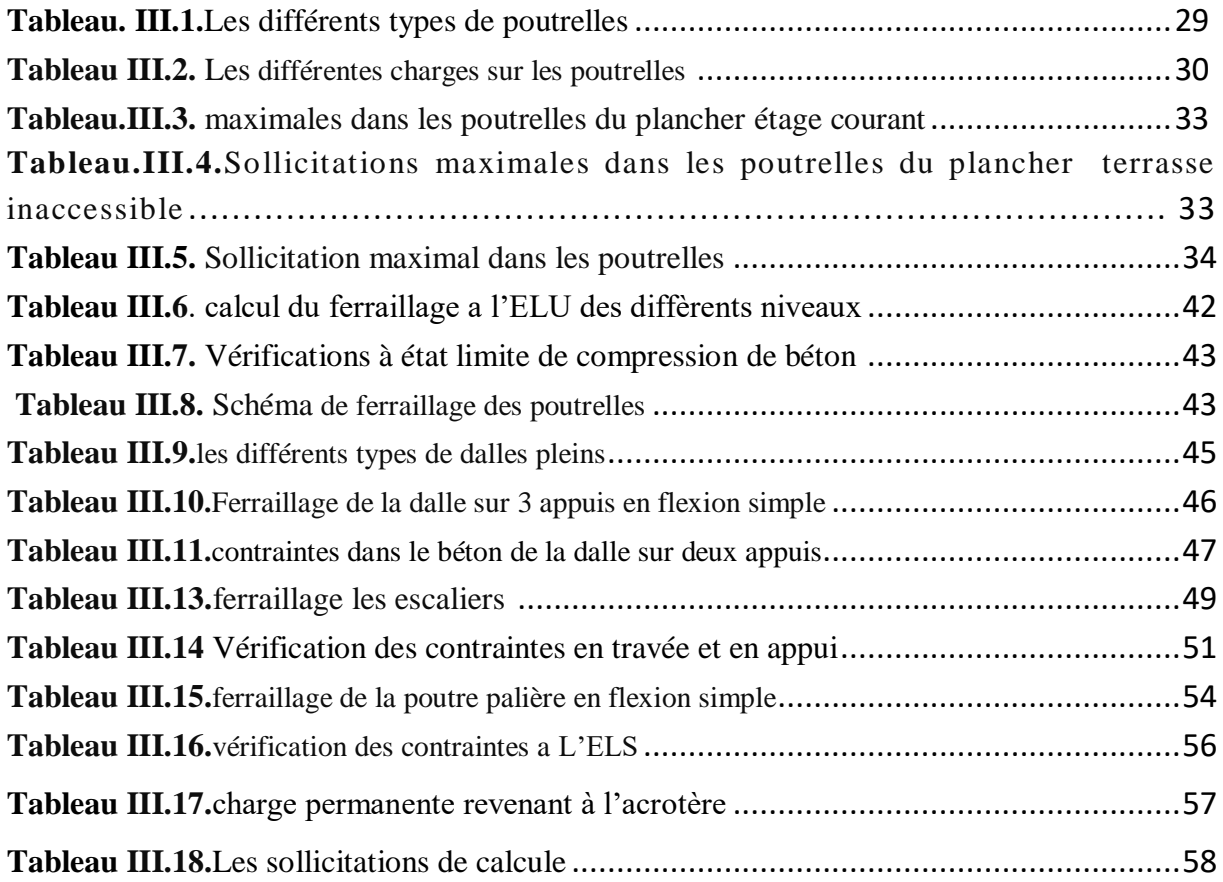

# Table des Tableaux

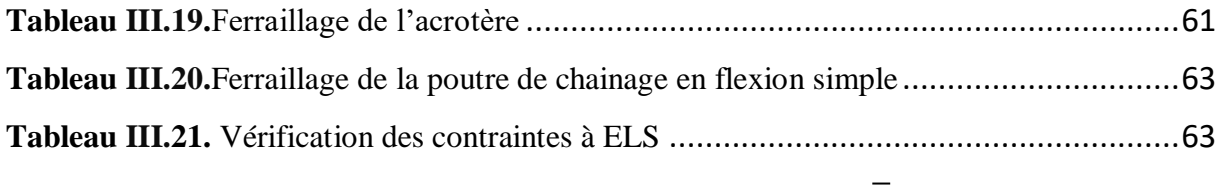

# **Chapitre IV**

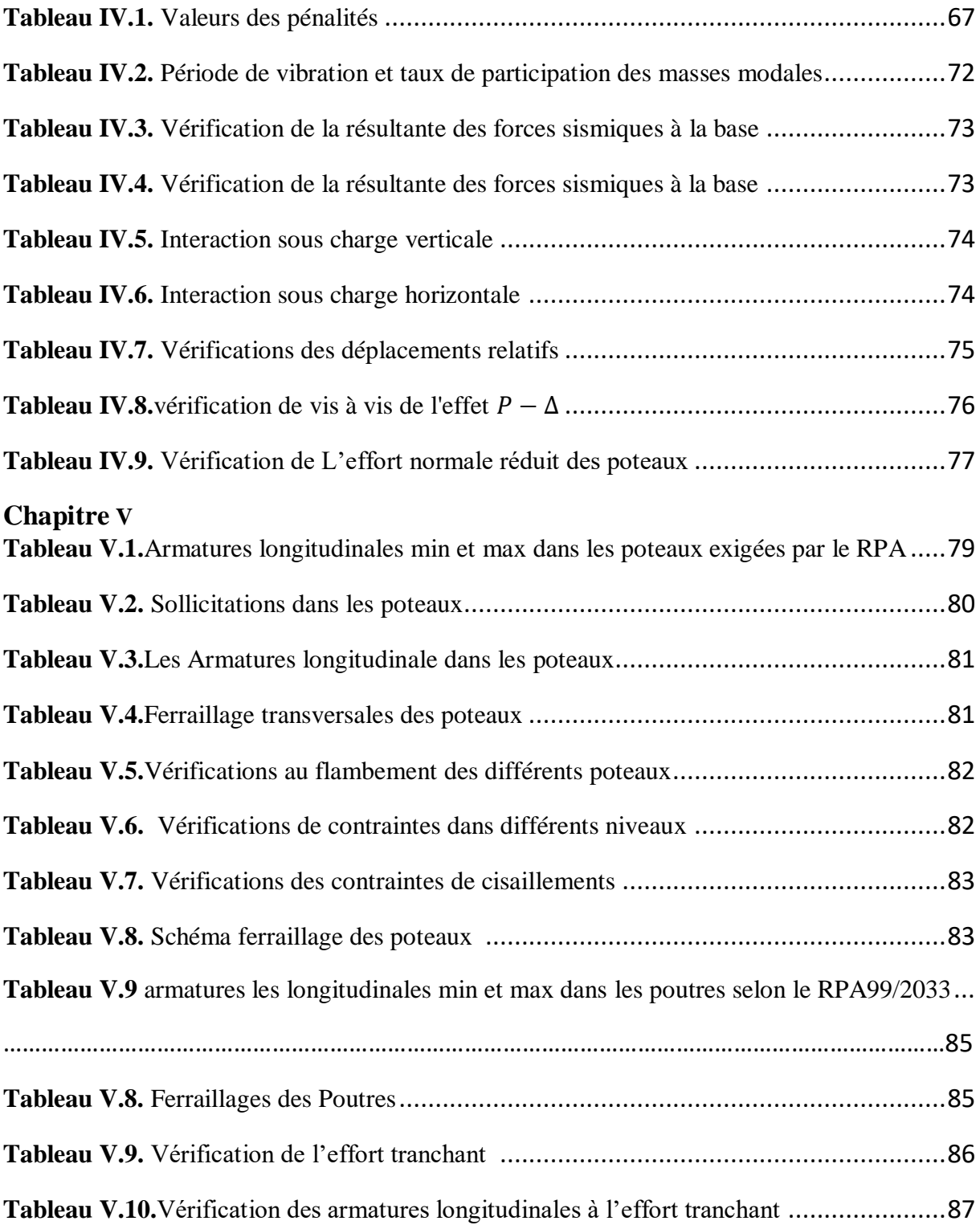

# Table des Tableaux

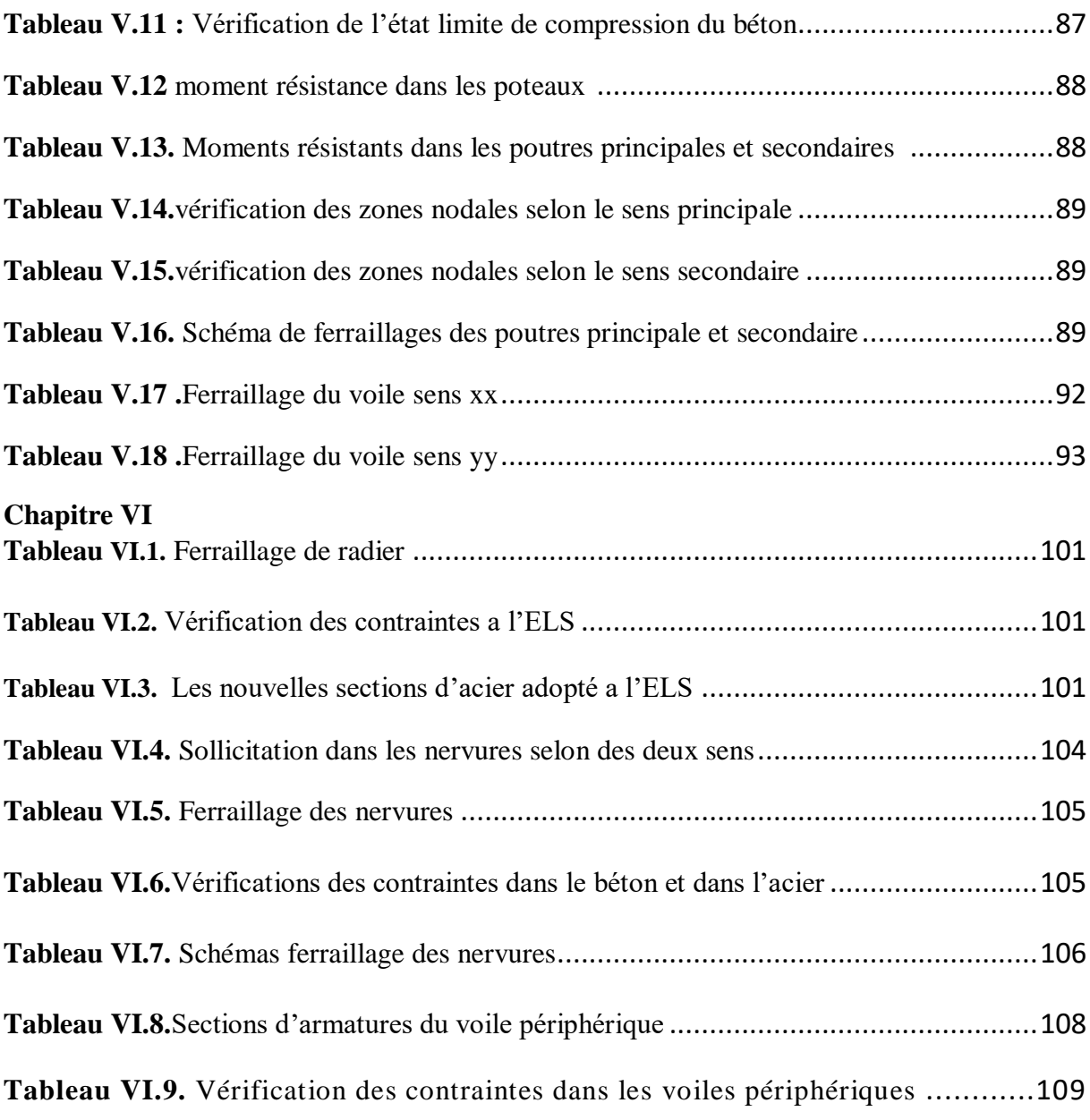

# **Table des Figures**

# **Chapitre I**

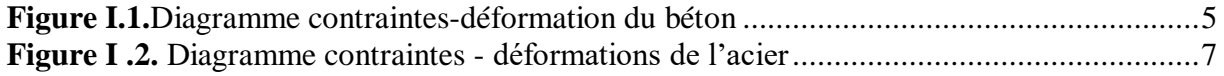

# **Chapitre II**

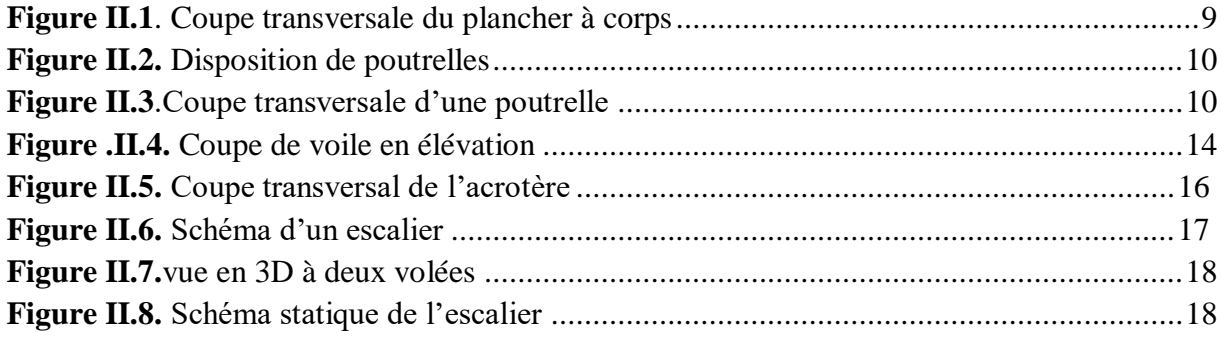

# **Chapitre III**

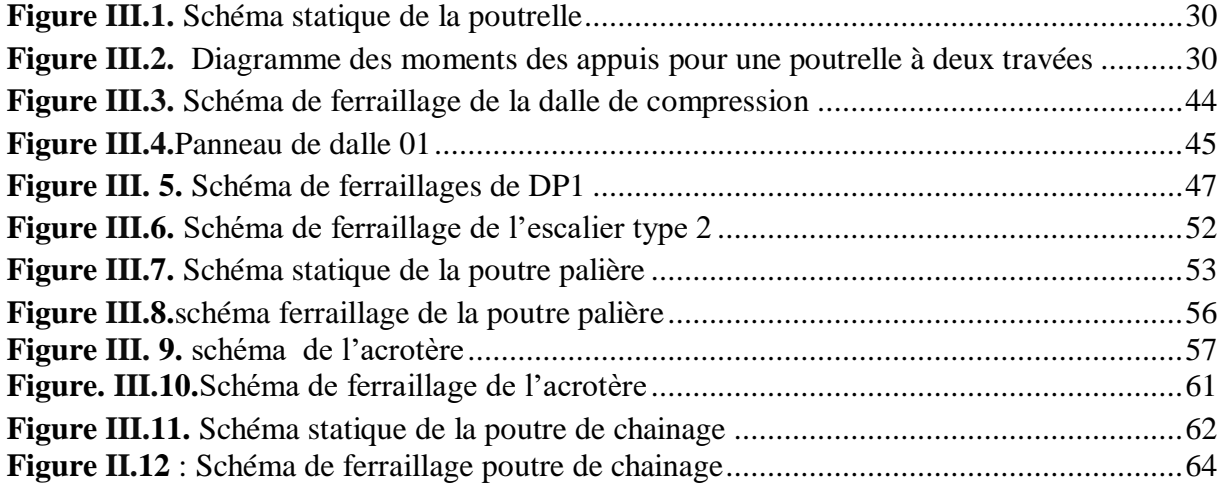

## **Chapitre IV**

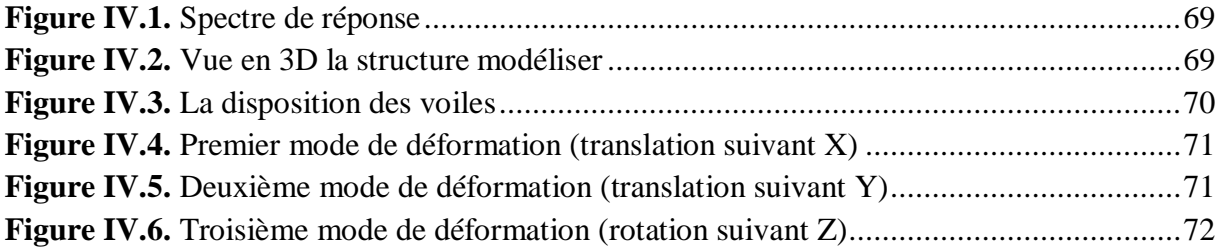

# **Table des Figures**

# **Chapitre V**

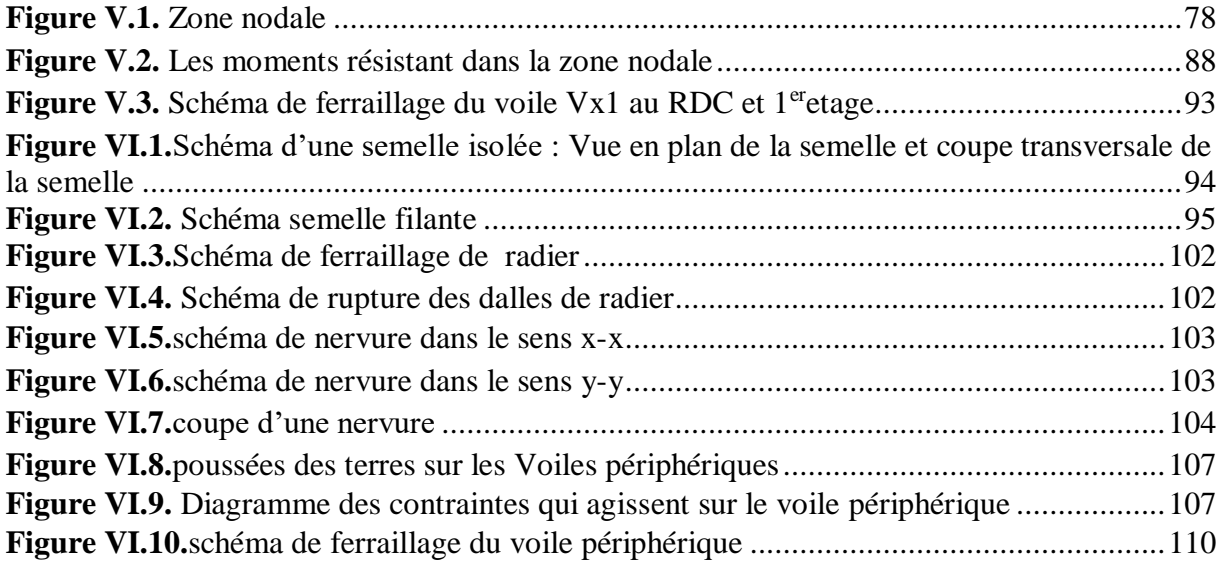

## **Symboles et Notations :**

La signification des notations est suivante :

- **E :** Séisme
- **G :** Charges permanentes
- **M :** Charges d'exploitations à caractère particulier.
- **Q :** Action variables quelconque.
- **S :** Action dues à la neige.
- **W :** Action dues au vent.
- **A<sup>s</sup> :** Aire d'un acier.
- **B :** Aire d'une section de béton.
- **E :** Module d'élasticité longitudinal.
- **E<sup>b</sup> :** Module de déformation longitudinale du béton.
- **E<sup>i</sup> :** Module de déformation instantanée.
- **Efl :** Module de déformation sous fluage.
- **E<sup>s</sup> :** Module d'élasticité de l'acier.
- **E<sup>v</sup> :** Module de déformation différée (Evj pour un chargement appliqué à l'age de j jours).
- **F :** Force ou action en général.
- **I :** Moment d'inertie.
- **L :** Longueur ou portée.
- **M :** Moment en général.
- **M<sup>g</sup> :** Moment fléchissant développé par les charges permanente.
- **M<sup>q</sup> :** Moment fléchissant développé par les charges ou actions variable**.**
- **a :** Une dimension (en générale longitudinal).
- **b** : Une dimension (largeur d'une section).
- **b<sup>0</sup> :** Epaisseur brute de l'âme de la poutre.
- **d :** Distance du barycentre des armatures tendues à la fibre extrême la plus comprimée.
- **d :** Distance du barycentre des armatures comprimées à la fibre extrême la plus comprimée.
- **e :** Excentricité d'une résultante ou effort par rapport au centre de gravité de la section comptée positivement vers les compressions.

**f :** Flèche.

- **f<sup>e</sup> :** Limite d'élasticité.
- **fcj :** Résistance caractéristique à la compression du béton a l'age j jours.

**Ftj :** Résistance caractéristique à la traction du béton a l'age j jours.

**Fc28 et ft28** : Grandeurs précédentes avec j=28j.

**g :** Densité des charges permanentes.

**h<sup>0</sup> :** Epaisseur d'une membrure de béton.

- **h :** Hauteur totale d'une section.
- **i :** Rayon de giration d'une section de B A.
- **j :** Nombre de jours.
- **l<sup>f</sup> :** Longueur de flambement.
- **l<sup>s</sup> :** Longueur de scellement.
- **n :** Coefficient d'équivalence acier-béton ;
- **p :** Action unitaire de la pesanteur.
- **q :** Charge variable.
- **S<sup>t</sup> :** Espacement des armatures transversales.
- **x :** Coordonnée en général, abscisse en particulier.
- $\sigma_{bc}$ : Contrainte de compression du béton.

### Introduction générale

Pour offrir une meilleure résistance aux séismes, les ouvrages doivent de préférence avoir, d'une part des formes simples, d'autre part, une distribution aussi régulière que possible des masses et des rigidités tant en plan qu'en élévation.

Le but recherché est d'assurer la meilleure répartition possible des sollicitations à travers la structure de façon à faire participer tous les éléments à l'absorption et à la dissipation de l'énergie développée par l'action sismique.

Pour cela, et afin de mettre en pratique toutes les connaissances acquises durant notre cursus universitaire, nous allons étudier une structure en (R+8 avec duplex), contreventé par un système mixtes (voiles + portique).

Ce travail est suivi d'une analyse dynamique à l'aide d'un logiciel de calcul(ETABSv16), ce qui va permettre de déterminer les sollicitations maximales pour avoir un ferraillage qui conviendra pour chaque élément.

Pour ce faire, nous allons répartir le travail en six chapitres à savoir :

- Le premier chapitre consiste en la présentation du bâtiment, la définition des différents éléments et le choix des matériaux à utiliser.
- Le deuxième chapitre consacré au pré dimensionnement des éléments structuraux.
- Le troisième chapitre traite le calcul des éléments secondaires.
- Le quatrième chapitre comporte l'étude sismique de la structure.
- Le cinquième chapitre comporte le calcul des éléments principaux.
- Le sixième et dernier chapitre comporte l'étude de l'infrastructure.

### **CONCEPTS STRUCTURAUX DU BATIMENT :**

#### **I.1.OBJECTIF:**

L'objectif du présent chapitre est de fournir la liste des données du bâtiment à étudier définissant le type de structure à utiliser, les éléments constituants, la géométrie de la structure et les propriétés des matériaux utilisés.

#### **I.2. présentation de l'ouvrage :**

On propose dans ce rapport de projet de fin d'étude, l'étude complète des éléments résistants et secondaires d'un bâtiment (R+8) avec duplex à usage d'habitation.

Ce bâtiment d'importance moyenne (groupe 2 usage d'habitation), est implanté dans la wilaya de Bejaia Commune de Oued Ghir, classé selon le règlement parasismique algérien (RPA99 version.2003) comme étant une zone de moyenne sismicité (zone IIa)

#### **I .2.1.Etude géotechnique du sol:**

Réaliser par le laboratoire : EURL LTNC société d'étude et de contrôle technique laboratoire

d'analyse de sol et de contrôle.

Les essais réalisés par le laboratoire géotechnique spécialisé ont évalué les résultats suivants:

- La contrainte admissible de sol  $\sigma$ sol = 2.00 bars pour une profondeur de 1,80 m.
- $\bullet$  Site : S<sub>2</sub>

Afin de garantir la stabilité de notre ouvrage ainsi que la sécurité des usagers, pendant et après la réalisation de l'ouvrage, nos calculs seront conformes aux règlements en vigueur à savoir :

- Le RPA 99 / version 2003 (règlement parasismique Algérien)
- Le BAEL 91 (béton armé aux états limites)
- Le CBA93 (code de béton armé)
- DTR (document technique réglementaire, charge et surcharge)
- -

### **I.3. GEOMETRIE :**

#### **I.3. 1.Dimensions en élévation** :

- hauteur totale (sans acrotère) est de : 20,23m
- hauteur du rez-de-chaussée est de : 2,89 m
- hauteur de l'étage courant est de : 2,89m

#### **I.3. 2.Dimensions en plan** :

- longueur totale (sens longitudinal) :  $L = 30,70$  m
- largeur total (sens transversal) :  $l = 12,40$  m

#### **I.4. Eléments constitutifs de l'ouvrage :**

#### **I.4.1. Ossature :**

D'après le règlement parasismique algérien **(RPA99 version.2003),** notre structure comporte des portiques auto-stables (poteaux-poutres) en béton armé suivant les deux directions, et des voiles de contreventement.

Les charges verticales et horizontales seront reprises simultanément par les portiques et les voiles, et cela proportionnellement à leurs rigidités relatives.

### **I.4.2. Les Planchers :**

Notre structure comporte deux types de planchers :

- plancher en corps creux pour les panneaux de forme régulière.
- plancher en dalle pleine pour les panneaux de forme irrégulière.

### **I .4.3. Escaliers :**

Ils servent à relier les niveaux successifs et à faciliter les déplacements inter-étages. Notre structure comporte deux types d'escalier :

- Escalier droit (palier / volée).
- Escalier en bois prévu pour le duplexe en dernier étage.

#### **I.4.4.Terrasse :**

La terrasse de notre bâtiment est inaccessible.

### **I.4.5. Maçonnerie :**

Les murs de notre structure seront exécutés en brique creuse.

**Murs extérieurs** : ils sont constitués d'une double cloison de 30cm d'épaisseur.

Brique creuse de 15 cm d'épaisseur pour la paroi externe du mur, l'âme d'air de 5 cm d'épaisseur

Brique creuse de 10 cm d'épaisseur pour la paroi interne du mur

 **Murs intérieurs** : ils sont constitués par une cloison de 10 cm d'épaisseur qui sert à séparer deux services.

#### **I.5.PROPRIETES DES MATERIAUX :**

#### **I.5.1 Béton :**

#### **a. Composition :**

On appelle béton, le matériau constitué par le mélange, dans les proportions convenables, de ciment, granulats et eau. Le béton armé est le matériau obtenue on enrobant dans le béton des aciers disposés de manière à équilibrer les efforts de traction ou à renforcer le béton pour résister aux efforts de compression s'il ne peut pas à lui seul remplir ce rôle.

*a.1)* **Ciment** : Le (CPJ-CEM II/A 42,5) (ciment portland composé de classe 425) est le liant le plus couramment utilisé, il sert à assurer une bonne liaison entre les granulats.

*a.2)* **Granulats** : Deux types de granulats participent dans la constitution du béton :

- Sable de dimension ( $0 \leq$  Ds  $\leq$ 5) mm
- Graviers de dimension (5≤ Dg ≤25) mm

*a.3)* **Eau de gâchage***:* elle met en réaction le ciment en provoquant son hydratation, elle doit être propre et dépourvue de tous produits pouvant nuire aux caractéristiques mécaniques du béton.

#### **b. Résistance du béton :**

Le béton est caractérisé par sa résistance à la compression, et sa résistance à la traction, mesurée à " j" jours d'âge.

### **b.1. Résistance caractéristique à la compression d'un béton âgé de J jours :**

• Pour  $j \leq 28$  jours :

$$
f_{cj} = \frac{j}{4,76 + 0,83j} f c_{28}
$$
 Pour  $f c_{28} \le 40$  MPa ......... Art. A.2.1, 11/BAEL

Et  $\frac{1}{1,40 + 0.95j}$   $\int_0^1 f c_{28}$ *j*  $f_{cj} = \frac{j}{1.40 + 0.95 i} f c_{28}$  Pour *fc*<sub>28</sub>> 40 MPa

#### • Pour  $j \geq 60$  jours :

 $fc_1 = 1,10fc_{28}$ 40 MPa ……………….… **Art. A.2.1, 11/BAEL**

#### **Résistance à la compression :**

La résistance caractéristique à la traction du béton à « j » jours, notée fti, est conventionnellement définie par la relation :

### ftj = 0,6 + 0,06 fcj (MPa) **.....................................Art.A.1,12/BAEL**

Pour notre ouvrage, on utilise le même dosage de béton avec une résistance caractéristique à la compression f<sub>C28</sub> = 25 MPa et à la traction f<sub>t28</sub> = 2,1 MPa

#### **c. Module de déformation instantané :**

Pour un chargement d'une durée d'application inférieure à 24 heures, le module de déformation instantané Eij du béton âgé de «j » jours est égale à :

Eij = 11000 ( fcj ) 1/3( MPa ) **………………..Art.A.1,21/BAEL**

Pour : fc28= 25 MPa on trouve : Ei28 = 32164,19 MPa

#### **d. Module de déformation différé :**

Il est réservé spécialement pour des charges de durée d'application supérieure à 24 heures ; ce module est défini par :

Evi = 3700. (fci)<sup> $1/3$ </sup> (MPa ) **………………………….Art.2.1,22/BAEL**

Pour :  $fc28 = 25 \text{ MPa}$  on trouve :  $Ev28 = 10818.86 \text{ MPa}$ .

#### **e. Module de déformation transversal :**

Noté « G » et donné par la formule suivante :

$$
G = \frac{E}{2(1+\nu)}
$$

#### **f. Coefficient de poisson :**

Il représente la variation relative de dimension transversale d'une pièce soumise à une variation relative de dimension longitudinale.

$$
v = \frac{allowement relatif du côté de la sec tion}{raccourcissement relatif longitudinal}
$$

- $\bullet \quad v = 0,2$  pour le calcul des déformations et pour les justifications aux états-limites de service (béton non fissuré).
- $\bullet$  v = 0 pour le calcul des sollicitations et dans le cas des états limites ultimes (béton fissuré).

#### **g. Méthode de calcul**

#### **g-1) Etat limite ultime (ELU)** :

Correspond à la valeur maximale de la capacité portante de la structure dont le dépassement entraînerait la rupture de l'ouvrage. Le calcul s'effectuera vis-à-vis des charges extrêmes qui peuvent se produire pendant la vie de la structure.

1,35Gmax+Gmin+γQ1Q1+Σ 1,3ΨQiQi **………………..……………Art.3.3,21/BAEL**

### **Diagramme contrainte-déformation du béton ……………….. Art. A.4.3, 41/BAEL**

Le diagramme (contrainte - déformation) représente les contraintes qui se développent dans le béton en fonction des déformations engendrées par des forces extérieures.

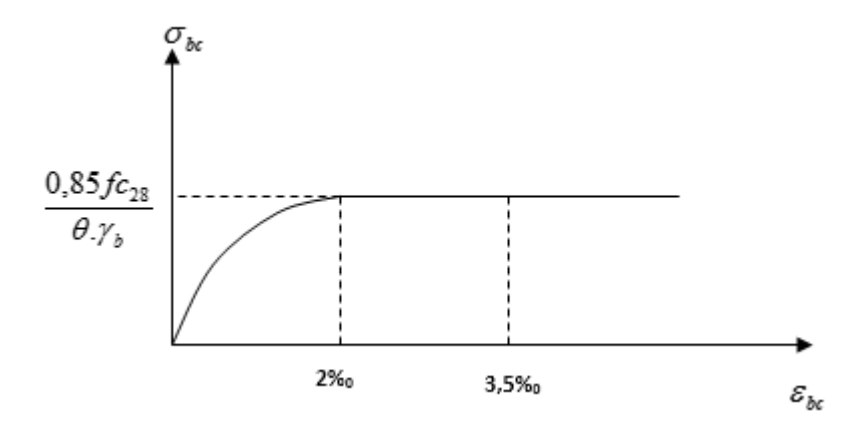

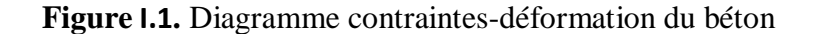

Ce diagramme, dit « Parabole - rectangle », est utilisé dans les calculs relatifs à l'ELU.

Il indique une contrainte limite de compression qui a tendance à assurer une utilisation optimale du béton et qui est calculé par la formule suivante :

$$
\sigma_{bc} = \frac{0.85 \cdot f c_{28}}{\theta \cdot \gamma_{b}}
$$

avec :

*θ* : Coefficient dépendant de la durée d'application des combinaisons d'action.

Il varie entre :

 $\theta = 1$  : si la durée d'application est supérieure à 24h,

 $\theta = 0.9$ ; si la durée d'application est comprise entre 1h et 24h,

 $\theta = 0.85$ ; si cette durée est inférieure à 1h.

*γ<sup>d</sup>* : Coefficient de sécurité du béton,

 $\gamma_b = 1.5$ ; dans les sollicitations durables,

 $\gamma_b = 1,15$ ; dans les sollicitations accidentelles.

**g-2) Etat limite de service (ELS) :**Il constitue des limites de contraintes, de déformations et d'ouvertures des fissures, au-delà desquelles, les conditions normales d'exploitation de l'ouvrage ne sont plus satisfaites. Le calcul sera effectué vis-à-vis des charges de services, pendant l'usage de la structure.

Gmax+Gmin+Q1+ΣΨQiQi **……….…………………………….………Art.3.3,3/BAEL**

**La contrainte du béton ………………………………………………Art. A.4.5, 2/ BAEL**

Dans les calculs relatifs à l'ELS, la contrainte de compression du béton est limitée à :

$$
\sigma_{bc} = 0.6 \cdot f c_j
$$

#### **h) La contrainte limite ultime de cisaillement ……………………... Art A.5.1, 1 /BAEL**

La contrainte limite de cisaillement des poutres soumises aux efforts tranchants, est égale à :

$$
\tau_u = \frac{V_u}{b_0 \cdot d}
$$

Les pièces, autres que celles comprenant des sections droites entièrement comprimées et qui satisfont la condition  $\int$ I ≻ Ì l I ∤  $\leq$  min  $\left\{\frac{0,06 \cdot f c_j}{\cdots}\right\}$  : 1.5*MPa b j*  $u \leq \min \left\{\frac{\cdots}{\cdots}, \frac{\cdots}{\cdots}\right\}$ ; 1,5  $\min \left\{\frac{0.06}{\cdots}\right\}$ γ  $\tau_u \leq \min \left\{ \frac{1}{1-\mu} \right\}$ ; 1,5*MPa*, doivent faire l'objet des vérifications

suivantes :

 $\bullet$ J ⊱  $\mathcal{L}$ l ∤  $\leq$  min  $\left\{\frac{0,2 \cdot f c_j}{\cdots}\right\}$  : 5*MPa b j*  $u \leq \min \left\{\frac{\nu}{\nu} : 5\right\}$  $\min \left\{\frac{0.2}{\cdots}\right\}$ γ  $\tau_u \leq \min \left\{ \frac{m}{2} \cdot \frac{m}{2} \cdot \frac{1}{2}$ ;  $5MPa \right\}$ ; dans le cas où les armatures d'âme sont  $\perp$  à la

Fibre moyenne de la pièce ……………………………………….. **Art. A.5.1.211/BAEL**

 $\bullet$ J  $\left\{ \right.$  $\vert$  $\overline{\mathcal{L}}$ ⇃  $\left[0,15\right]$  $\leq$  min  $\frac{\sqrt{3(12 - 9c_j)}}{2}$ ; 4*MPa fc b j*  $u \leq \min \left\{ \frac{0.95e^{-t} - 0.95e^{-t}}{1.10e^{-t}} \right\}$ ; 4 0,15 min γ  $\tau_u \le \min \left\{\frac{3.26 \text{ m/s}}{2} \right\}$ ;  $4MPa\}$ ; dans le même cas que précédemment et lorsque

La fissuration est préjudiciable ou très préjudiciable ……………. **Art. A.5.1.211/BAEL**

 $\bullet$ J  $\left\{ \right\}$  $\vert$  $\overline{\mathcal{L}}$ ⇃  $\left(0,27\right)$  $\leq$  min  $\frac{\langle ., ., ., . \rangle}{\langle ., ., \rangle}$  ; 7*MPa fc b j*  $u \leq \min \left\{ \frac{1}{\sigma} \right\}$  ; 7 0,27 min γ  $\tau_u \leq \min \left\{ \frac{m}{2} \cdot 7MR_a \right\}$ ; lorsque les armatures d'âme sont inclinées à

45° par rapport à l'axe de la poutre**. ……………..Art A.5.1.212/BAEL**

#### **I.5.2. L'acier :**

L'acier est un matériau caractérisé par sa bonne résistance à la compression mais surtout à la traction. Il est utilisé dans le bâtiment pour renforcer les parties comprimées du béton, et assurer la résistance à la traction dans les parties tendues.

### **a) Module d'élasticité longitudinale ……………………………… Art A.2.2.1 /BAEL**

Le module d'élasticité longitudinale de l'acier, noté « E<sub>S</sub> » est pris égal à 2.10<sup>5</sup> MPa.

### **b) Diagramme contrainte-déformation …………………… Art A.2.2.2 et A.4.3.2/BAEL**

Le diagramme (contrainte – déformation) à considérer dans les calculs à l'ELU de résistance est conventionnellement représenté ci-dessous :

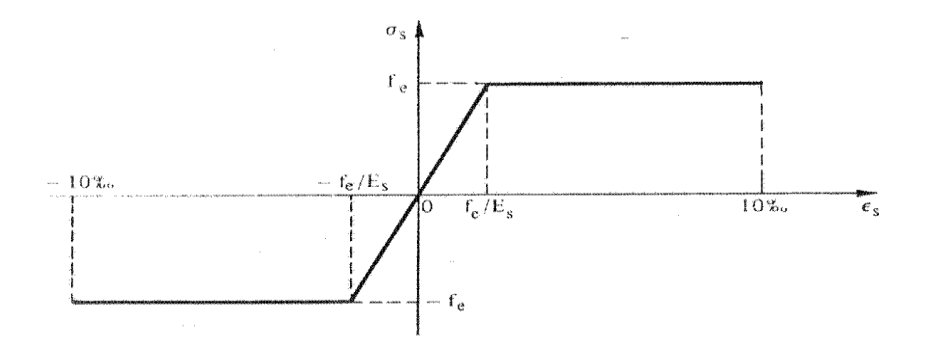

**Figure 1.2 Diagramme contraintes - déformations de l'acier**

Concernant le calcul à l'état limite de service vis-à-vis de la durabilité de la structure (ELS), la contrainte limite de l'acier est calculée selon le type de fissuration à considérer.

**1. fissuration peu préjudiciable …...................................... Art. A.4.5.32/BAEL :**

Pas de vérification de la contrainte de l'acier (cas pratique pour les éléments d'intérieurs, non exposé aux intempéries).

**2. fissuration préjudiciable ................................................... Art. A.4.5.33/BAEL :**

$$
\sigma_{s} \leq \min\left\{\frac{2}{3}\cdot fe\,;\,\max\left(240\,;\,110\sqrt{\eta\cdot f_{ij}}\right)\right\}\,[\text{MPa}]
$$

**3. fissuration très préjudiciable …………………………….. Art. A.4.5.34/BAEL**

$$
\sigma_{s} \leq \min\left\{0, 5 \cdot fe ; 90\sqrt{\eta \cdot f_{ij}}\right\} \qquad \text{[MPa]}
$$

avec :

 $\eta = 1$ ; pour les ronds lisses et treillis soudés,

 $\eta = 1,6$ ; pour les armatures à haute adhérence avec (Ø≥6mm),

 $\eta = 1,3$ ; pour les armatures à haute adhérence avec (Ø< 6mm).

#### **II.1. Introduction**

Les dimensions des éléments doivent avoir une section minimale pour reprendre les efforts

Sollicitant et pour cela nous nous référons aux recommandations du RPA99 (version 2003), (BAEL 91) et (CBA 93).

La transmission des charges se fait comme suit :

Charges et surcharges  $\rightarrow$  poutrelles  $\rightarrow$  planchers  $\rightarrow$  poutres  $\rightarrow$  poteaux  $\rightarrow$  fondations  $\rightarrow$  sol.

#### **II.2. Les Planchers**

L'épaisseur du plancher est déterminée à partir de la condition de la flèche :

22.5 L ht **……………………………CBA93 (Art B.6.8.4.2.4).**

Avec L : La portée maximale entre nus d'appuis dans le sens de disposition des poutrelles.

*t h* : Hauteur totale du plancher.

$$
ht \ge \frac{487 - 30}{22.5} \to ht \ge 20,31cm
$$

On va opter pour une hauteur : ht=20cm

On adopte un plancher d'une épaisseur de  $h_t = 20$ cm: 4cm: dalle de compréssio <sup>n</sup> ∤ 16 cm:l' épaisseur de corps creux

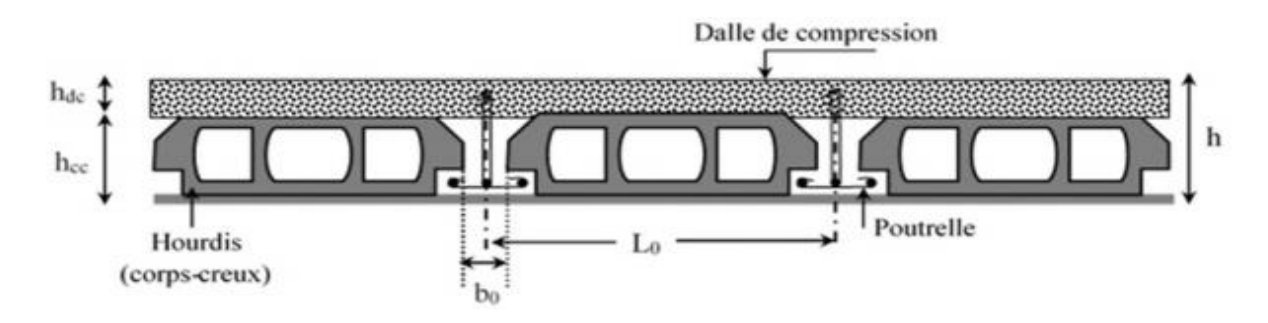

**Figure II.1**. Coupe transversale du plancher à corps

#### **II.2.1. Disposition des poutrelles**

Pour la disposition des poutrelles il y a deux critères qui conditionnent le choix du sens de disposition qui sont :

 **Critère de la petite portée :** Les poutrelles sont disposées parallèlement à la plus petite portée. Vide

 **Critère de continuité :** Si les deux sens ont les mêmes dimensions, alors les poutrelles sont disposées parallèlement au sens du plus grand nombre d'appuis.

La disposition des poutrelles retenue dans notre projet comme suit :

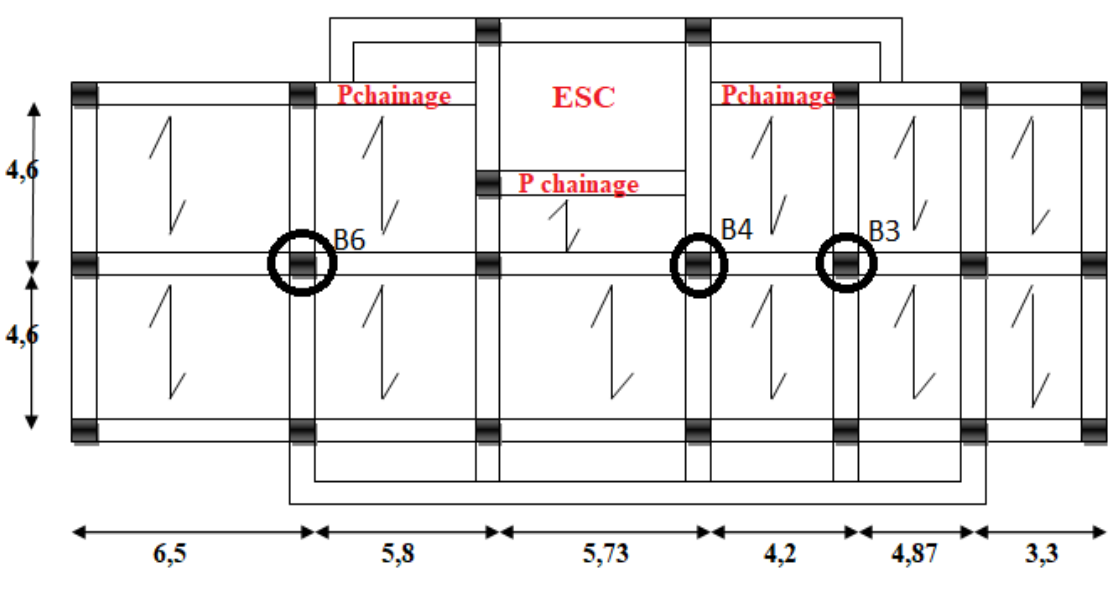

**Figure II.2.** Disposition de poutrelles

#### **Pré dimensionnement des poutrelles**

Ce sont des petites poutres en béton armé ou précontraint formant l'ossature d'un plancher ; elles se calculent à la flexion simple (solidaires avec la dalle de compression).

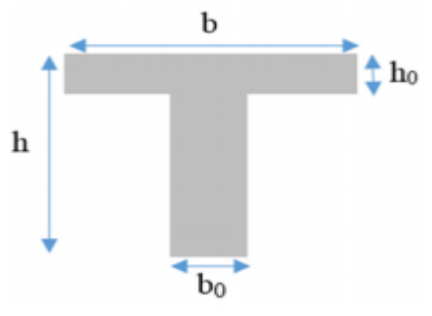

**Figure II.3**.Coupe transversale d'une poutrelle

- $\checkmark$  ht: Hauteur totale de la poutrelle (hauteur du plancher)
- $\checkmark$  h<sub>0</sub> : Hauteur de la dalle de compression.
- $\checkmark$  b<sub>0</sub>: Largeur de la nervure,
- $\checkmark$  b0 = (0,4 à 0,6)  $\times$  ht  $\rightarrow$  b0 = (8 à 12cm)  $\rightarrow$  on prend 10cm
- $\checkmark$  b : Largeur efficace.

 b−bo 2 ≤ Min( lx 2 ; ly 10 )…………..**(CBA93.Art4.1.3)**

Lx : Est l'entre nus de deux poutrelles successives.

Ly : est la longueur minimale d'une travée dans le sens de la disposition des poutrelles entre nus d'appuis.

Dans notre projet :

 $Lx = 65 - 10 = 55$  cm

 $Ly = 460-30=430$  cm

 $b - 10$  $\frac{1}{2}$   $\leq$  Min( 55  $\frac{1}{2}$ ; 430  $\frac{1}{10}$ 

Soit : Donc  $b=65$  cm

#### **II.3 Les poutres**

#### **II.3.1. Les poutres principales :**

Elles sont disposées perpendiculairement aux poutrelles, leur hauteur est donnée selon la condition de la flèche qui est :

 $\frac{\text{Lmax}}{16} \leq h \leq \frac{\text{Lmax}}{10}$ 10

 $L_{\text{max}}$ : Portée maximale entre nus d'appuis de deux poutres principales.

Lmax=650cm

43,33cm ≤ h ≤ 60,5cm

Soit :  $h = 45cm$  et  $b = 30cm$ .

#### **Vérifications :**

Selon les recommandations du RPA 99(version2003), on doit satisfaire les conditions suivantes :

{  $b \geq 20$ cm  $h \geq 30$ cm  $(h/b > 4.00$ 

Sachant que

b : largeur de la poutre.

h : hauteur de la poutre.

 $\begin{cases} h = 45cm > 30cm \dots \dots \dots \dots \dots \text{verifier} \end{cases}$  $(b = 30 \text{ cm} > 20 \text{ cm}$ h  $\frac{h}{b} = \frac{45}{30}$  $\frac{43}{30}$  = 1,5 < 4

Donc on adopte pour les poutres principales une section de :

 $b \times h = 30 \times 45 \, \text{cm}^2$ 

### **II.3.2. Les poutres secondaires :**

Elles sont disposées parallèlement aux poutrelles, leur hauteur est donnée par :

Lmax  $\frac{\text{max}}{16} \leq h \leq \frac{\text{Lmax}}{10}$  $\frac{\text{max}}{10}$  (Condition de flèche).

Lmax : Portée libre maximale entre nus d'appuis.

Lmax =  $460cm \rightarrow 30,67cm \leq h \leq 46,00cm$ 

Soit : h=35cm et b=30cm.

#### **Vérifications :**

Selon les recommandations du RPA 99(version2003), les conditions à satisfaire sont les suivantes :

{  $b \geq 20cm$  $h \geq 30cm$  $(h/b > 4.00)$ 

Sachant que b : largeur de la poutre.

h : hauteur de la poutre.

 $\left\{ \right.$  h = 35cm>30cm  $(b = 30 \text{cm} > 20 \text{cm}$ h  $\frac{h}{b} = \frac{35}{30}$  $\frac{33}{30}$  = 1,13 < 4 …………vérifier

Donc on adopte pour les poutres secondaires une section de :

 $b \times b = 30 \times 35 \, \text{cm}^2$ 

#### **II.3.3. Poutre de chainage :**

Dans notre structure la poutre de chainage sert d'appui pour la cloison extérieur. Son calcul se Fait à la flexion simple.

### **Dimensionnement**

D'après le RPA99 version 2003 Art 9.3.3 la largeur de la poutre de chaînage doit être Supérieure ou égale à 2/3 de l'épaisseur de l'élément supporté et la hauteur h ≥15cm

Lmax=5,8-0,3=5,5m  $\frac{\text{Lmax}}{16} \le h \le \frac{\text{Lmax}}{10}$ 10  $\frac{550}{16} \le h \le \frac{550}{10}$ 10  $34,37 \le h \le 55$  $b = 30cm$  $(h = 45cm)$ 

On opte pour une poutre de chainage de  $b \times h = 30 \times 45 \, \text{cm}^2$ 

#### **II.3.4.Poutre palière :**

Cette poutre est soumise à son poids propre, aux charges transmises sous forme de réaction d'appuis et aux moments de torsion.

#### **Pré dimensionnement**

La longueur de la poutre palière est : L=3.40m

$$
\frac{L_{\text{max}}}{15} \le h \le \frac{L_{\text{max}}}{10}
$$
  

$$
\begin{cases} h = 45 \text{cm} \\ b = 30 \text{cm} \end{cases}
$$

#### **II.4.Les poteaux**

Le pré dimensionnement des poteaux se fera en fonction des sollicitations de calcul en compression simple à l'ELU, il ressort ainsi que la vérification vis-à-vis du flambement sera la plus déterminante.

Les dimensions de la section transversale des poteaux selon le RPA99 (version2003), doivent satisfaire les conditions suivantes pour la zone IIa :

 $min(b1, h1) \geq 25$ cm  $min(b1, h1) \geq$ he 20  $0,25 <$ b1  $\frac{1}{h} < 4$ 

Tel que :

h<sub>e</sub> : Hauteur libre d'étage.

On fixera les dimensions des poteaux après avoir effectué la descente de charge, en vérifiant les recommandations du **RPA99 Version 2003** citées ci-dessus.

Les dimensions des poteaux supposés:

- **1.** RDC : poteau (50×50) cm²
- 2. 1<sup>er</sup> et 2eme étages : poteau  $(45\times50)$  cm<sup>2</sup>
- **3.** 3eme et 4eme étages : poteau (45×45) cm²
- **4.** 5eme et 6eme étages: poteau (40×45) cm²
- **5.** 7eme et 8eme étages : poteau (35×40) cm²

#### **II.5. les voiles**

Les voiles sont des éléments continus assurant, d'une part le transfert des charges verticales et d'autres part la stabilité sous l'action des charges horizontales

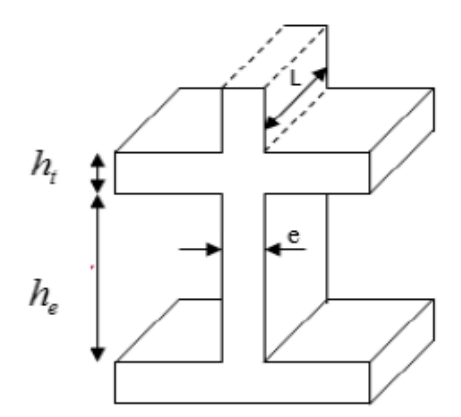

**Figure .II.4.** Coupe de voile en élévation

Le dimensionnement des voiles se fait selon les recommandations de **RPA 99/2003 (Article7.7.1)**

$$
e \ge \max(\frac{he}{20}; 15cm)
$$

 $Lv = 4 \times e$ 

Lv : longueur de voile

e : épaisseur de voile

ht: hauteur du plancher= 20 cm

he: hauteur libre de d'étage (he = hauteur d'étage –20 cm)

he =  $289 - 20 = 269$ cm

 $e \geq max(13,45cm; 15cm)$ 

 $e = 15$ cm

 $Lv = 60cm$ 

### **II.6. Les dalles pleines**

Une dalle pleine est un élément porteur horizontal en béton armé d'une épaisseur mince à contour divers (plusieurs formes géométriques peuvent-être adaptées) dont les appuis peuvent être continus (poutres, voiles) ou ponctuels (poteaux).

On désigne par :

Lx :la plus petite portée.

Ly :la plus grande.

Le dimensionnement de l'épaisseur  $\langle e \rangle$  dépend des critères suivants :

### **Résistance à la flexion**

 $e \geq \frac{Lx}{20}$  $\frac{22}{20}$   $\rightarrow$  Pour une dalle sur un seul ou deux appuis. Lx  $\frac{\text{Lx}}{35} \leq e \leq \frac{\text{Lx}}{30}$  $\frac{12}{30}$  Pour une dalle hyperstatique (4 appuis) et 3 appuis et  $\rho$  < 0,4 Lx  $\frac{Lx}{45}$  ≤ e ≤  $\frac{Lx}{40}$  →pour une dalle hyperstatique (4appuis) ou bien pour une dalle sur 3 appuis et  $ρ ≥ 0.4$ 

 $Lx$ : Est la plus petite portée

 $Ly:$  La plus grande portée (entre nus d'appuis) du panneau de dalle.

$$
Avec: \ \rho = \frac{Lx}{Ly}
$$

### **Critère de résistance au feu (coupe-feu)**

- $e \ge 7$  cm Pour une heure de coupe-feu.
- $e \geq 11$  cm Pour deux heures de coupe-feu.
- $e \geq 14$  cm Pour quatre heures de coupe-feu.

### **Isolation phonique**

Selon les règles techniques « CBA93 », l'épaisseur du plancher doit être supérieure ou égale à 13 cm (pour les dalles internes) pour obtenir une bonne isolation acoustique.

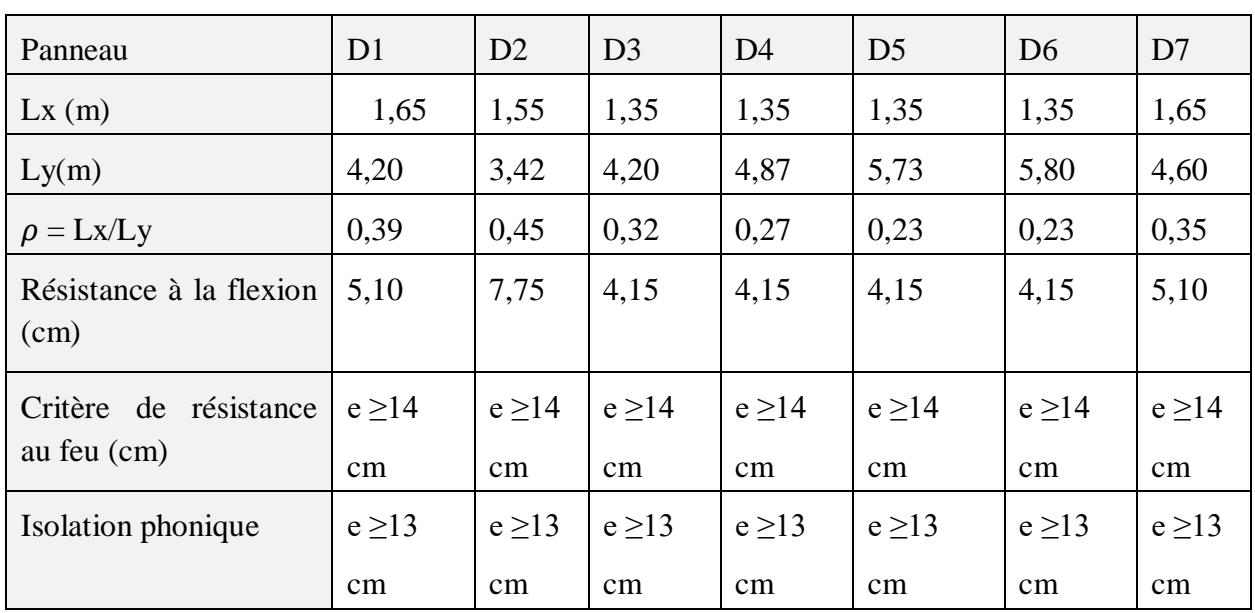

**Tableau II.1.** Dimensionnement des dalles pleines.

Les épaisseurs obtenues par la condition de résistance à la flexion sont très faibles, donc on Utilise le résultat de la condition pour quatre heures de coupe-feu*=14cm*

### **II.7.L'Acrotère**

Le rôle de l'acrotère est d'empêcher les infiltrations des eaux pluviales entre la forme de pente et le plancher terrasse ainsi qu'un rôle de garde-corps pour les terrasses accessibles. Elle soumit à son poids propre (G) qui donne un effort normal N<sub>G</sub>et une charge d'exploitation non pondérée estimée à 1 KN/ml provoquant un moment de flexion ainsi qu'une force sismique Fp.

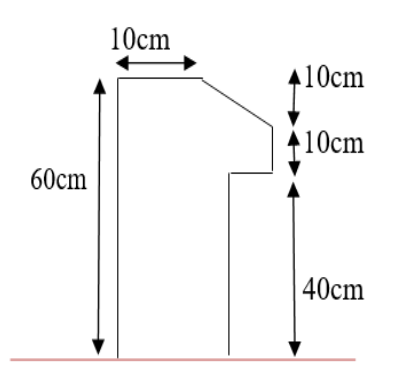

**Figure II.5.** Coupe transversal de l'acrotère

Soit :

S : la section de l'acrotère

$$
S = (60 \times 10) + (10 \times 10) + \frac{10 \times 10}{2} = 750 \, \text{cm}^2
$$

#### **II.8.Les Escaliers**

L'escalier est une construction on béton armé constituée d'une suite régulière de marches et des contre marches reposant sur une paillasse, permettant le passage d'un étage a un autre les différents éléments de l'escalier sont nommés comme suit :

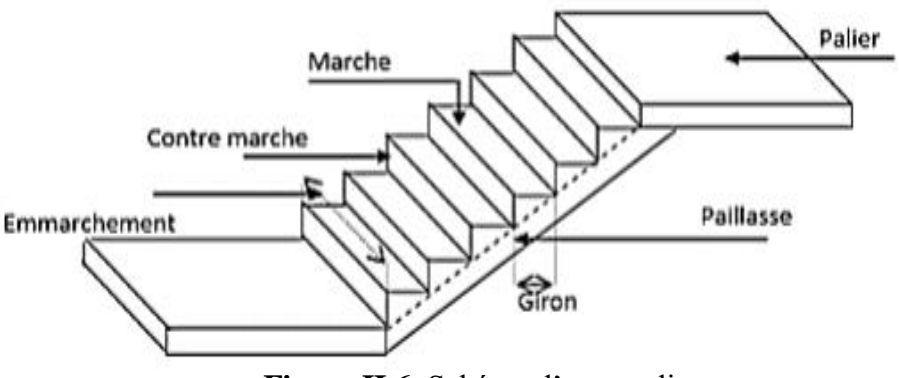

**Figure II.6.** Schéma d'un escalier

- Giron (g): la largeur de la marche.
- Marche : la partie horizontale de la marche.
- Contre marche : la hauteur verticale de la marche (h).
- L'emmarchement : la langueur de la marche (l).
- La volée : est une succession de marche entre deux parties horizontales.
- Paillasse : c'est la dalle inclinée supportant les marches.
- Pallier : la dalle horizontale à la fin ou au début de la paillasse.

 Pente de l'escalier(α) : C'est l'inclinaison de paillasse par rapport à l'horizontale, pour les escaliers confortable ;  $\alpha = [20^{\circ} \text{ à } 40^{\circ}].$ 

La cage : est le volume ou se situe l'escalier.

 Ligne de jour : l'espace qui est laissé au milieu par la projection horizontale d'un escalier.

#### **Détermination de «h » et « g »**

14  $\lt h \lt 18$ avec H =  $\frac{H}{R}$  $\frac{1}{n}$ (n : nombre de contremarche).

 $25 < g < 32$  avec  $g = \frac{L0}{g}$  $\frac{10}{n-1}$  (L<sub>0</sub> : langueur utile).

Suivant la loi de BLANDEL : 59  $\leq$  2h + g  $\leq$  64 cm.

Remplaçant h et g : 2h + g = 64 cm  $\Rightarrow$  64n<sup>2</sup> - (64 + 2H + L) n + 2H = 0

### **Escalier a deux volées :**

On doit vérifier les conditions suivantes :

- La hauteur h des contremarches entre 14 et 18 cm.
- La largeur g (giron) entre 25 et 32 cm.
- La formule empirique de BLONDEL.

La formule Blondel vérifiant la cohérence entre la hauteur de marche et son giron qui est donnée par : 59cm ≤ g + 2 × h ≤ 64cm ………………… (1), est utilisé Pour déterminer les dimensions des marches et des contres marches pour avoir un escalier confortable.

Soit (n) le nombre de contre marches et (n-1) le nombre de marche

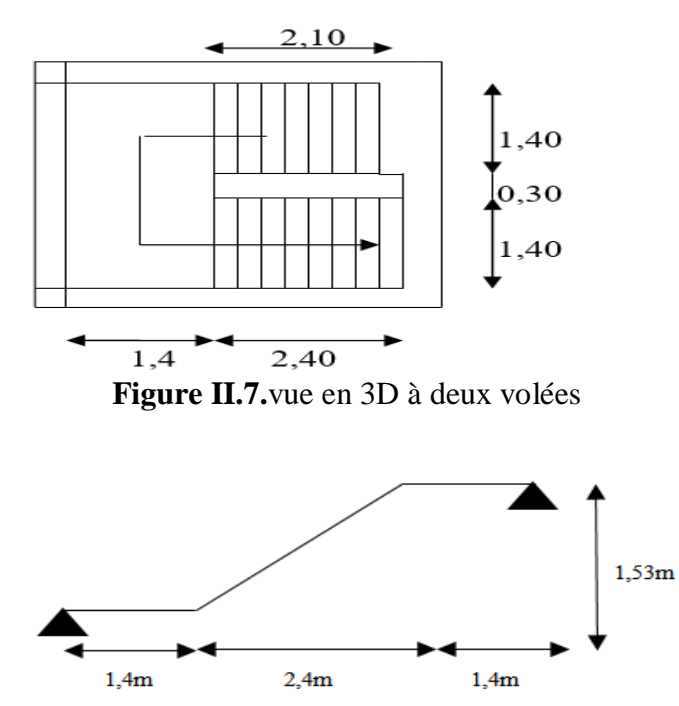

**Figure II.8.** Schéma statique de l'escalier

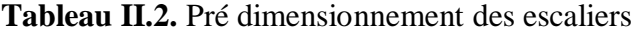

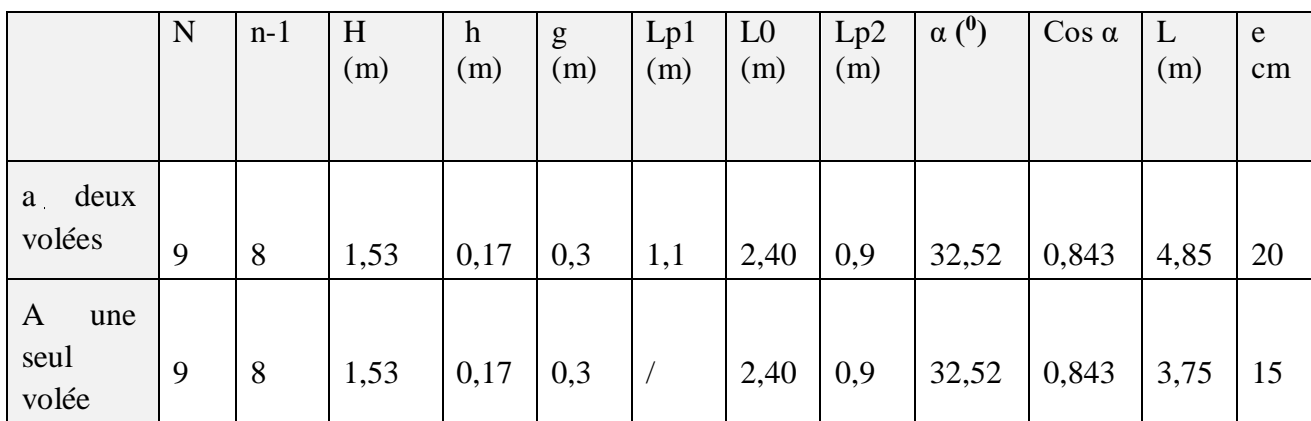

### **II.9. L'évaluation des charges et surcharges**

### **Plancher à corps creux :**

| $\mathbf{N}^0$ | Désignation<br>les éléments | volumique<br>Poids<br>$(KN/m^3)$ | Epaisseur $(m)$ | Poids $G$ (KN/m <sup>2</sup> ) |
|----------------|-----------------------------|----------------------------------|-----------------|--------------------------------|
| $\mathbf{1}$   | Carrelage                   | 20                               | 0,02            | 0,4                            |
| $\overline{2}$ | Mortier de pose             | 20                               | 0,02            | 0,4                            |
| 3              | Lit de sable                | 18                               | 0,02            | 0,36                           |
| $\overline{4}$ | Corps creux $(16+4)$        |                                  | $0,16+0,04$     | 2,80                           |
| 5              | Cloisons                    |                                  |                 | 1                              |
| 6              | Enduit du ciment            | 18                               | 0,015           | 0,27                           |
|                | Charge permanant G          | 5,23                             |                 |                                |
|                | Charge d'exploitation       | 1,5                              |                 |                                |

**Tableau II.3.** Évaluation des charges revenant au plancher courant à corps creux

### **Tableau II.4.**Évaluation des charges revenant au plancher terrasse inaccessible à corps creux

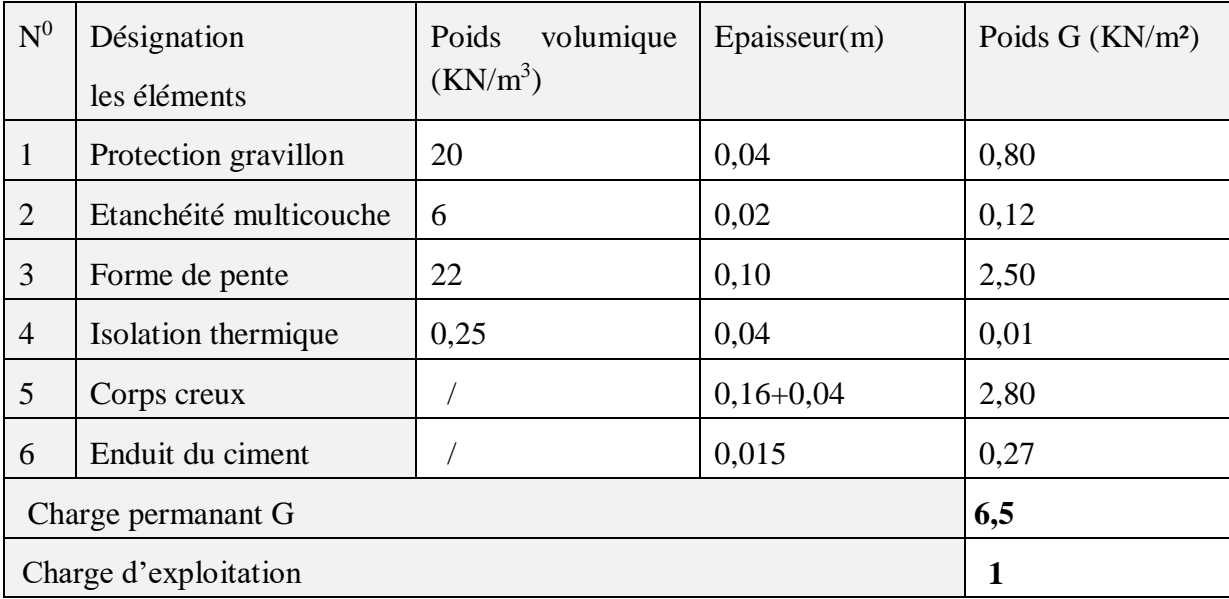

### **Plancher en dalle pleine aux balcons et séchoirs :**

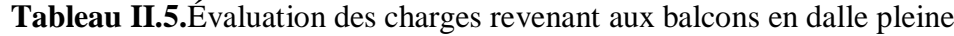

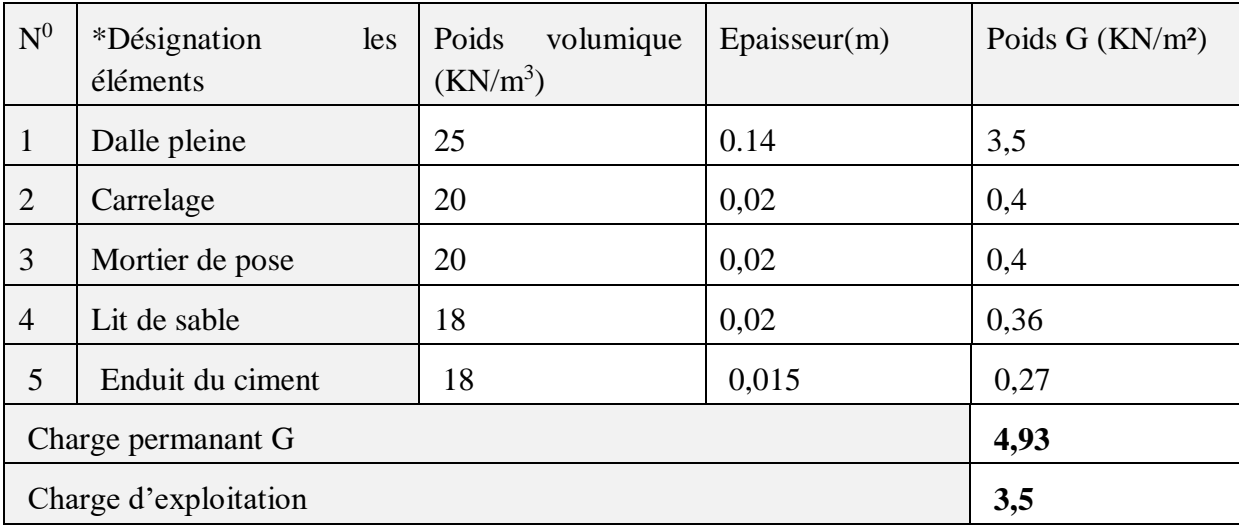

### **Plancher dalle pleine**

### **Tableau II.6.**Évaluation des charges revenant à la dalle pleine

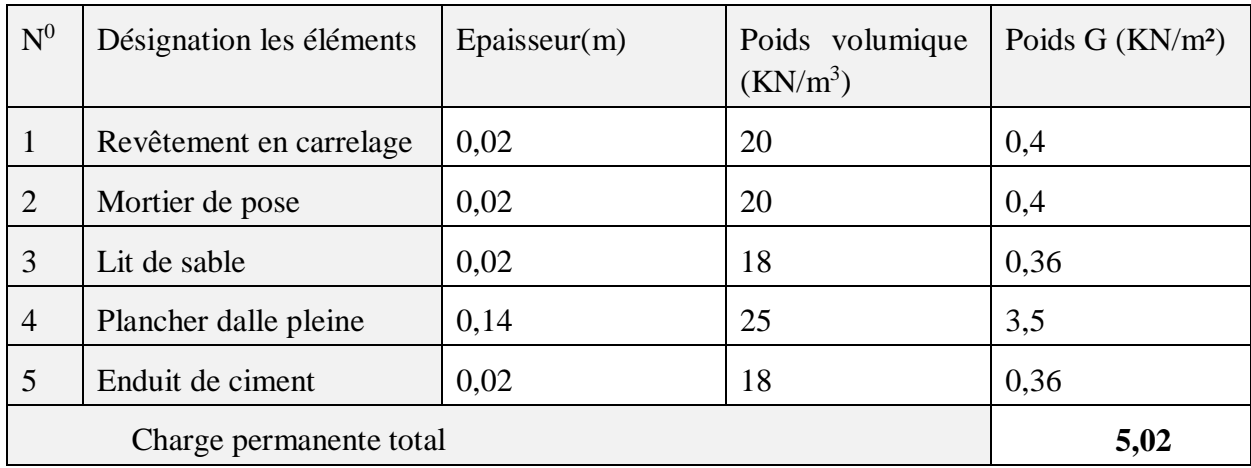

### **Murs extérieurs double parois en brique creuses :**

### **Tableau II.7.** Évaluation des charges revenant aux murs extérieurs.

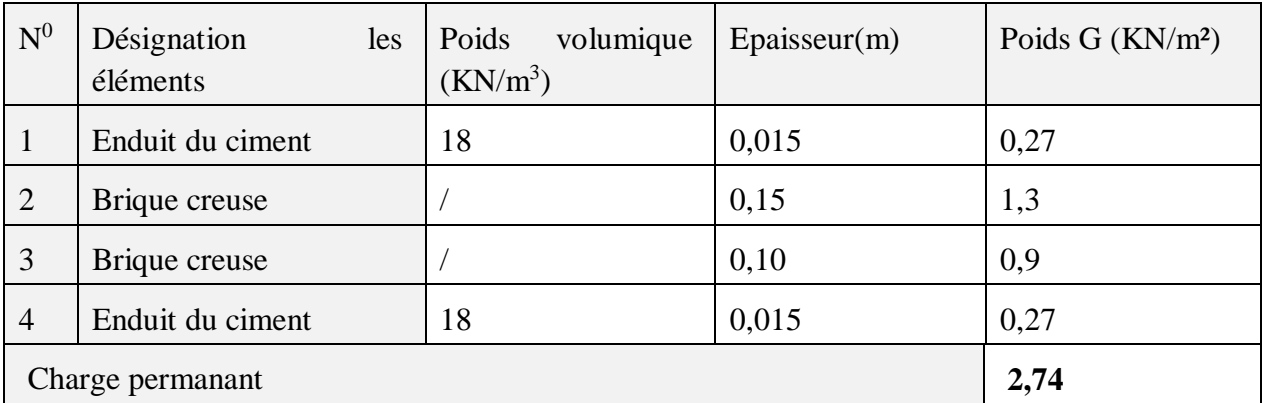

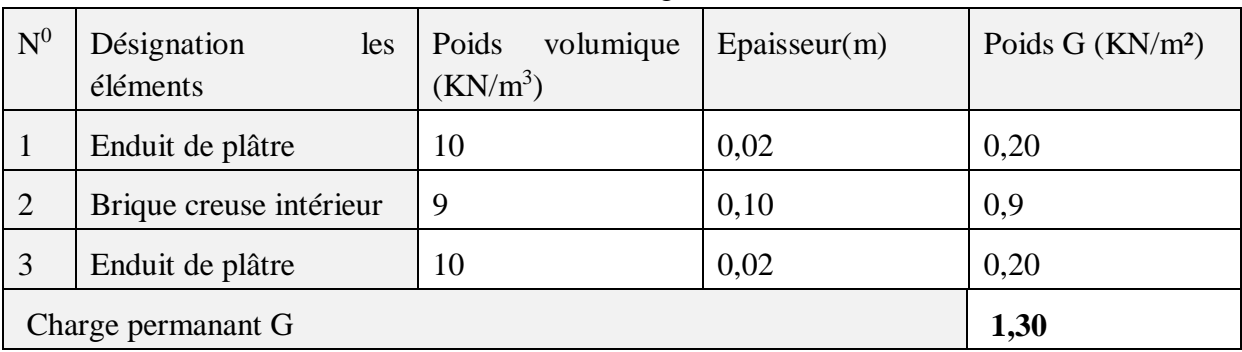

### **Tableau II.8.** Evaluation des charges dans les murs intérieurs

**Tableau II.9.** Charge permanente et d'exploitation revenant au palier.

| $N^0$          | Désignation<br>les<br>éléments | Poids<br>volumique<br>$(KN/m^3)$ | Epaisseur(m) | Poids $G$ (KN/m <sup>2</sup> ) |
|----------------|--------------------------------|----------------------------------|--------------|--------------------------------|
| $\mathbf{1}$   | Revêtement carrelage           | 20                               | 0,02         | 0,40                           |
| $\overline{2}$ | Mortier de pose                | 20                               | 0,02         | 0,40                           |
| 3              | Lit de sable                   | 20                               | 0,02         | 0,36                           |
| $\overline{4}$ | Dalle pleine                   | 25                               | 0.14         | 3,50                           |
| 5              | Enduit du ciment               | 18                               | 0,015        | 0,27                           |
|                | Charge permanant G             | 4,93                             |              |                                |
|                | Charge d'exploitation          | 2,5                              |              |                                |

# **Tableau II.10.** Évaluation des charges revenant aux volées.

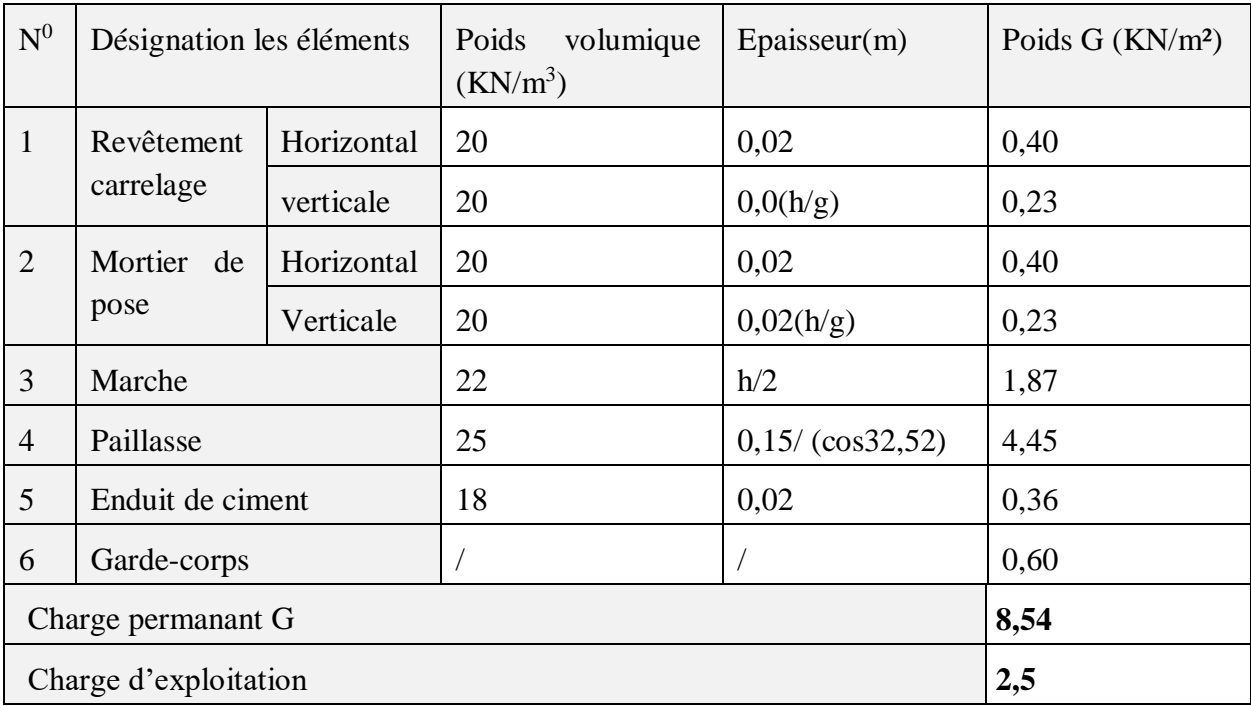

#### **II.2.9. La descente de charge**

La descente de charge est le chemin suivi par les différentes actions (charges et surcharges) du niveau le plus haut de la structure jusqu'au niveau le plus bas avant sa transmission au sol. On effectuera la descente de charges pour le poteau le plus sollicité et qui a souvent la plus grande surface afférente.

#### **Lois de dégression des charges d'exploitation DTR. B.C 2.2.ART .6.3**

Comme il est rare que les charges d'exploitations agissent simultanément on applique la loi de dégression qui consiste dans notre cas à réduire les charges identiques à chaque étage à 0.5Q.%de 10.

Dans notre cas on a :

Q0 : la surcharge d'exploitation sur la terrasse inaccessible.

Q1=Q2=Q3=Q4=Q5=Q6=Q7 pour les étagés courants.

Q8 pour RDC.

Donc la loi de dégression sera comme suivie :

Niveau 1 : Q0

Niveau  $2:00 + 01$ 

Niveau  $3: Q_0 + 0.95 (Q_1 + Q_2)$ 

Niveau  $4: Q_0 + 0.90 (Q_1 + Q_2 + Q_3)$ 

Niveau 5 : Q0+0.85 (Q1+Q2+Q3+Q4)

Niveau  $6$ ::  $Q0 + 0.8$   $(Q1 + Q2 + Q3 + Q4 + Q5)$ 

Niveau  $7: Q_0 + 0.75 (Q_1 + Q_2 + Q_3 + Q_4 + Q_5 + Q_6)$ 

Niveau  $8:00 + 0.71(01 + 02 + 03 + 04 + 05 + 06 + 07)$ 

Niveau 9 :  $Q_0 + 0.69 (Q_1 + Q_2 + Q_3 + Q_4 + Q_5 + Q_6 + Q_7 + Q_8)$ 

#### **La descente de charge pour le poteau le plus sollicité :**

**Poteau B6 :**
# **Chapitre ІІ Pré dimensionnement des éléments**

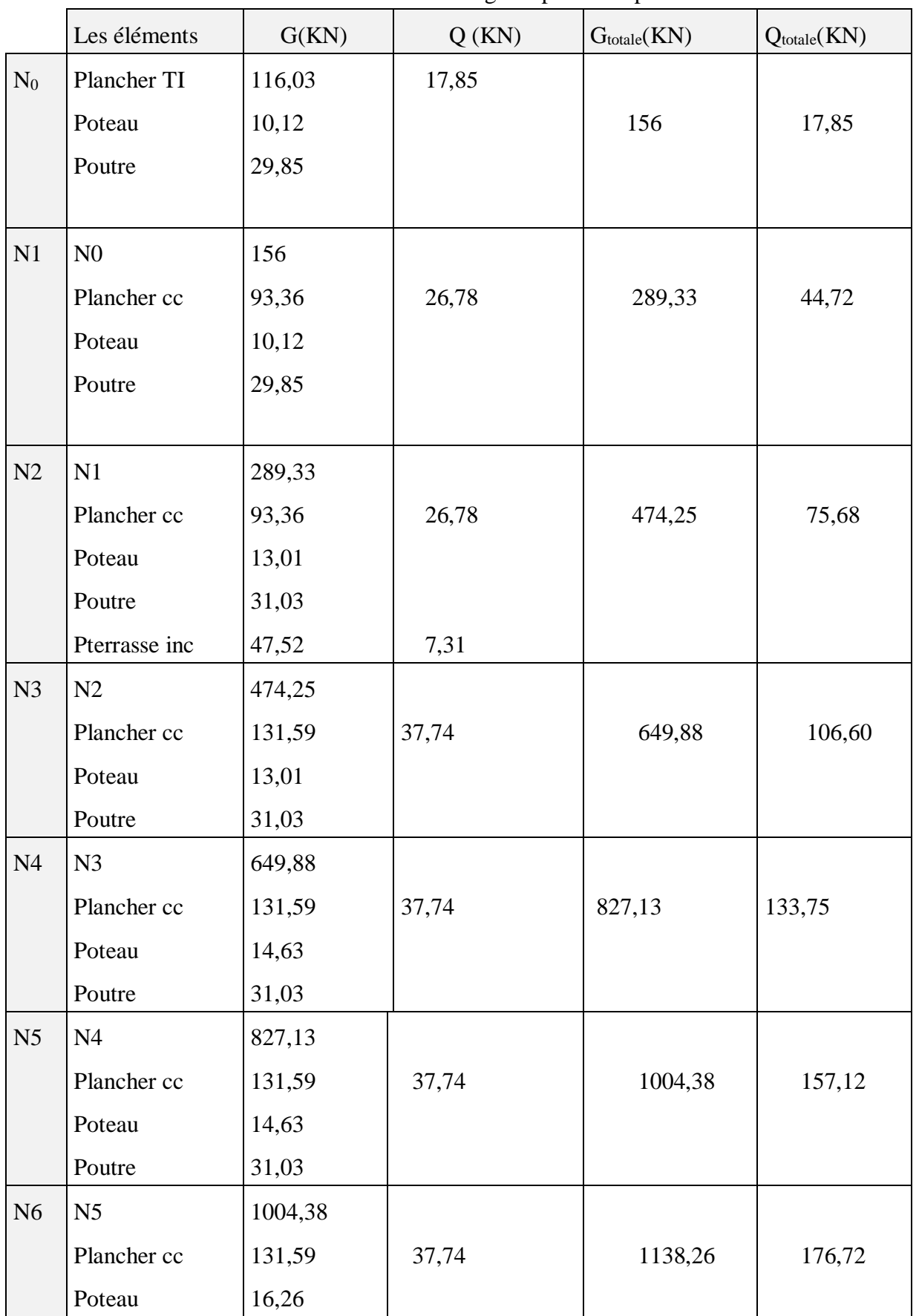

**TableauІІ.11.** La descente de charge le poteau le plus sollicité

# **Chapitre ІІ Pré dimensionnement des éléments**

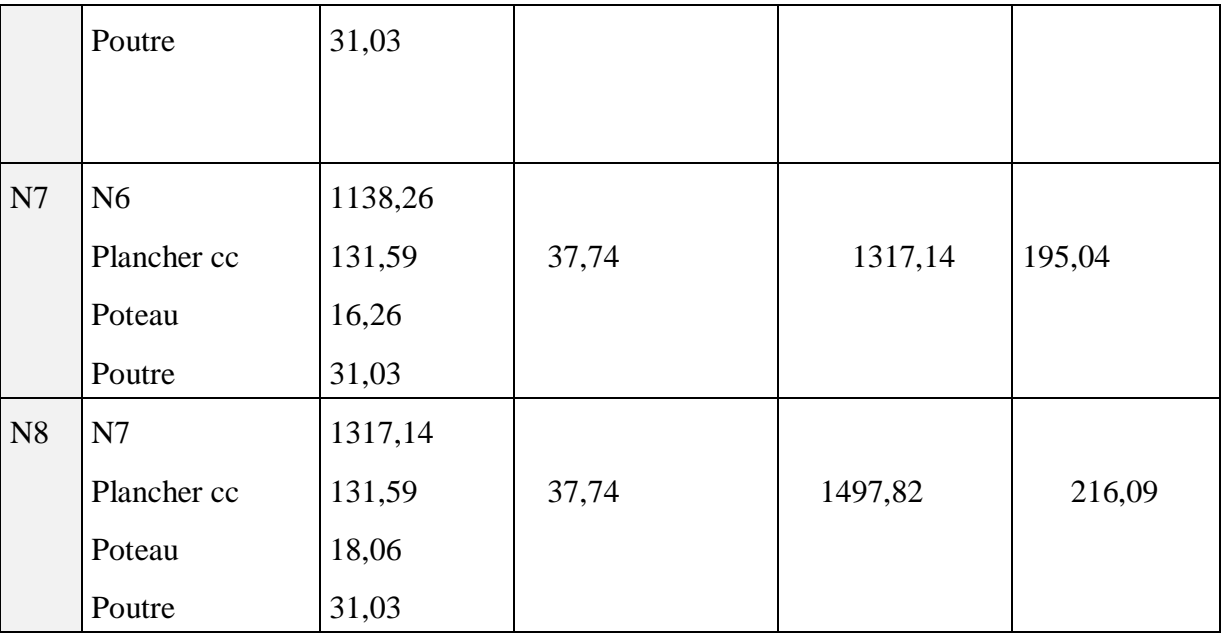

Nu=2346,19KN Nu\*=2698,12KN

Le poteau le plus sollicite est N(B6) =2698,12KN

#### **Vérification :**

A la compression simple :

RDC :

 $Nu/B \leq 0.6 \times fc28$ 

 $B_{adp}=(2698,12\times10^{-3})/(0,6\times25)=0,180m^2$ 

On a :Bcalculer =  $0.5 \times 0.5 = 0.25$ m2

 $0.25m^2 > 0.180m^2$ 

Badp>Bcalculercondition vérifier

De la même façon que l'exemple de calcul précèdent, on va vérifier le poteau le plus sollicité de chaque niveau, les résultats seront mentionnés dans le tableau

# **Chapitre ІІ Pré dimensionnement des éléments**

### **Vérification à la compression simple des poteaux les plus sollicite**

**TableauІІ.12.** La vérification de la compression simple dans le poteau le plus sollicité

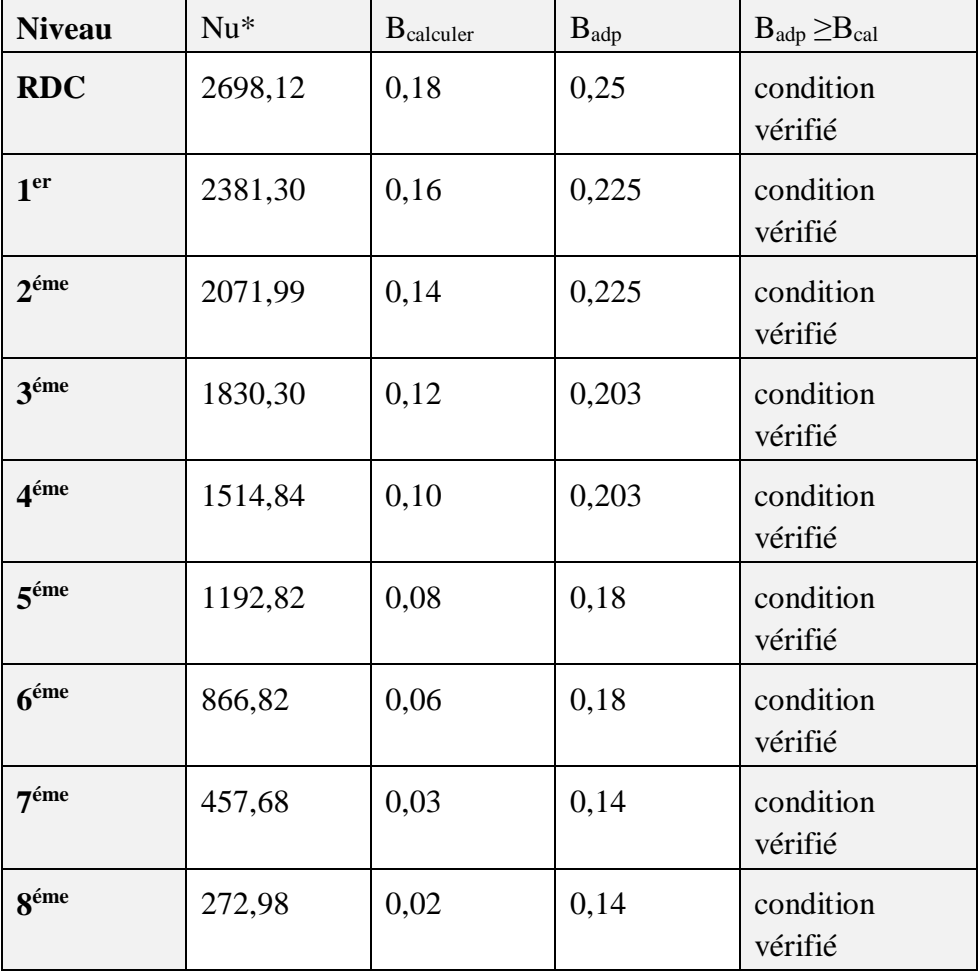

#### **Le critère de stabilité de forme (vérification au flambement) :**

Les poteaux doivent être vérifiés à l'état limite de déformation (flambement)

$$
Nu * \le \alpha \left[ \frac{Br \times fc28}{0.9 \times jb} + \frac{As \times fe}{\gamma s} \right]
$$
  

$$
Br \ge \frac{Nu *}{\left[ \alpha \times \left[ \left( \frac{fc28}{0.9 \times jb} \right) + \left( \frac{fe}{100 \times js} \right) \right] \right]}
$$

Br: section réduite du bétonBr =  $(a-2) \times (b-2)$ .

As : Section d'acier.

γb= 1,5 : coefficient de sécurité du béton (cas durable).

γs= 1,15 : coefficient de sécurité d'acier.

α : coefficient réducteur qui est fonction de l'élancement (λ).

$$
\begin{cases} \alpha = \frac{0.85}{[1 + 0.2 \times \left(\frac{\gamma}{35}\right)]} & \text{si } 0 \le \gamma \le 50\\ \alpha = 0.6 \times \left(\frac{50}{\gamma}\right)^2 & \text{si } 50 \le \gamma \le 70 \end{cases}
$$

On calcule l'élancement t:  $\lambda = \frac{Lf}{L}$ i

 $L_f$ : la longueur de flambement,  $Lf = 0,7 \times L_0$ 

L0=4,59 la longueur libre d'étage

i = rayon de giration : 
$$
i = \sqrt{I/B}
$$
 et  $I = \frac{b \times h^2}{12}$ 

**Exemple :**poteau du RDC

 $L_0 = 2,89 - 0,45 = 2,44$ m

 $L_f=0,7\times2,44=1,708m$ 

 $i=0,14m$ 

$$
\lambda = \frac{1,708}{0,14} = 12,5 < 50
$$
\n
$$
\alpha = \frac{0,85}{\left[1 + 0,2 \times \left(\frac{y}{35}\right)\right]} = 0,829
$$
\n
$$
Br = (50 - 2) \times (50 - 2) \times 10^{-4} = 0,230
$$
\n
$$
Br \ge \frac{Nu \times \left[\left(\frac{fc28}{0.9 \times \gamma b}\right) + \left(\frac{fe}{100 \times \gamma s}\right)\right]}{\left[\alpha \times \left[\left(\frac{fc28}{0.9 \times \gamma b}\right) + \left(\frac{fe}{100 \times \gamma s}\right)\right]\right]}
$$

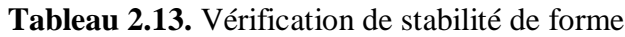

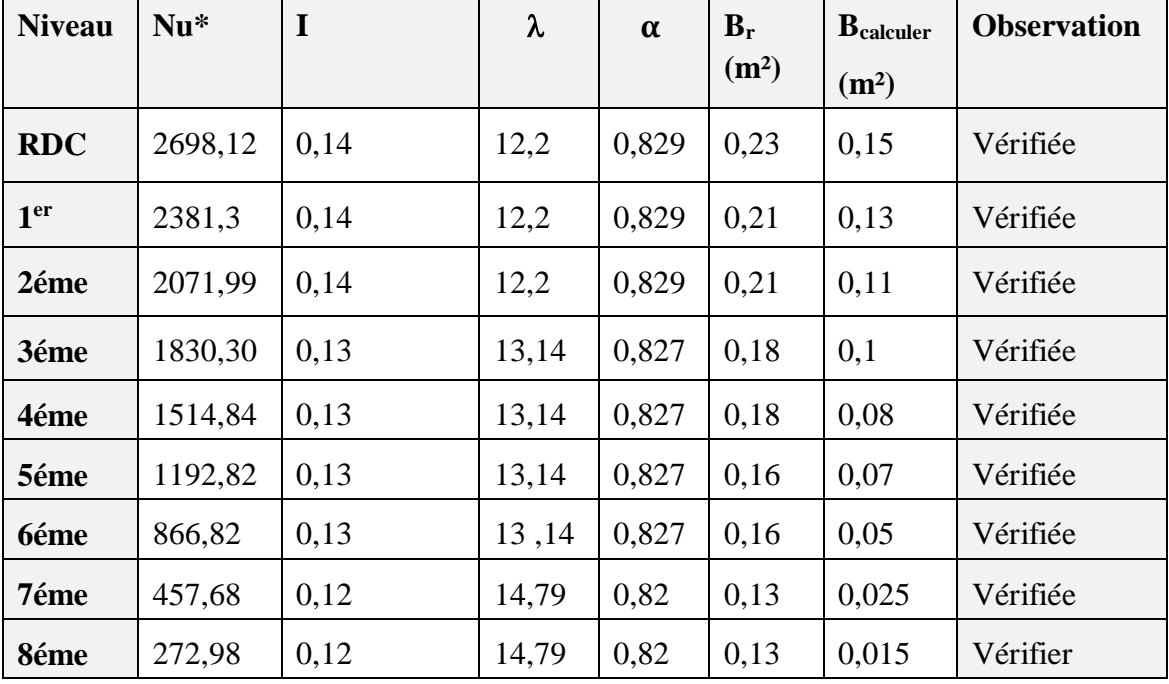

On remarque que la condition Br>Bcalculé est vérifiée dans tous les niveaux, donc pas de risque de flambement.

#### **Conclusion**

Après que nous avons fini le pré-dimensionnement des éléments secondaires et que nous avons fait toutes les vérifications nécessaires, nous avons adopté pour les éléments les sections suivantes :

Plancher :

Pour le corps creux est  $(16+4)=20$  cm ; pour les dalles plein e = 14cm

Poutres :

Poutre principale (30×45) cm²

Poutre secondaire (30×35) cm²

Voile :

 $e = 15$ cm

Lv=60cm

Poteaux :

RDC : poteau (50×50) cm²

1 er et 2éme étages : poteau (45×50) cm²

3<sup>éme</sup> et 4<sup>éme</sup> étages : poteau (45×45) cm<sup>2</sup>

5<sup>éme</sup> et 6<sup>éme</sup> étages : poteau (40×45) cm<sup>2</sup>

7 éme et 8éme étages : poteau (35×40) cm²

### **III.1. Introduction**

Les éléments secondaires sont des éléments qui ne contribuent pas au contreventement, dont l'étude de ces éléments est indépendante de l'action sismique.

Dans ce chapitre, nous aborderons le calcul des éléments non structuraux suivants :

Les planchers (corps creux et dalles pleines) ; Les escaliers ; L'acrotère et L'ascenseur.

### **III.2. Étude des poutrelles**

Les poutrelles se calculent à la flexion simple, ce sont des sections en T en béton armé servant à transmettre les charges reparties ou concentrées aux poutres principales.

### **III.2.1.Méthode de calcule :**

 $\checkmark$  Les poutrelles sont calculées comme des poutres continues. Les méthodes d'RDM ont été modifiées et adaptées au béton armé et ont donné résultat à deux méthodes de calcul : **par la méthode forfaitaire et la méthode de Caquot**.

### **III.2.1.1.Méthode forfaitaire (BAEL 91) :**

**Domaine d'application (BAEL91art. B.6.210)**

Pour déterminer les moments en travée et en appuis, il est possible d'utilisé la méthode forfaitaire si les conditions suivantes sont vérifiées :

-Le plancher soit à surcharge modéré c'est-à-dire :  $(Q \leq min (2G, 5KN/m^2))$ 

- le rapport entre deux travées successives :  $0.8 \leq \frac{li}{l}$  $\frac{u}{L_{i+1}} \leq 1.25$ 

-le moment d'inertie constant sur toutes les travées.

- fissuration peu nuisible (F.P.N).

Soit une poutre continue soumise à une charge uniformément repartie Q et soit :

 $\alpha=\frac{Q}{C}$  $\frac{Q}{G+Q}$ Avec :  $\alpha$ = coefficient traduisant l'importance

### **III.2.1.2. Méthode de Caquot (Annexe E.2 du BAEL 91) :**

La méthode de Caquot est applicable si l'une des conditions d'application de la méthode forfaitaire n'est pas vérifiée. Elle est basée sur la méthode des trois moments, que Caquot Simplifié et corrigé pour tenir compte de l'amortissement des effets de chargement des travées éloignées sur un appui donné, et de la variation du moment d'inertie des travées successives.

### **Exposée de la méthode**

### **Moment en appuis**

Pour une charge repartie **:**  $M_i = \frac{q_g \times l_g'^3 + q_d \times l_d'^3}{8.5 \times (l'^2 + l'^2)}$  $8,5\times (l_g^{\prime 2}+l_d^{\prime 2})$ 

Pour une charge concentrée :  $M_i = \frac{k_g \times p_g \times l_g'^2 + k_d \times p_d \times l_d'^2}{8.5 \times (l'^2 + l'^2)}$  $8,5\times (l_g^{\prime 2}+l_d^{\prime 2})$ 

Tel que  $\mathcal{C}_d'$  et  $\mathcal{C}_g'$  longueurs fictives. Et  $\mathcal{C}' = \begin{cases} l & \text{si la través} \\ 0,8l & \text{si la través est intern\'ediance} \end{cases}$ 0,8l si la travée est intermédiare.  $q_d$ ,  $q_g$ : Chargement à gauche et à droite de l'appui respectivement.

$$
\checkmark \quad \text{Moment en travésé}
$$
\n
$$
M(x) = \frac{qx}{2}(l - x) + Mg\left(1 - \frac{x}{l}\right) + Md(x)
$$

 $dM$  $\frac{dM}{dx} = 0$   $\Longrightarrow$   $-q \times x + q \times \frac{l}{2}$  $\frac{l}{2}$   $\frac{Mg}{l}$  $\frac{dg}{l} + \frac{Md}{l}$  $\frac{du}{l} = 0$ 

 $X = \frac{l}{2} - \frac{M_g + M_d}{q_l}$  $\frac{m_a}{q_l} M_g$  et  $M_d$  avec leur signes (-)  $M_{max} = M(x)$ 

#### **Evaluation des efforts tranchants**

$$
\frac{dM}{dx} = \mathbf{q} \times \frac{l}{2} - \mathbf{q} \times \mathbf{x} = \frac{Mg}{l} + \frac{Md}{l}
$$

#### **Avec :**

Md: moment en appui de droite de la travée considérée. Mg: moment en appui de gauche de la travée considérée. : portée de la travée.

### **Remarque :**

Si l'une des trois premières conditions de la méthode forfaitaire n'est pas observée, on utilise la méthode de **Caquot minorée**, pour cela, les moments au niveau des appuis sont déterminés par la méthode de Caquot mais en remplaçant la charge permanente G du plancher par :  $G' = 2/3$  G.

#### **III.2.2.les déférents types de poutrelles**

Les différents types de poutrelle que présente notre projet sont montrés sur le tableau ci Dessous :

| <b>Types</b> | ╯∸<br>Schèmes statiques des poutrelles | Plancher | Méthode de calcul |
|--------------|----------------------------------------|----------|-------------------|
| Type 1       |                                        | TI et EC | forfaitaire       |
|              | 4,6<br>4,6                             |          |                   |
| Type 2       |                                        | EC       | Caquot            |
|              | 2,7<br>4,6                             |          |                   |
| type 4       | 4,6                                    | TI et EC | <b>RDM</b>        |
| Type 5       | 2,7                                    | EC       | <b>RDM</b>        |
| Type 6       | 2,7<br>3,4                             | TI       | Caquot            |

**Tableau. III.1.**Les différents types de poutrelles

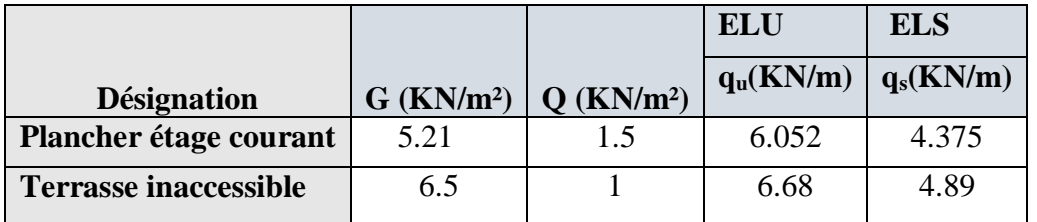

#### **Tableau III.2.** Les différentes charges sur les poutrelles

### **Exemple de calcul**

 Application de la méthode forfaitaire pour le premier type du plancher à usage habitation :

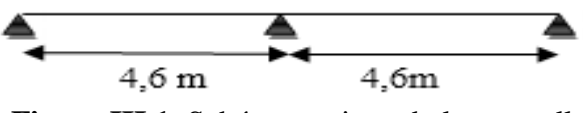

**Figure III.1.** Schéma statique de la poutrelle

### **III.2.3.Calcul des sollicitations**

 $\hat{A}$  l'ELU  $pu = 6,052$  Kn/m2 /  $pu$ : la charge transmise à la poutrelle à L'ELU  $\hat{A}$  l'ELS  $ps = 3.575 Kn/m2 / ps$ : la charge transmise à la poutrelle à L'ELS

### **Calcul des moments isostatique**

**À l'ELU**  ${M_0}^{AB}$  =  ${M_0}^{BC}$  =  $\frac{P u \times l^2}{2}$  $\frac{1\times1^2}{8}=\frac{6,05*4,6^2}{8}$  $\frac{1}{8}$  =16,01 KN. m **A'ELS**  $M_0^{AB} = M_0^{BC} = \frac{P u \times l^2}{2}$  $\frac{1\times1^2}{8} = \frac{3,375*4,6^2}{8}$  $\frac{1}{8}$  =11,57 KN. m

#### **Moments aux appuis :**

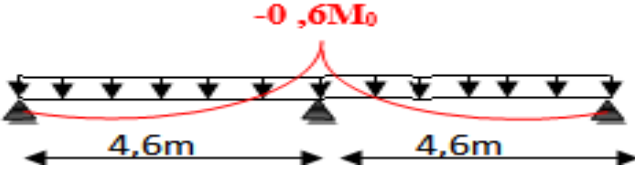

**Figure III.2.** Diagramme des moments des appuis pour une poutrelle à deux travées

#### **Appuis de rive :**

Aux niveaux des appuis de rives, les moments sont nuls ; au même temps le BAEL exige de mettre

Des aciers de fissuration aux niveaux de ces appuis. Ces aciers sont calculés à partir d'un moment

 $\text{Égale} \text{ à } : \text{ M}_a^{\text{rive}} = M_c^{\text{rive}} = 0,15 \text{M}_0$ 

**ELU:**  $M_A = M_C = -2.401 \, KN. \, m$ **ELS:**  $M_A = M_C = -1.735KN$ . *m* 

#### **Appuis intermédiaires**

 $M_{int} = -0,6M_0$ **ELU:**  $M_B = -9.61$  KN. m **ELS:**  $M_C = -6.94$  KN. m

#### **Moments en travée**

Le moment max en travée est déterminé par les deux conditions :

$$
\alpha = \frac{Q}{Q+G} = \frac{1,5}{1,5+5,23} = 0,223
$$

 $1+0,3\alpha=1,066$ 

$$
\frac{1,2+0,3\alpha}{2} = 0,633 \frac{1+0,3\alpha}{2} = 0,53
$$

$$
\mathbf{\hat{A}}'\mathbf{ELU} : \mathbf{M}_{\text{t}} + \frac{M_{\text{g}} + M_{\text{d}}}{2} \ge \max[(1 + 0.3\alpha)M_{0}; 1.05M_{0}]
$$
\n
$$
M_{\text{t}} \ge \frac{1.2 + 0.3\alpha}{2}M_{0} \to \text{Pour une través de rive.}
$$
\n
$$
M_{\text{t}} \ge \frac{1 + 0.3\alpha}{2}M_{0} \to \text{ Pour une través intermédiaire.}
$$

**Travée AB =CB :**  $M_t \geq max$ 1,066M0 − 0.6M0 2 0 , 633M0 D'où  $M_t=0,766M_0$  $ELU$  **:**  $M_{tu} = 12,28KN$ .  $m$ **ELS :**  $M_{ts} = 8,87$  KN.  $m$ 

#### **Les efforts tranchants :** Travée AB :  $V_A=V_0=\frac{ql}{2}$  $\frac{q}{2}$  = 16,05KN.  $V_B$ = -1,15V<sub>0</sub>= -18,41 KN Travée BC :  $V_B=1,15V_0=18,41$  KN  $V_c$ = - $V_0$ =16,01 KN

Application de la méthode Caquot pour type deux du plancher à terrasse inaccessible

**À:**

$$
A L'ELU \begin{cases} M_0^1 = \frac{qu \times l^2}{8} = \frac{4,52 \times 2,7^2}{8} = 4,12KN.m\\ M_0^2 = \frac{qu \times l^2}{8} = \frac{4,52 \times 4,60^2}{8} = 11,95KN.m\\ M L'ELS \begin{cases} M_0^1 = \frac{qs \times l^2}{8} = \frac{3,24 \times 2,7^2}{8} = 2,95 KN.m\\ M_0^2 = \frac{qs \times l^2}{8} = \frac{3,24 \times 4,60^2}{8} = 8,56 KN.m \end{cases}
$$
  
Donc : $M_A = M_D = -0,15 \times M_0^2$  
$$
\begin{cases} M_A^U = M_C^U = -0,15 \times 11,95 = -1,79KN.m\\ M_A^S = M_C^S = -0,15 \times 8,56 = -1,28 KN.m \end{cases}
$$
  
Appui intermeédiaire  
Appui B :  $l'_g = 2,7m$  et  $l'_d = 4,60m$ 

A L'ELU :MB = 
$$
-\frac{pu(l_d^{1/3} + l_d^{1/3})}{8.5(l_g' + l_d')}
$$
 =  $-\frac{4.52 (2.7^3 + 4.60^3)}{8.5(2.7 + 4.60)}$  =  $-8.52KN.m$   
A L'ELS :MB =  $-\frac{ps(l_g' + l_d'')}{8.5(l_g' + l_d')}$  =  $-\frac{3.24 (2.7^3 + 4.60^3)}{8.5(2.7 + 4.60)}$  =  $-6.11KN.m$ 

 **Les moments en travée : (pour les calculs on utilise G et non G') Travée AB**

#### **A L'ELU :**

$$
M_{(x)}=M_0(x)+M_g\left(1-\frac{x}{l}\right)+M_d(\frac{x}{l})=\frac{qx}{2}(l_1-x)+M_A(1-\frac{x}{l})+M_B(\frac{x}{l})
$$

 $X = \frac{l}{2} \frac{Mg - Md}{ql}$  $\frac{-Md}{ql} = \frac{2,7}{2}$  $\frac{2,7}{2} + \frac{-8,52}{6,052 \times 2}$  $\frac{-6,32}{6,052 \times 2,7} = 0,828m$  $M_t^{AB} = 6,052 \frac{0,828}{2}$  $\frac{328}{2}(2,7-0,828)-8,52$ 0,828  $\left(\frac{2}{2,7}\right)$  = 2,075 KN. m **A L'ELS :**   $X = 0,828m$  $M_t^{AB} = 1,516KN.m$ **Travée BC A L'ELU :**   $M_{(x)}=M_0(x)+M_g(1-\frac{x}{l})$  $\left(\frac{x}{l}\right) + M_d \left(\frac{x}{l}\right)$  $(\frac{x}{l}) = \frac{qx}{2}(l_2 - x) + M_B(1 - \frac{x}{l})$  $\frac{x}{l}$ )+M<sub>C</sub>( $\frac{x}{l}$ )

 $X = \frac{l}{2} - \frac{Mg + Md}{ql}$  $\frac{44}{q} = 2,606m$  $M_{t}^{BC} = 12,027$ KN. m **A L'ELS :**   $X = 2,606m$  $M_t^{BC} = 8,718 \, KN.\,m$ **L'effort tranchant**

**Travée AB**  
\n
$$
V = V_0 - \frac{M_g - M_d}{l}
$$
\n
$$
V_A = \frac{6.052 \times 2.7}{2} - \frac{M_A - M_B}{3.15} = 5.012 \text{ KNb}
$$

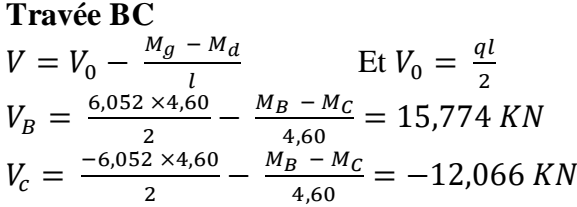

**Tableau.III.3.** Maximales dans les poutrelles du plancher étage courant

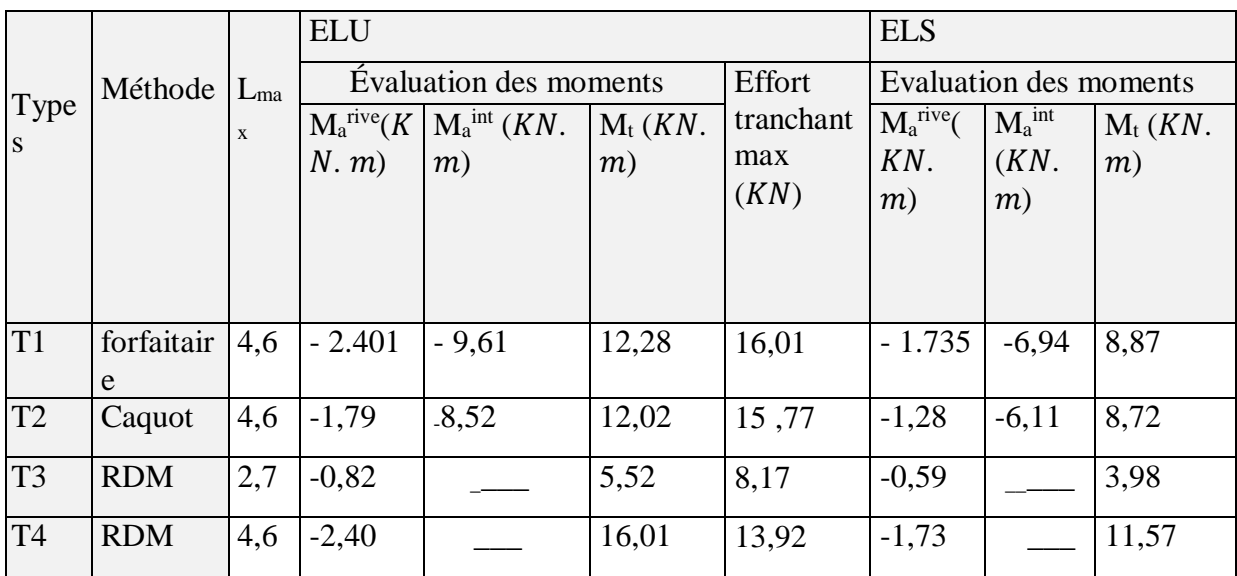

**Tableau III.4.** Sollicitations maximales dans les poutrelles du plancher terrasse inaccessible

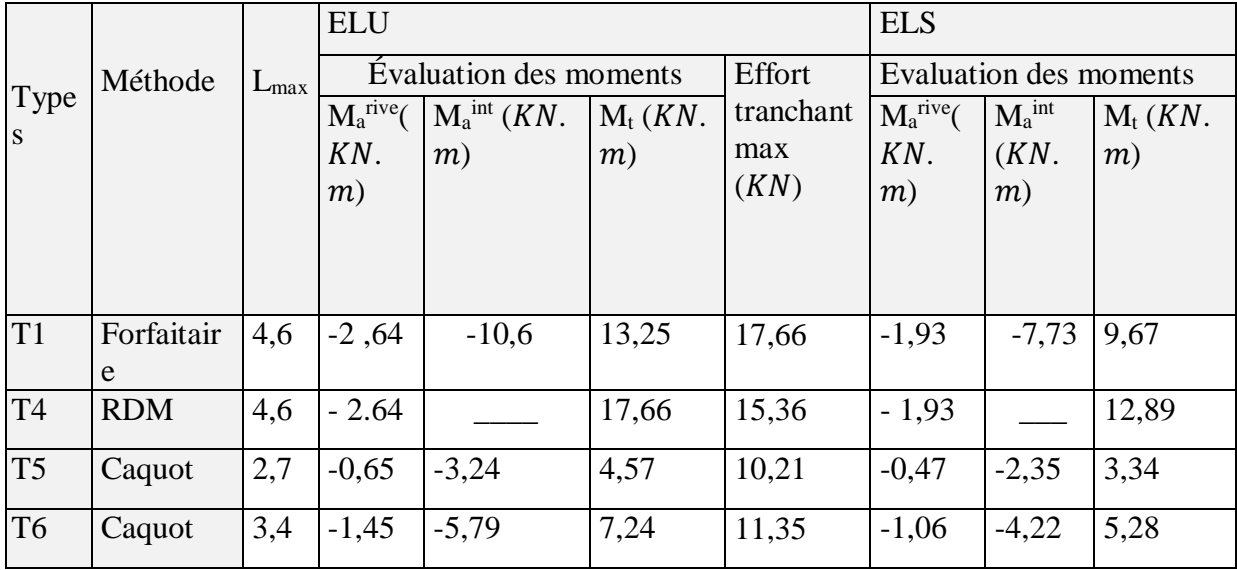

#### **III.2.3.Ferraillages les poutrelles**

Le calcule se fait en flexion simple avec vérification de l'effort tranchant. Le ferraillage de toutes les poutrelles se fera avec les sollicitations maximales à l'ELU. Prenant en compte l'exemple de la poutrelle d'étage courant qui est sollicitée par :

| <b>Tableau III.3.</b> Sofficitation maximal dans les poutrenes |                                 |  |  |
|----------------------------------------------------------------|---------------------------------|--|--|
| $ELU$ ( $KN.m$ )                                               | ELS(KN.m)                       |  |  |
| $M_t^{max} = 12{,}28$ KN. m                                    | $M_t^{max} = 8.87$ KN. m        |  |  |
| $M_a^r = -2.40KN \cdot m$                                      | $M_a^r = -1.735KN$ . m          |  |  |
| $M_a^{inter} = -9.61KN.m$                                      | $M_a^{inter} = -6.94KN \cdot m$ |  |  |
| $V_u^{max} = 16,01 \, KN.\,m$                                  |                                 |  |  |

**Tableau III.5.** Sollicitation maximal dans les poutrelles

Les caractéristiques géométriques de la poutrelle sont :

 $b = 65cm$ ;  $b0 = 10cm$ ;  $h = 20cm$ ;  $h0 = 4cm$ ;  $d = 0.9 \times h = 18cm$  $fe = 400 Mpa$ ;  $fc28 = 25 Mpa$ . **Calcule à l'ELU**

#### **Calcule les armatures longitudinales CBA93 (Art A.5.1.3.1.2) a. En travée**

Calcule du moment équilibré par la table de compression Mtu :

$$
MTu = f_{bu} \times b \times h_0 \times \left(d - \frac{h_0}{2}\right)
$$

Si  $M_t^{max} \geq M_{tu}$  l'axe neutre passe par la nervure, donc le calcul se fera pour une section en T.  $M_{tu} = 14,2\times0.65\times0.04\times 0.18$   $-$ 0,04  $\left(\frac{1}{2}\right)$  = 59,072 KN. m

Si  $M_t^{max} < M_{tu}$  l'axe La table de compression n'est pas entièrement comprimée ; l'axe neutre passe donc par la table de compression, ce qui nous conduit à faire un calcul d'une section rectangulaire  $(b \times h)$ .

$$
\mu_{bu} = \frac{M_t}{f_{bu} \times b \times d^2} = \frac{12,28 \times 10^{-3}}{14,2 \times 0,65 \times 0,18^2} = 0,041
$$

 $\mu_{bu} < 0.186$  Pivot A  $\xi_{\rm st} = 1{,}73^{\circ}/_{\infty}$ ;  $f_{st} = \frac{f_e}{v}$  $\frac{f_e}{y_s} = \frac{400}{1,15}$  $\frac{400}{1,15} = 348 MPa$ 

$$
\mu_l = 0.392
$$
  

$$
\mu_{bu} \prec \mu_l \rightarrow A' = 0
$$

34

**Calcule de A :** $A_t = \frac{M_t}{Z \times f}$  $Z\times f_{st}$ 

$$
\alpha = 1,25(1 - \sqrt{1 - 2 \times 0.041}) = 0,0526
$$
  
\n
$$
Z = d(1 - 0.4 \alpha) = 0,176 \text{ m}
$$
  
\n
$$
A_t = \frac{12,28 \times 10^{-3}}{0,176 \times 348} = 2,0035 \text{ cm}^2
$$

**Vérification de la condition de non fragilité CBA93 (Art A.4.2.1)**

$$
A_{min} = 0.23 \times b \times d \times \frac{f_{t28}}{f_e} \le A_{calculé}
$$

 $A_{min} = 0.23 \times 0.65 \times 0.18 \times$ 2,1  $\frac{1}{400}$  = 1,41cm<sup>2</sup> < é ………………….condition vérifier

**b. En appui** 

#### **Appui intermédiaire**

La table de compression est tendu, le béton tendu n'interviens pas dans la résistance donc le calcule se ramène à une section rectangulaire( $b_0 \times h$ ).

 $\mu_{bu} =$  $M_a$  $\frac{u}{f_{bu} \times b_0 \times d^2}$  =  $9,61 \times 10^{-3}$  $\frac{1}{14,2 \times 0,1 \times 0,18^2} = 0,192$ 

 $\mu_{hu} > 0.186$  Pivot B et  $\mu_{hu} < \mu_l A' = 0$ 

**Calcule de A :**  $A_a = \frac{M_t}{Z \times f}$  $Z\times f_{st}$ 

 $\alpha = 1,25(1 - \sqrt{1 - 2 \times 0,3916} = 0,269$  $Z = d (1 - 0.4 \alpha) = 0.1586m$ 

$$
A_a^{inter} = \frac{9.61 \times 10^{-3}}{0.161 \times 348} = 1.7419cm^2
$$

**Vérification de la condition de non fragilité CBA93 (Art A.4.2.1)**

 = 0,23 × <sup>0</sup> × × 28 ≤ é = 0,23 × 0,1 × 0,18 × 2,1 <sup>400</sup> <sup>=</sup> 0,217² < é ………………….condition vérifier

**Appui de rive** 

$$
\mu_{bu} = \frac{M_a}{f_{bu} \times b \times d^2} = \frac{2.4 \times 10^{-3}}{14.2 \times 0.1 \times 0.18^2} = 0.0523
$$

 $\mu_{bu} < 0.186$  Pivot A et  $\mu_{bu} < \mu_l$  ; A' = 0

**Calcule de A :**  $A_a = \frac{M_t}{Z \times f}$  $Z\times f_{st}$  $\alpha = 1,25 \left(1 - \sqrt{1 - 2 \times 0.0523}\right) = 0.0672$  $Z = d (1 - 0.4 \alpha) = 0.1752 m$ 

$$
A_a^{rive} = \frac{1,793 \times 10^{-3}}{0,176 \times 348} = 0,393 \, \text{cm}^2
$$

**Vérification de la condition de non fragilité CBA93 (Art A.4.2.1)**

$$
A_{min}=0.23\times b_0\times d\times \frac{f_{t28}}{f_e}\leq A_{calculé}
$$

$$
A_{min} = 0.23 \times 0.1 \times 0.18 \times \frac{2.1}{400} = 0.217 \, \text{cm}^2
$$

< é ………………….condition vérifier

**Choix de barres :**

**En travée :** 3HA10 =2 ,36cm<sup>2</sup>

**En intermédiaire :** 2HA12=2,26cm²

**En rive** : 1HA8 = 0,5 cm<sup>2</sup>

**Ferraillage transversal** 

 $\boldsymbol \Phi \geq \min(\boldsymbol \Phi_{1 min} \, ; \, \frac{l}{3})$  $\frac{l}{35}$ ;  $\frac{b_0}{10}$ 10 )**BAEL91(Article H.III.3)** 

 $\Phi \geq \min(10 \, mm; 5,71 \, mm; 1033)$ 

 : Diamètre minimale des armatures longitudinales  $\Phi \geq 5.71$  cm soit  $\Phi_t = 6$  mm

On adopt pour  $A_t = 2\Phi 6 = 0,57$  cm<sup>2</sup>

**Les vérifications nécessaires :**

- **1) Vérification a l'ELU :**
- a) Vérification de rupture par cisaillement :  $V_u^{max} = 16,01 \, KN.m$

$$
\tau_u = \frac{V_u}{b_0 \times d} = \frac{16,01 \times 10^{-3}}{0,1 \times 0,18} = 0,89 \text{ MPa}
$$

**FPN**  $\tau_u = min[0,20f_{c28}$ ;  $5MPa] = 3,33 MPa$  $\tau_u < \tau_u$  ...... condition verifier donc pas de risque de rupture par cisaillement

### **Espacement :**

L'espacement des armatures transversales St est défini par le minimum entre les trois conditions qui suivant :

**St** ≤ min (0,9×d ; 40cm) = 16,2 cm  $\text{St} \leq \min$   $\frac{A_t \times J_e}{b_0 \times 0.4}$  $\frac{A_t \times f_e}{b_0 \times 0.4} = \frac{0.57 \times 400}{10 \times 0.4}$  $\frac{157 \times 400}{10 \times 0.4}$  = 57cmCBA 93 (Article A.5.1.2.2)  $\mathbf{St} \leq \frac{A_t \times 0.8 f_e(\sin \alpha + \cos \alpha)}{h_e(\pi - \alpha)^2 K \times f_e} = 70$  cm  $b_0(\tau_{u}$ -0,3K× $f_{t28})$  $\alpha = 90^{\circ}$  Flexion simple, armature droite

Avec K=1 (pas de reprise de bétonnage, flexion simple et fissuration peu nuisible). Soit **St = 15cm**

**Vérification des armatures longitudinales (Al) à l'effort tranchant Vu**

### **1. Appui de rive :**

On doit vérifier que :

$$
A_L \ge \frac{\gamma_s \times V_u}{f_e} = \frac{1,15 \times 16,01 \times 10^{-3}}{400} = 0,46 \text{ cm}^2
$$

Avec  $A_{Lcal} = A_{travel} + A_{appui} = 2,36 + 0,5 = 2,86 \text{cm}^2$ ALcal> A<sup>L</sup> condition vérifier

### **2. Appui intermédiaire**

On doit vérifier

$$
A_{Scal} \ge \frac{1,15}{fe} \times \left( V_u + \frac{M_a^{inter}}{0,9 \times d} \right) = \frac{1,15}{400} \times \left( 16,01 \times 10^{-3} + \frac{9,61 \times 10^{-3}}{0,9 \times 0,18} \right) = 2,16cm^2
$$

 $A_s = 2.36 + 2.26 = 4.62$  cm<sup>2</sup> $\geq$ Ascal ……....condition vérifier

### **Vérification de l'effort tranchant dans le béton (bielle de compression du béton) :**

On doit vérifier que  $V_u \leq 0.267 \times a \times b_0 \times f_{c28}$ 

 $a = min(0.9 \times d)$ ; largeur de l'appui – 2c) = 16,2cm

 $V_u = 16,01 KN \leq 0.267 \times 0.162 \times 0.04 \times 25 \times 10^3 = 43,254 KN \dots$  condition vérifié

Donc pas de risque de rupture

**Les vérifications à L'ELS**

- État limite d'ouverture des fissures.
- État limite de compression du béton.
- État limite de déformation.

**Remarque**: dans les calcules a L'ELU on a trouve A'=0 ; sauf que dans notre cas nous avons des aciers de montages ou bien de Forme (une barre de 10) donc pend A'=0,79 cm<sup>2</sup>.

**1) État limite d'ouverture des fissures.**

Fissuration est peu préjudiciable donc pas de vérifications.

**2) État limite de compression du béton.** 

On doit vérifier  $\sigma_b = \frac{M_{ser}}{I}$  $\frac{1}{I}$  y  $\leq \sigma_b = 0.6 \times f_{c28} = 15 MPa$ 

#### **Remarque**

Si  $H > 0$  L'axe neutre est passe par la table de compression; d'où calcul d'une section rectangulaire b\*h. il suffit de mettre  $b_0 = b$  et  $h_0 = 0$ 

**Si**  $H < 0$ L'axe neutre passe par la nervure, donc le calcul se fera pour une section en T. **En travée** 

- Position de l'axe neutre 
$$
(y)
$$
 :

$$
H = \frac{b \times h_0^2}{2} - 15 \times A(d - h_0) = \frac{65 \times 4^2}{2} - 15 \times 2,36 \times (18 - 4) = 24,4cm
$$

 $H > 0$  L'axe neutre est passe par la table de compression;d'où calcul d'une section rectangulaire b\*h.

 $\boldsymbol{b}$  $\frac{2}{2} \times y^2 + 15 \times A \times y - 15 \times A \times d = 0$ 65  $\frac{35}{2}$  × y<sup>2</sup> + 15 × 2,36 × y - 15 × 2,36 × 18 = 0  $32,2 \times y^2 + 35,4 \times y - 637,2 = 0$  $\Delta = b^2 - 4 \times a \times c$  $\Delta$  = 35,4 + 4  $\times$  32,2  $\times$  637,2 ∆= 82106,76  $y =$  $-b + \sqrt{\Delta}$  $\frac{2 + 1}{2 \times a} = 3.91 \text{ cm}$ - **Moment d'inertie I**  $I =$  $b \times y^3$  $\frac{y}{3}$  + 15 × A(d – y)<sup>2</sup>

$$
=\frac{65\times3,86^3}{3}+15\times2,36(18-3,86)^2=8323,05cm^4
$$

**Contrainte** 

$$
\sigma_b = \frac{M_{ser}}{I} y = \frac{8.87 \times 10^{-3}}{8323.965 \times 10^{-8}} \times 3.91 \times 10^{-2} = 4.16 MPa
$$

 $\sigma_h = 4.16 MPa \leq \sigma_h = 15 MPa$  Condition vérifié……….(BAEL E.III.2)

**a. En appui intermédiaire** 

- **Position de l'axe neutre (y) :**

 $M_{\text{ser}}$ <0 le calcul se' fait pour une section (b<sub>0</sub>\*h)

 $H < 0$ L'axe neutre passe par la nervure, donc le calcul se fera pour une section en T.  $b_{0}$  $\frac{b_0}{2} \times y^2 + [(15 \times A) + h_0(b - b_0)] \times y - 15 \times A \times d - (b - b_0) \frac{h_0^2}{2}$  $\frac{1}{2} = 0$ 10  $\frac{10}{2}$  × y<sup>2</sup> + [(15 × 2,26) + 4(65 – 10)] × y – 15 × 2,26 × 18 – (65 – 10) $\frac{4^2}{2}$  $\frac{1}{2} = 0$  $5 \times y^2 + 33.9 \times y - 610.2 = 0$  $\Delta = b^2 - 4 \times a \times c$ ∆= 13351,21  $y =$  $-b + \sqrt{\Delta}$  $\frac{24+1}{2 \times a}$  = 8,165 cm  $I =$  $b \times y^3$  $\frac{(y - h_0)^3}{3}$  +  $(b - b_0) \frac{(y - h_0)^3}{3}$  $\frac{10}{3}$  + 15 × A ×  $(d - y)^2$  $I =$  $65 \times 8,165^{3}$  $\frac{3}{3}$  + (65 – 10)  $(8,165 - 4)^3$  $\frac{3}{3}$  + 15 × 2,26 × (18 – 8,165)<sup>2</sup>  $I = 50923.51cm<sup>4</sup>$ 

**Contrainte** 

 $\sigma_b =$  $M_{ser}$  $\frac{\sqrt{3}eI}{I}y =$  $6,94 \times 10^{-3}$  $\frac{3.51 \times 10^{-8}}{50923,51 \times 10^{-8}} \times 8,165 \times 10^{-2} = 11,12 \text{ MPa}$  $\sigma_b = 11,12 MPa \leq \sigma_b = 15 MPa$  Condition vérifié …………..(BAEL E.III.2)

**1) Etats limites de déformations BAEL l'article (B.6.5.1) et (CBA93)**

Le calcul des déformations est effectué pour évaluer les flèches dans l'intention de fixer les contre-flèches à la construction ou de limiter les déformations de service, on utilisant les formules d'évaluation de la flèche du **BAEL 91 (Article B.6.5) et du CBA 93.** Si l'une de ses conditions ci-dessous n'est pas satisfaite la vérification de la flèche devient

nécessaire :

h  $\frac{h}{l} \ge \frac{1}{16}$ ………………………………………(1) BAEL h  $\frac{h}{l} \geq \frac{M_t}{10 \times l}$ 10×0 **………………………..(2) BAEL**  $\overline{A}$ 10×0 ≤ 4,2 × **…………………. (3) CBA**

*h* : est la hauteur de la poutrelle.

*l* : longueur de la travée.

*M<sup>t</sup>* : moment en travée.

*M<sup>0</sup>* : moment isostatique de cette travée.

A : section des armatures choisis.

Dans notre cas :

$$
\frac{h}{l} = \frac{0.20}{4.60} = 0.0435 < \frac{1}{22.5} = 0.0625
$$
 .......condition n'est pas vérifier

La 1<sup>er</sup> condition n'est pas vérifier, alors on doit faire le calcule de la flèche qui est conduit selon la méthode exposée a**l'article B.6.5.2 des règles BAEL91**.

### **a) Vérification de la flèche**

On a :

$$
\Delta f = f_{gv} - f_{ji} + f_{pi} - f_{gi}
$$

 $f_{gv}$ : La flèche différée due à l'ensemble des charges permanentes totales (poids propre + revêtements + cloisons).

 $f_{ai}$ : La flèche instantanée due à l'ensemble des charges permanentes totales (poids propre + revêtements + cloisons).

 $f_{ii}$ : La flèche de l'ensemble des charges permanentes avant la mise en œuvre des cloisons G sans revêtement

 $f_{ni}$ : La flèche de l'ensemble des charges permanentes et surcharge d'exploitation (G+Q). La flèche admissible pour une poutre inférieure à 5 m est de :  $l < 5m$ 

 $f_{adm}=\frac{l}{50}$  $\frac{l}{500} f_{adm} = \frac{l}{50}$  $\frac{l}{500} = \frac{460}{500}$  $\frac{480}{500}$  = 0,92 cm**CBA93.art(B.6.5.3**)

#### **Evaluation des moments en travée :**

Le calcul se fait d'après les formules suivantes :

$$
M_{js} = \frac{w \times q_{js} \times l^2}{8}
$$
  

$$
M_{gs} = \frac{w \times q_{gs} \times l^2}{8}
$$
  

$$
M_{ps} = \frac{w \times q_{ps} \times l^2}{8}
$$

Avec :

 $W: 0,54$  pour une travée intermédiaire.

 $q_{js}$ : La charge permanente qui revient a la poutrelle sans la charge de revêtement.

 $q_{as}$ : La charge permanente qui revient a la poutrelle.

 $q_{ps}$ : La charge permanente +la charge d'exploitation

Donnes :  $\overline{\mathcal{L}}$  $\overline{1}$  $\mathbf{I}$  $\mathbf{I}$  $G = 5,23KN/m^2$  $Q = 1.5$ KN/m<sup>2</sup>  $j = G - G$  revet = 5,23 –  $(0.4 + 0.4 + 0.35 + 0.27 = \frac{3.8 \text{KN}}{m^2})$  $rac{\text{ln N}}{\text{m}^2}$  $P = G + Q = 5.23 + 1.5 = 6.73$  KN/m<sup>2</sup>  $\overline{\mathcal{L}}$  $\overline{1}$  $\mathbf{I}$  $\mathbf{I}$  $\int M_{\text{gser}} = G \times l_0 \times \frac{l^2}{8}$ 8  $M_{\text{jser}} = j \times l_0 \times \frac{l^2}{8}$ 8  $M_{pser} = (G + Q) \times l_0 \times \frac{l^2}{8}$ 8  $\{$  $M_{\text{gser}} = 4.98$ KN. m  $M_{\text{jser}} = 3.61$ KN. m  $M_{pser} = 6,403$  KN. m

$$
\begin{cases}\n q_{js} &= 0,65 \times j = 2,47 \text{ KN/m} \\
 q_{gs} &= 0,65 \times G = 3,39 \text{ KN/m} \\
 q_{ps} &= 0,65 \times (G + Q) = 4,37 \text{ KN/m}\n\end{cases}
$$

### **Propriété de la section**

 $\checkmark$  Position de l'axe neutre : y = 3,91 cm

 $\checkmark$  Position de centre de gravité de la section homogène :

$$
v = \frac{\frac{b_0 \times h^2}{2} + (b - b_0) \times \frac{h_0^2}{2} + 15 \times (A_{st}d + A_{sc}d')}{(b_0 \times h) + (b - b_0) \times h_0 + 15 \times (A_{st} + A_{sc})}
$$
  

$$
v = \frac{\frac{10 \times 20^2}{2} + (65 - 10) \times \frac{4^2}{2} + 15 \times 2,36 \times 18}{(10 \times 20) + (65 - 10) \times 4 + 15 \times 2,36} = 6,76 \text{ cm}
$$

 $\checkmark$  Moment d'inertie de la section homogène  $I_0$ :

$$
I_0 = \frac{b \times v^3}{3} + \frac{b_0 \times (h - v)^3}{3} - \frac{(b - b_0) \times (v - h_0)^3}{3} + 15 \times A \times (d - v)^2 + 15 \times A
$$
  
\n
$$
I_0 = \frac{65 \times 6,76^3}{3} + \frac{10 \times (20 - 6,76)^3}{3} - \frac{(65 - 10) \times (6,76 - 4)^3}{3} + 15 \times 2,36
$$
  
\n
$$
\times (18 - 6,76)^2 + 15 \times 2,36 = 18551,94 \text{ cm}^4
$$
  
\nA 2,36

$$
\rho = \frac{h}{d \times b_0} = \frac{2,30}{18 \times 10} = 0,013
$$

 $\div$  Calcule des coefficients  $\lambda_i$  et  $\lambda_v$ :

$$
\lambda_i = \frac{0.05 \times b \times f_{t28}}{(2b + 3b_0) \times \rho} = \frac{0.05 \times 65 \times 2.1}{(2 \times 65 + 3 \times 10) \times 0.0131} = 3.25 \dots
$$
. Déformation instantanné

 $\lambda_v = 0.4 \times \lambda_i = 1.30 \dots \dots$  . Déformation différée

#### **Calcule des déformations E<sup>i</sup> et E<sup>v</sup> :**

 $E_v = 3700 \times \sqrt[3]{f_{c28}} = 10818,86 MPa$ ………..module de déformation longitudinale différée du béton.

 $E_i = 3 \times Ev = 32456$ , 58 MPA...................Module de déformation longitudinale instantanée du béton.

#### **Contraintes :**

 $\sigma_s$ : Contraintes effective de l'acier sous l'effet de chargement considéré (MPa).

$$
\sigma_{sj} = 15 \frac{M_{j \, ser} \times (d - y)}{I} = 91,86 MPa
$$
\n
$$
\sigma_{sg} = 15 \frac{M_{g \, ser} \times (d - y)}{I} = 126,42 MPa
$$
\n
$$
\sigma_{sp} = 15 \frac{M_{p \, ser} \times (d - y)}{I} = 162,53 MP
$$

 $\div$  Inertie fictifs ( $I_f$ ) :

$$
\begin{cases}\n\mu_j = \max\left(0 \, ; \, 1 - \frac{1.75 \times f_{t28}}{4 \times \rho \times \sigma_{sj} + f_{t28}}\right) = 0.468 \\
\mu_g = \max(0 \, ; \, 1 - \frac{1.75 \times f_{t28}}{4 \times \rho \times \sigma_{sg} + f_{t28}} = 0.571 \\
\mu_p = \max(0 \, ; \, 1 - \frac{1.75 \times f_{t28}}{4 \times \rho \times \sigma_{sp} + f_{t28}} = 0.652 \\
&\text{& Calculate des moments d'inertie fissurée}\n\end{cases}
$$

On a

 $y = 3,86$  cm;  $v = 6,76$  cm et  $I_0 = 18551,94$  cm<sup>4</sup>

$$
\begin{cases}\nI_f^{ji} = \frac{1,1 \times I_0}{1 + \lambda_i \times \mu_j} = 8066,3cm^4 \\
I_f^{gi} = \frac{1,1 \times I_0}{1 + \lambda_i \times \mu_g} = 7062,93 cm^4 \\
I_f^{gi} = \frac{1,1 \times I_0}{1 + \lambda_v \times \mu_g} = 11616,64cm^4\n\end{cases}\n\begin{cases}\nf^{ji} = M_{jser} \times \frac{l^2}{10 \times E_i \times I_f^{ji}} = 2,92 mm \\
f^{gi} = M_{gser} \times \frac{l^2}{10 \times E_i \times I_f^{gi}} = 4,59 mm \\
I_0^{av} = \frac{1,1 \times I_0}{1 + \lambda_v \times \mu_g} = 11616,64cm^4 \\
f^{gi} = M_{pser} \times \frac{l^2}{10 \times E_i \times I_f^{pi}} = 6,41 m \\
I_0^{av} = M_{gser} \times \frac{l^2}{10 \times E_v \times I_f^{gp}} = 8,38 mm\n\end{cases}
$$

$$
\Delta f = f_{gv} - f_{ji} + f_{pi} - f_{gi} = 7.27 \, mm
$$

 $\Delta f = 7.27 \, mm \leq f_{adm} = 9.2 \, mm$ 

C'est-à-dire que la condition de la flèche est vérifiée.

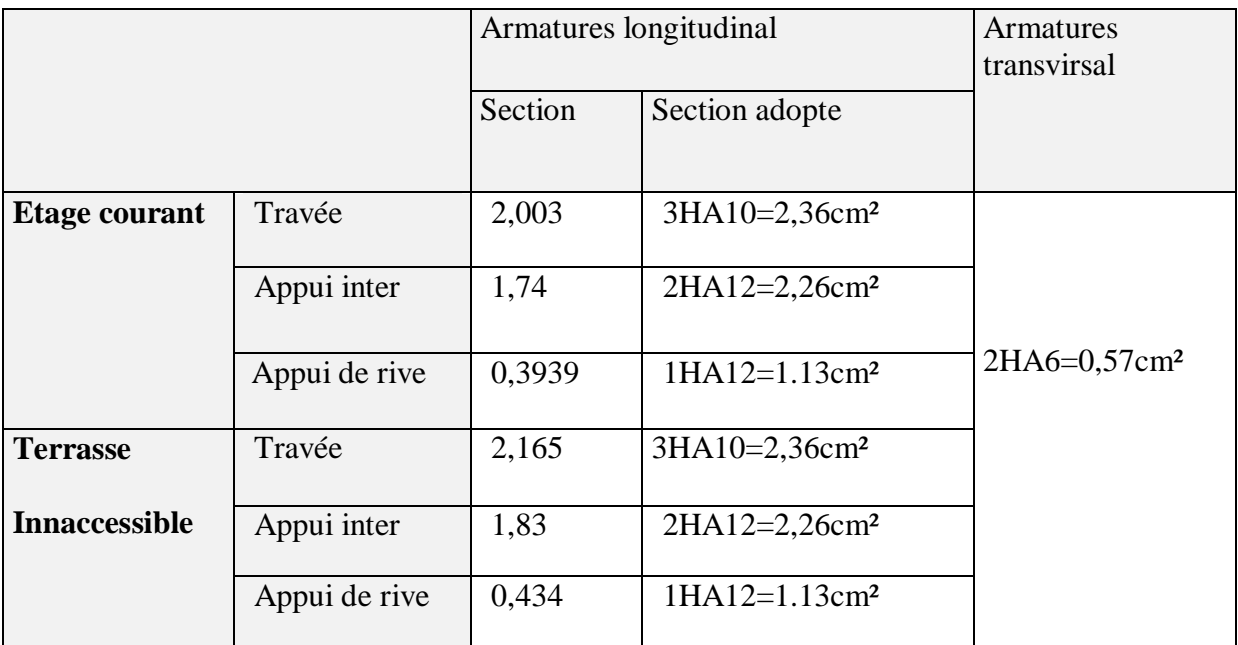

### **Tableau III.6**. calcul du ferraillage a l'ELU des diffèrents niveaux

### **Vérification des poutrelles aux états limites (ELS)**

Les vérifications des poutrelles aux états limites sont illustrées dans les tableaux ci-après:

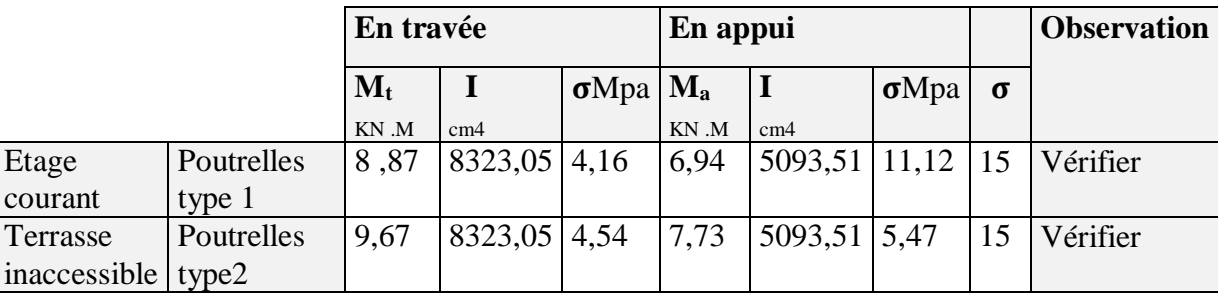

**Tableau III.7.** Vérifications à état limite de compression de béton

 **Tableau III.8.** Schéma de ferraillage des poutrelles

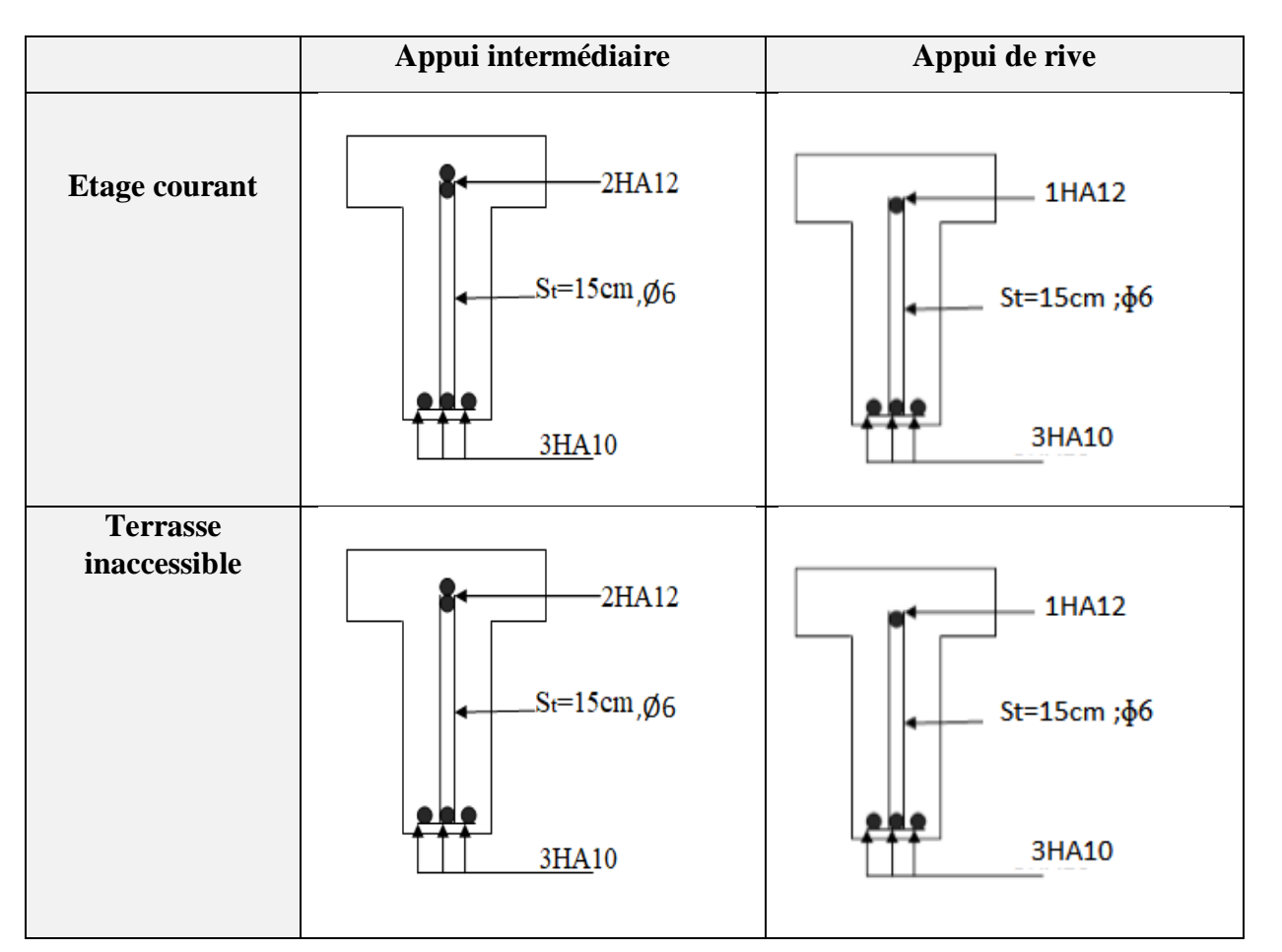

### **III 2.1.2. Etude dalle de compression**

Selon le **BAEL 91 (Art B.6.8.2.3)**, la dalle de compression doit être armée par un quadriage de barres dont les dimensions de mailles ne doivent pas dépasser :

- $\checkmark$  20 cm pour les armatures perpendiculaires aux nervures (poutrelle).
- $\checkmark$  30 cm pour les armatures parallèles aux nervures.

D'après le même article cité ci-dessus, les sections des armatures sont calculées comme suit :

#### **armatures perpendiculaires aux poutrelles :**

 $A_{\perp} = \frac{4 \times l_0}{f_{\perp}}$  $\frac{\times l_0}{f_e} = \frac{4 \times 65}{400}$  $\frac{400}{400}$  = 0,65 cm<sup>2</sup>/ml.

**armatures parallèle aux poutrelles :**

 $A_{\#}=\frac{A_{\perp}}{2}$  $\frac{d_1}{2} = \frac{0.65}{2}$  $\frac{1}{2}$  = 0,325  $\frac{cm^2}{ml}$ .

On opte pour treillis soudés  $TS 5 150 \times 150$ 

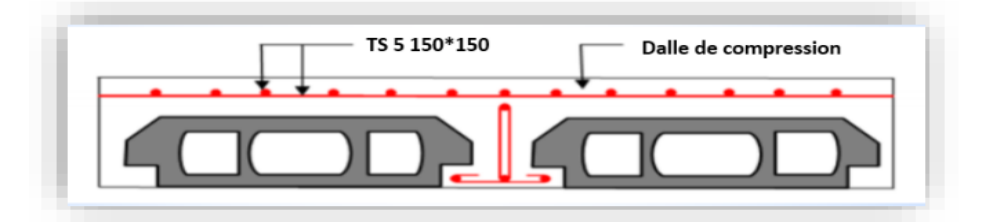

**Figure III.3.** Schéma de ferraillage de la dalle de compression

#### **III.2.2. Étude de plancher a dalle plein**

 Une dalle pleine est définie comme une plaque horizontale dont l'épaisseur est relativement faible par rapport aux autres dimensions. Cette plaque peut être encastrée sur deux ou plusieurs appuis, comme elle peut être assimilée à une console.

On appelle panneau de dalle dans un plancher les parties de dalles bordées par des appuis.

$$
\rho = \frac{L_x}{L_y}
$$

 $\rho \leq 0.4$ : la dalle travaille suivant un seul sens.

 $\rho > 0.4$ : la dalle travaille suivant les deux sens.

**Tableau III.9.**Les différents types de dalles pleins

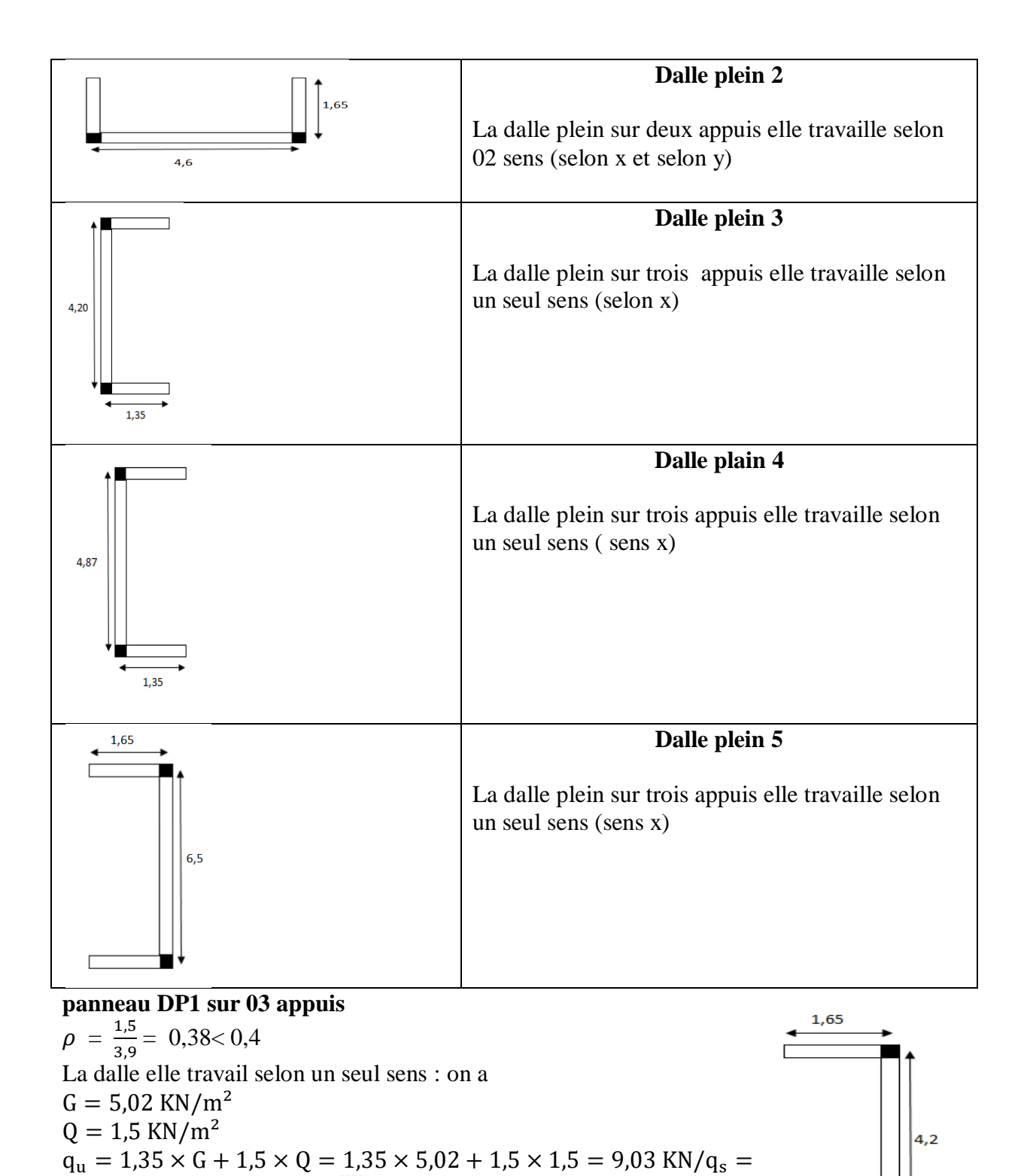

G + Q = 5,02 + 1,5 = 6,52 $\frac{KN}{m^2}$ 

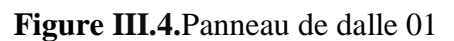

### **A L'ELU A L'ELS**

 $M_0^x = \frac{q_u \times l_x^2}{8}$  $\frac{\times l_x^2}{8} = \frac{9.03 \times 1.5^2}{8}$  $\frac{\lambda_{1,3}}{8}$  = 2,53KN. m  $M_0^3$  $\frac{x}{0} = \frac{q_s \times l_x^2}{2}$  $\frac{\times l_x^2}{8} = \frac{6,52\times1,5^2}{8}$  $\frac{1}{8}$  = 1,83KN. m **En travée** :  $M_t^x = 0.85 \times M_0^x = 2.15KN.m$   $M_t^x$  $\chi_t^x = 0.85 \times M_0^x = 1.55 KN. m$ **En appui** :  $M_a^x = -0.4 \times M_0^x = -1.012KN$ .  $m \qquad M_a^x = -0.4 \times M_0^x = -0.73KN$ .  $m$ **Effort tranchant :**  $V_u = \frac{q_u \times lx}{2}$  $rac{\times lx}{2} = \frac{9,03 \times 1,5}{2}$  $\frac{1}{2}$  = 6,77KN

### **Ferraillage a la flexion simple**

Le ferraillage se fait à la flexion simple pour une bande de 1 ml.

**Tableau III.10.**Ferraillage de la dalle sur 3 appuis en flexion simple

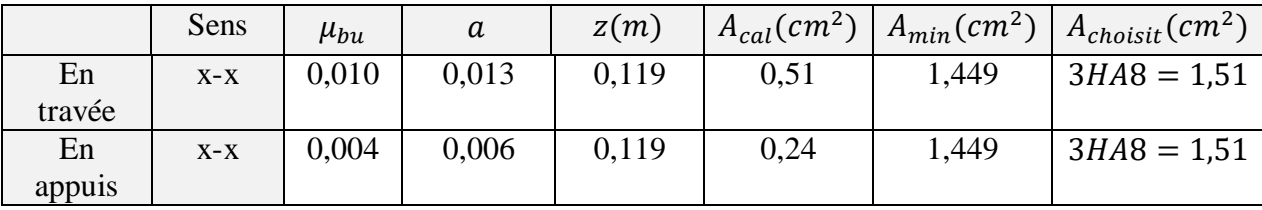

**L'espacement des armatures** $St = 25cm \le min(3e; 33cm) = 33cm$  (sens x) **Armature de répartition** 

$$
A_r = \frac{A_x}{4}
$$
  
\n
$$
A_x = 1,51 \text{ cm}^2 \text{ et } \frac{A_x}{4} = 0,38 \text{ cm}^2
$$
  
\n
$$
\checkmark \text{ Verification de l'effort tranchant}
$$

Pour  $\rho < 0.4$  on a  $V_u = \frac{q_u \times lx}{2}$  $\frac{x}{2} = \frac{9,03 \times 1,5}{2}$  $\frac{3\times1,3}{2}$  = 6,77KN  $\tau_u^x = \frac{6.77 \times 10^{-3}}{1 \times 0.12}$  $\frac{77 \times 10^{-6}}{1 \times 0.12} = 0.056 MPa$  Et  $\tau_u^x = 0.05 \times f_{c28} = 1.25 MPa$  $\tau_u^x = 0.056MPa < \tau_u^x = 1.25MPa$  .................la condition est vérifier

### **A L'ELS**

#### **Vérification des contraintes de compression de béton**

$$
\sigma_{bc} = \frac{M_{ser}}{I} y \le \overline{\sigma}_{bc} = 0.6 \times f_{c28} = 15 MPa
$$
  
\nTel que  $y = 0: \frac{b}{2} \times y^2 + 15 \times A_s \times y - 15 \times A_s \times d) = 0$   
\nEt 
$$
I = \frac{b}{3} \times y^3 + 15 \times A_s \times (d - y)
$$

Le tableau suivant illustre les resulats de clacule :

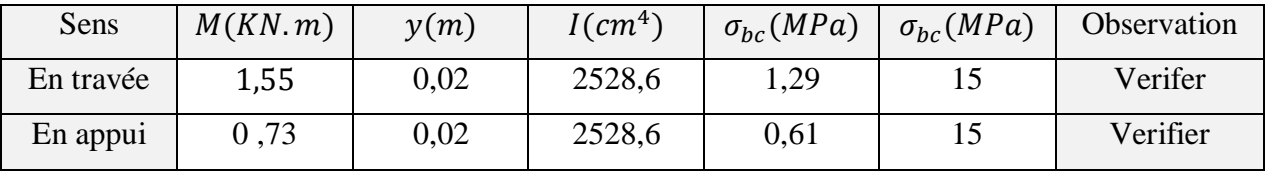

### **Tableau III.11.**Contraintes dans le béton de la dalle sur deux appuis

### **Verification des conditions de la fléche**

 $\boldsymbol{h}$  $\frac{h}{L} \geq \frac{1}{16}$ 16 14  $\frac{14}{150} = 0.09 \ge \frac{1}{16}$ 16 = 0,063 ……..…condition vérifiée  $\boldsymbol{h}$  $\frac{h}{L} \geq \frac{M_t}{10 \times l}$  $10\times M_0$ ℎ  $\frac{h}{L} = 0.09 \ge \frac{M_t}{10 \times l}$ 10×0 = 0,084 …………….condition vérifée  $\overline{A}$  $\frac{A}{b \times d} \leq \frac{4.2}{f_e}$ fe  $\overline{A}$  $\frac{A}{b \times d} = 0,0012 \leq \frac{4.2}{f_e}$ = 0,012 ………….condition vérifée

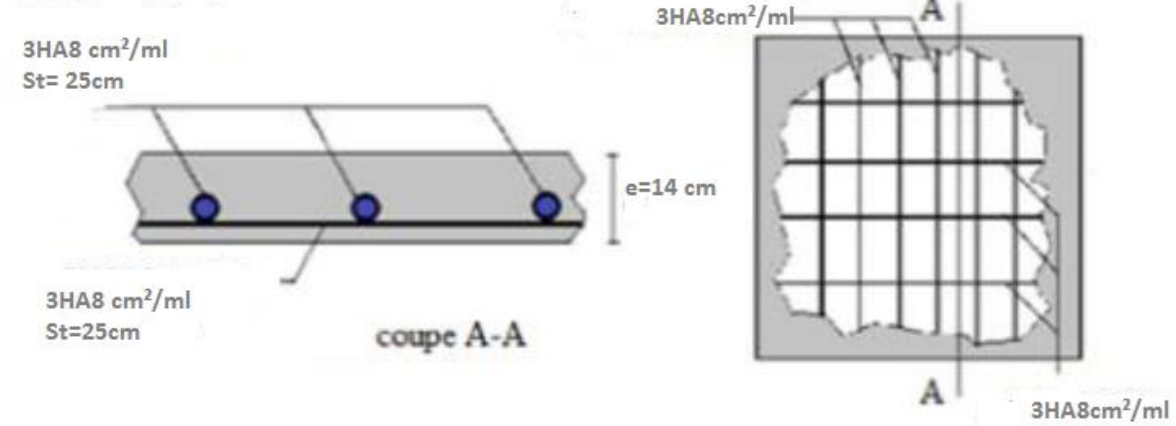

**Figure III. 5.** Schéma de ferraillages de DP1

#### **Remarque :**

D'àpres le ceofficient  $\rho$  les dalles travaillent suivant un seul sens 'Lx'' avec les méme distance suivant 'x' d'où on a pris la plus défavorable ; puis on a géneralise sur touts les autres types de dalles.

### **III.3.Étude des escaliers**

L'escalier travaille à la flexion simple en considérant la dalle comme une poutre uniformément chargée et en tenant des types d'appuis sur lesquels elle repose.

Pour déterminer les sollicitations, on a deux méthodes de calcul qui sont les suivantes :

- $\checkmark$  La méthode des charges équivalentes
- $\checkmark$  La méthode R.D.M.

### **Escalier type 2 :**

Palier :  $G_p = 4.93 \, KN/m^2$ .

Volée :  $G_v = 8.54 \, KN/m^2$ .

 $Q_{escaller} = 2.5 \, KN/m^2.$ 

 $p_{mur} = G_{mur} \times 1,53 = 2,74 \times 1,53 = 4,19KN$  (La charge concentrée due au poids propre du mur).

 $p_{mur} = 1,35 \times 4,19 = 5,66KN$ 

La poutre est isostatique, alors on utilise la méthode de la résistance des matériaux pour calculer les efforts tranchants et les moments fléchissant.

#### **III.3.1.Les combinaisons de charge**

Le calcul se fait pour une bande de 1m :

**A L'ELU** :  $1,35 \times G + 1,5 \times Q$  $q_n = 1,35 \times 8,54 + 1,5 \times 2,5 = 15,28$  KN/ml  $q_n = 1,35 \times 4,93 + 1,5 \times 2,5 = 10,41$  KN/ml  $A L'ELS : G + Q$  $q_v = 8.54 + 2.5 = 11.04$  KN/ml  $q_p = 4.93 + 2.5 = 7.43$  KN/ml  $\sum$  F = 0 : $R_A + R_B = q_p * 1,55 + q_v * 2,4 + q_p * 1,78 + p_{mur}$  $ELU: R_A + R_B = 76,99$  KN **ELS:**  $R_A + R_B = 55,42$  KN

$$
ELU \Biggl\{ \sum M/A \, R_B = 41,04 \, KN \, ELS \, \Biggl\{ \sum M/A : \, R_B = 26,64 \, KN \, L \, N \, B \, : \, R_A = 35,95 \, KN \, \Biggl\{ \sum M/B : \, R_A = 24,85,79 \, KN \, A \, : \, R_B = 25,79 \, KN \, \Biggl\{ \, N \, R \, : \, R_B = 25,79 \, KN \, \Biggl\{ \, N \, R \, : \, R \, : \, R \, : \, R \, : \, R \, : \, R \, : \, R \, : \, R \, : \
$$

**III.3.2.Calcule des sollicitations Calcule les efforts tranchants et moments fléchissant :** 

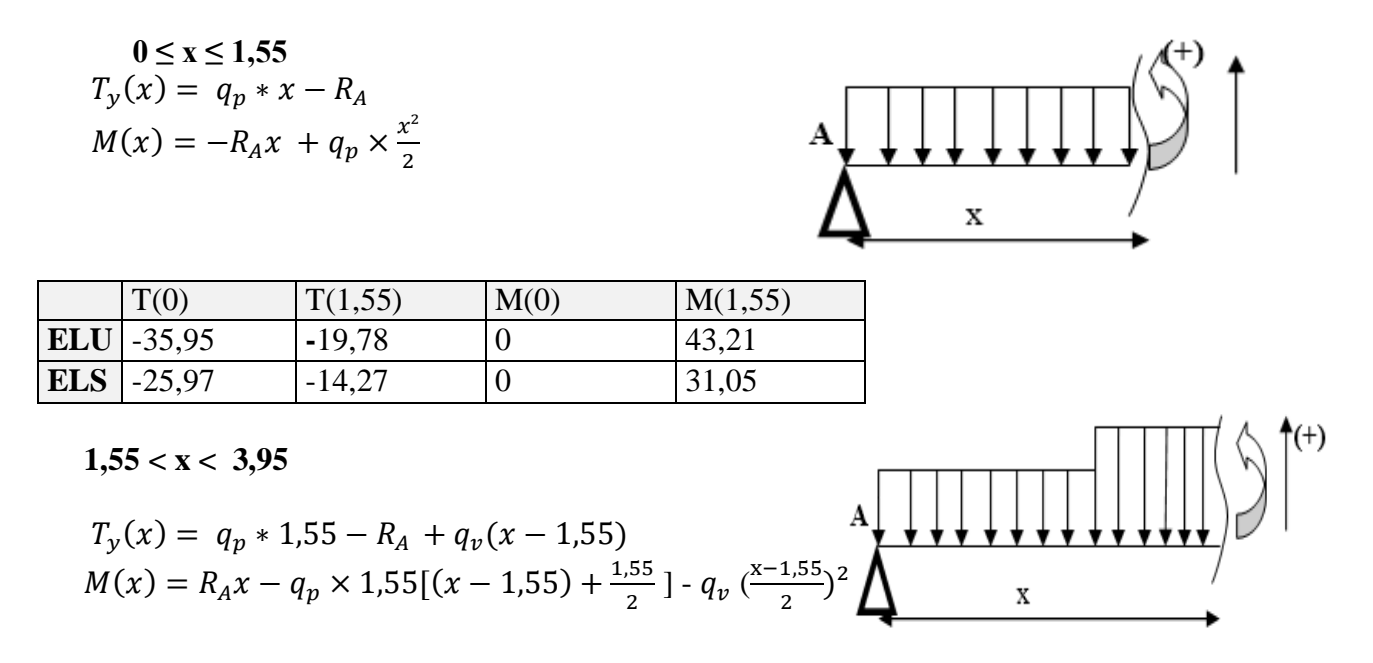

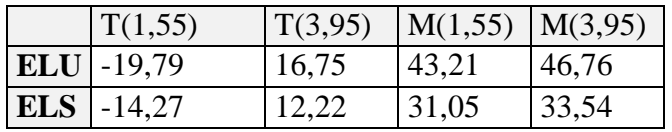

**0 < x < 1.78**

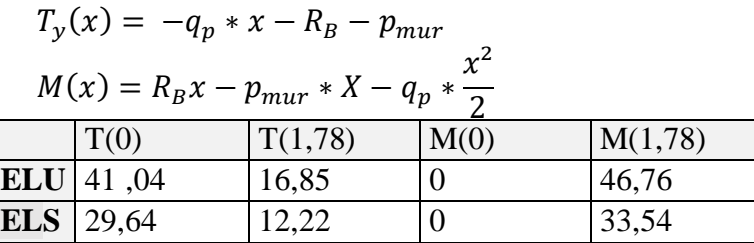

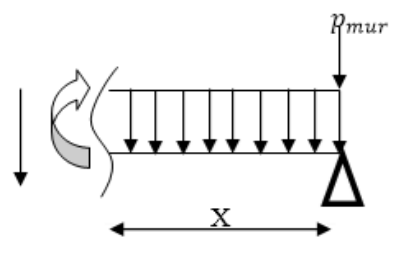

#### . **Tableau III.12** les sollicitations dans l'escalier

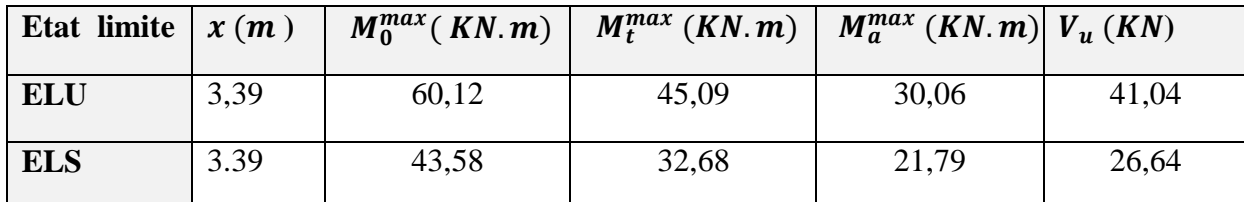

#### **III.3.3.Ferraillage :**

Le ferraillage se fera pour une bande d'un mètre en flexion simple pour une sollicitation maximale à l'ELU et la vérification se fera à l'ELS

 $b=100cm$   $h=20cm$   $d=18cm$ 

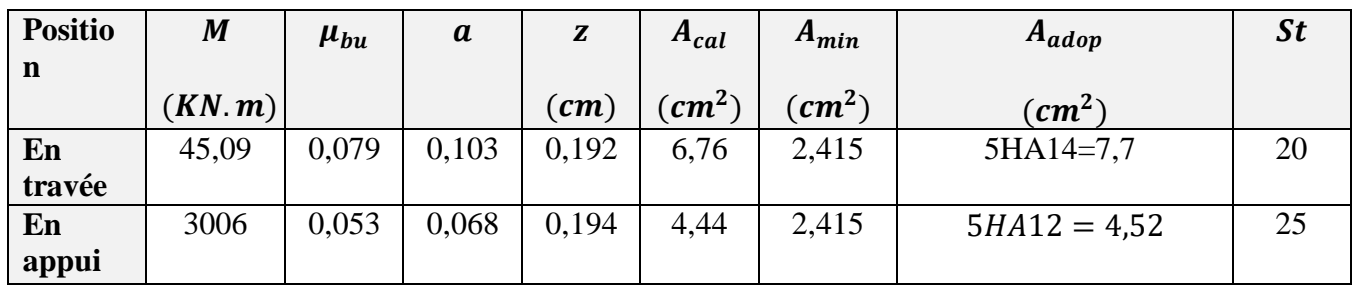

#### **Tableau III.13.**ferraillage les escaliers

#### **Vérification de l'effort tranchant**

 $V_u^{max} = 41,04 \, KN.m$ 

$$
\tau_u = \frac{V_u}{b \times d} = \frac{41,04 \times 10^{-3}}{1 \times 0,18} = 0,228 MPa
$$

$$
\tau_u^-=0.07\frac{f_{c28}}{1.5}=1.16 MPa
$$

La condition vérifiée donc pas d'armatures transversales

#### **Armature de répartitions :**

Selon l'article **E.8.2.41 du BAEL91** lorsque les charges appliquées ne comprennent pas des efforts concentrés, les armatures de répartition sont aux moins égale à  $\frac{A}{4}$  alors :

**En travée** : $A_{\text{rep}}=1,92$  on choisit  $4HA8=2,1$  cm<sup>2</sup>/ml

**En appui** :  $A_{rep}$ =1,13 on choisit 4HA8=2,1 cm<sup>2</sup>/ml

**Vérification de l'espacement des armatures :**

### **Armatures principales**

**En travée :** St  $\leq$  (3*e* ; 33*cm*) = 33 *cm* et St =  $\frac{100}{5}$  = 20 cm........vérifier

**En appuis** : St  $\leq$  min (4e; 45cm) = 45 cm et St  $=\frac{100}{4}$  = 25cm........vérifier

### **Vérification a L'ELS**

### **Etat limite d'ouverture de fissures**

Les escaliers sont des éléments couverts alors la fissuration est peu nuisible, d'après le **BAEL91 (Art A57. 5. 3. 2)** aucune vérification n'est effectuée.

#### **Vérification des contraintes**

**Tableau III.14** Vérification des contraintes en travée et en appui

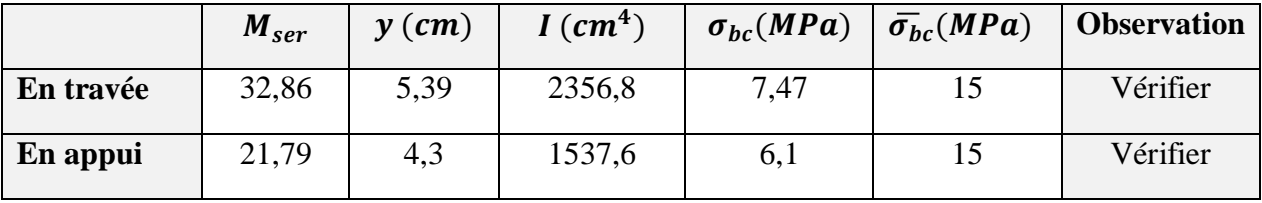

### **Vérifications de l'état limite de déformation**

La vérification de la flèche est nécessaire si l'une des conditions suivantes n'est pas Observée :

$$
\frac{h}{l} = \frac{20}{573} = 0.034 \ge \frac{1}{16} = 0.06
$$

$$
\frac{h}{l} = 0.034 \ge \frac{M_t}{10 \times M_0} = 0.074
$$

La deuxième condition n'est pas satisfaite, donc la vérification de la flèche est nécessaire.

### **Calcul des moments maximaux en travées sous les chargements g, j et p**

En appliquant la méthode des sections pour chaque chargement, on obtient : **Sous g :**  $q_{\text{g}}$ =8,54KN/m

 $M_{\rm g}^{\rm \,ser}$  =25,52 KN.m  $q_p = 4.93$ KN/m

**Sous j :**  $q^v$ <sub>j</sub>=6,68KN/m  $M<sub>j</sub>$ <sup>ser</sup> =19,86KN.m  $q^p$ <sub>j</sub>=3,77KN/m

#### **Sous p :**

 $q^v$ <sub>p</sub>=11,04KN/m  $M_{p}^{ser} = 34,24$ KN.m  $q^p$ <sub>p</sub>=7,43KN/m

 $\lambda i = 4.9$  $\lambda v = 1,96$ ,

 $I0 = 340725, 6$  cm4 Calcul des  $\sigma st$  $\sigma^{st}$ <sub>g</sub> = 204,57MPa  $\sigma^{st}j = 159,20 MPa$  $\sigma^{stp} = 274,48 MPa$ **Calcul des μ**  $\mu g = 0.34$ ;  $\mu j = 0.238$ ;  $\mu p = 0.34$ **Calcul des moments d'inertie fissuras et des flèches**

 $If^{gi} = 139444cm4$  $If^{ji} = 172768$  cm4  $If$ <sup>pi</sup>= 115155 cm4  $If$ gv = 223743cm4  $fgv = 3,46mm$  $fji = 1,16mm$  $fpi = 3,007$  mm  $fgi = 1,85$  mm  $\Delta f = (fgv-)+ (fpi-fgi) = 3,45$ m $m \leq f$ <sub>adm</sub>=5,735… … … la flèche est vérifiée

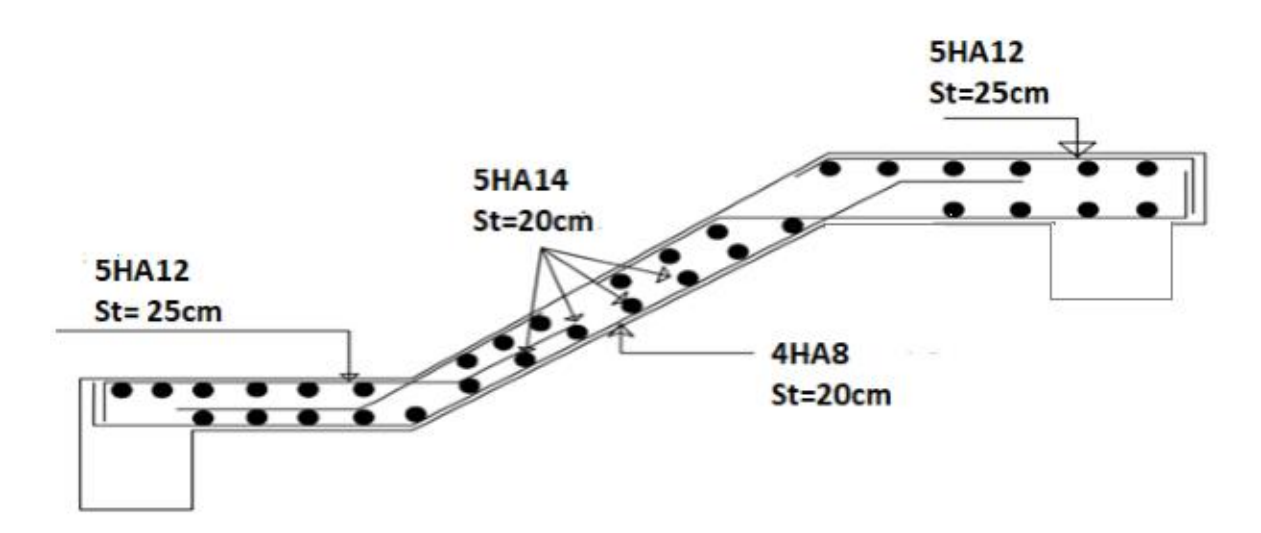

**Figure III.6.** Schéma de ferraillage de l'escalier type 2

### **III.4.Etude de la poutre palière**

Cette poutre est soumise à son poids propre, aux charges transmises sous forme de réaction d'appuis et aux moments de torsion.

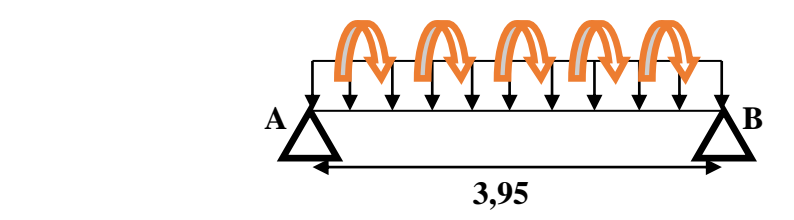

**Figure III.7.** Schéma statique de la poutre palière**.**

#### **III.4.1.Dimensionnement**

D'après la condition de flèche définie par le **BAEL 91**

$$
\frac{L}{15} \le h \le \frac{L}{10} \frac{340 - 30}{15} \le h \le \frac{340 - 10}{10} 20,67 \text{cm} \le h \le 31 \text{ cm}
$$

On prend  $h * b = 30 * 30$  cm<sup>2</sup>

Vérification des exigences du **RPA99V2003**

$$
h \ge 30 \text{ cm}
$$
\n
$$
\left.\begin{array}{c}\nh \ge 30 \text{ cm} \\
\frac{h}{b} \le 4\n\end{array}\right\}
$$
\nTout les conditions sont vérifier donc on adopte pour (30×30) cm<sup>2</sup>  $\frac{1}{4} \le$ 

L'étude de la poutre palière se fera en flexion simple et à la torsion.

### **III.4.1.Calcule à la flexion simple**

#### **a) Calcul des charges revenant à la poutre palière**

- son poids propre G<sub>0</sub> : G<sub>0</sub> =  $25 \times 0.3 \times 0.3 = 2.25$  KN/m

-poids de murs intérieure :  $G_{mur} = 2,74 \times (1,53 - 0,3) = 3,37$  KN/m

-La charge revenant à l'escalier est la réaction d'appuis ou point B :

$$
R_B^u = 41,04 \, KN
$$
  

$$
R_B^s = 29,64 KN
$$

-moment de torsion :  $M_{torsion} = M_B \times \frac{L}{2}$ 2

#### **b) Calcule les sollicitations**

**ELU**: 
$$
p_u = 1.35(G_0 + G_{mur}) + R_B^u = 48.62 \text{ KN}.
$$

**ELS:**  $p_S = (G_0 + G_{mur}) + R_B^s = 35,26$  KN.

**Les moments** 

**En travée** 
$$
\begin{cases} \textbf{ELU} : M_u = 0.85 \times \frac{p_u \times l^2}{8} = 49,64 \text{ KN. m} \\ \textbf{ELS: } M_S = 0.85 \times \frac{p_S \times l^2}{8} = 36,01 \text{ KN. m} \end{cases}
$$

$$
\left( \textbf{ELU} : M_u = -0.4 \times \frac{p_u \times l^2}{8} = -23,36 \text{ KN. m} \right)
$$

**En app** 

$$
\text{pui} \quad \begin{cases} \text{ELU}: M_u = -0.4 \times \frac{p_u \times t}{8} = -23.36 \text{ KN. m} \\ \text{ELS}: M_S = -0.4 \times \frac{p_s \times t^2}{8} = -16.94 \text{ KN. m.} \end{cases}
$$

**Effort tranchant** :  $V_u = \frac{p_u \times L}{2}$  $\frac{1}{2}$  = 75,36KN

### **III.4.2.Ferraillage**

**Armature longitudinal** 

**Tableau III.15.**Ferraillage de la poutre palière en flexion simple

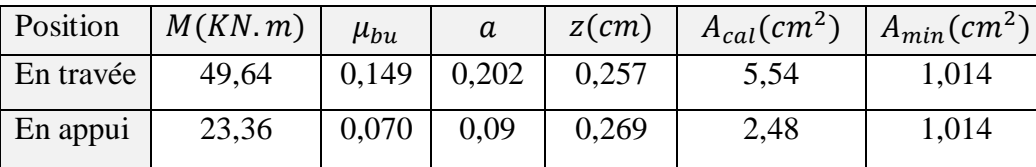

#### **Vérification de la contrainte de cisaillement**

$$
\tau_u = \frac{v_u}{b \times d} = \frac{75,36 \times 10^{-3}}{0,3 \times 0,28} = 0,89 MPa \leq \tau_u = \min\left(\frac{0,28 \times f_{c28}}{y_b}; 5MPa\right) = 3,33 MPa
$$

$$
\tau_u \le \tau_u \quad \dots \quad \dots \quad \dots \quad \dots \quad \dots
$$
\n
$$
\tau_u \le \tau_u \quad \dots \quad \dots \quad \dots \quad \dots \quad \dots
$$
\n
$$
\tau_e = 0.45 \, \text{cm}^2
$$
\n
$$
\max \left\{ \frac{b \times \text{st}(\tau_u - 0.3f_{t28})}{f_e} = -0.06 \, \text{cm}^2 \right\}
$$

 $A_{tran} \geq$ 

On prend  $A_{tran} = 0, 45 cm^2$ 

#### **Calcule à la torsion**

#### **a) Armature longitudinale**

D'après le **BAEL 91**, dans le cas de la torsion, la section réelle  $(b \times h)$  est remplacée par une section creuse équivalente  $\Omega$  d'épaisseur ( $e = \frac{\phi}{\epsilon}$  $\frac{\omega}{6}$ ); car des expériences ont montrés que le noyau d'une section pleine ne joue aucun rôle dans l'état limite ultime de torsion

$$
A_l^{tor} = \frac{M_{tor} \times U \times \gamma_s}{2 \times \Omega \times f_e}
$$

 $\Omega = (b-e) \times (h-e)$ : l'airde contour a mi tracé – epaisseur des parois

 $U = [(b - e) \times (h - e)]$ 

e : L'épaisseur de la paroi au point considéré

$$
e = \frac{\phi}{6} = \frac{30}{6} = 5cm
$$
 *Avec*  $\phi = \min(b; h) = 30 \text{ cm}$ 

Donc  $\Omega = (30 - 5) \times (30 - 5) = 625 \text{cm}^2 = 0.625 \text{m}^2$  et  $U = 1,2 \text{m}$ 

$$
M_{torsion} = 23,36 \times \frac{3,1}{2} = 36,21 \text{ KN} \cdot m
$$

$$
A_l^{tor} = \frac{36,21 \times 10^{-3} \times 1,2 \times 1,15}{2 \times 0,0625 \times 400} = 9,99 \times 10^{-4} \text{ cm}^2
$$

#### **b) Armature transversale**

On fixe  $St = 15$  cm et on calcule

$$
A_l^{tor} = \frac{M_{tor} \times St}{2 \times \Omega \times f_e} = \frac{36,21 \times 10^{-3} \times 15 \times 10^{-2}}{2 \times 0,0625 \times 400} = 1,086 \, \text{cm}^2
$$

#### **c) Contrainte de cisaillement**

 $\tau_{tor} =$  $M_{tor}$  $\frac{10r}{2 \times \Omega \times e}$  =  $36,21 \times 10^{-3}$  $\frac{20.22 \times 0.0625 \times 0.05}{2 \times 0.0625 \times 0.05} = 5,79 \text{ MPa}$ On doit vérifier  $\tau_{tor}^{tot} \le \tau$  tel que  $\tau_{tor}^{tot} = \sqrt{\tau_{FS}^2 + \tau_{tor}^2} = \sqrt{0.89^2 + 5.79^2} = 5.85 MPa$ Fissuration peu nuisible donc  $\tau = \min(\frac{0.2f_{cf}}{n})$  $\frac{\mu_{P}}{\gamma_b}$ ; 5MPa) = 3,33 MPa

 $\tau_{tor}^{tot} > \overline{\tau}$  La condition n'est pas vérifier donc on doit on doit augmenter la section de la poutre :  $(b \times h) = (30 \times 45)$  cm<sup>2</sup>

Ce qui donne  $\tau_{tor}^{tot} = 2.99MPa < \tau = 3.33MPa$ 

**III.4.3.Ferraillage globale Armature longitudinal** 

**En travée :** $A_{st} = \begin{cases} A_{F,S}^{travée} + \frac{A_{\ell}^{torsio}}{2} \end{cases}$  $\frac{9.24}{2}$  = 5,54 +  $\frac{9.24}{2}$  $\frac{24}{2}$  = 10,16cm<sup>2</sup> Soit  $4HA14 + 2HA16 = 10, 18 cm<sup>2</sup>$ **En appui** :  $A_{st} = \begin{cases} A_{FS}^{appui} + \frac{A_l^{torsio}}{2} \end{cases}$  $\frac{9.24}{2}$  = 2,48 +  $\frac{9.24}{2}$  $\frac{24}{2}$  = 7,1cm<sup>2</sup> Soit  $5HA14 = 7.7 cm^2$ **Armature transversale**   $(A \t\t - A<sup>F.S</sup>)$  $_{trans}^{F.S}$  +  $A_{trans}^{tor}$ 

$$
\begin{cases}\nA_{trans} = A_{trans} + A_{trans} \\
\text{Soit } 4HAB = 2, 01 \text{ cm}^2\n\end{cases} = 0.45 + 1.086 = 1.53 \text{ cm}^2
$$
\n
$$
\text{•} \text{Les vérifications à ELS}
$$

**Vérification des contraintes** 

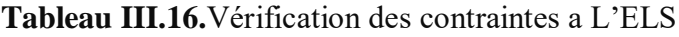

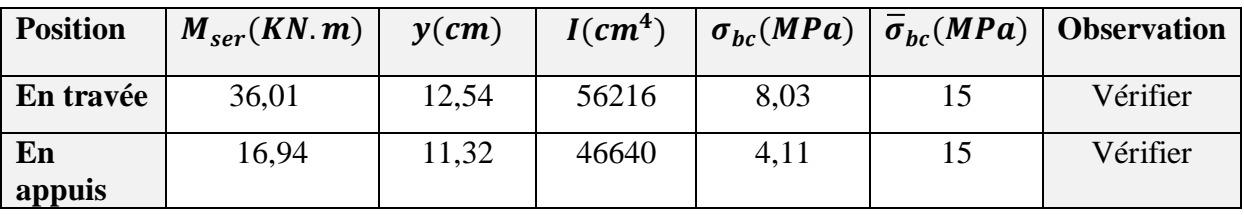

### **Les vérifications de la flèche**

1) 
$$
\frac{h}{L} \ge \max\left[\frac{1}{16}; \frac{M_t}{10 \times M_0}\right] \frac{0.45}{3.1} = 0.145 \ge \frac{1}{16} = 0.0625 \dots \text{.condition verify.}
$$

2)  $\frac{A_s}{b \times d} < \frac{4.2}{f_e}$ fe 10,18×10−4  $\frac{10,18\times10^{-4}}{0,3\times0,42} = 0,008 < \frac{4,2}{400}$  $\frac{4.2}{400} = 0.0105$  ........ Condition vérifié.

3)  $L = 3.1m < 8m$  .............. Condition vérifié.

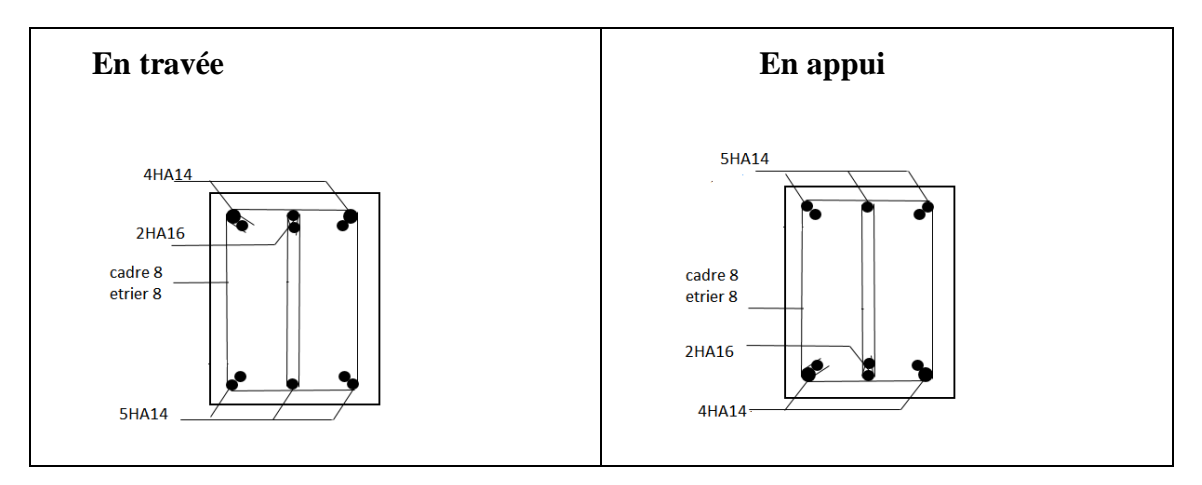

 **Figure III.8.**schéma ferraillage de la poutre palière

#### **III.5.étude de l'acrotère**

L'acrotère es t un élément secondaire, se trouvant au niveau de la terrasse, il a pour rôle d'empêcher les infiltrations des eaux pluviales entre la forme de pente et le plancher terrasse ainsi qu' un rôle de garde-corps pour les terrasses accessible.

Soit S la section de l'acrotère

$$
S = (60 * 10) + (10 * 10) + \frac{10 * 10}{2}
$$
  

$$
S = 0.075 m2
$$

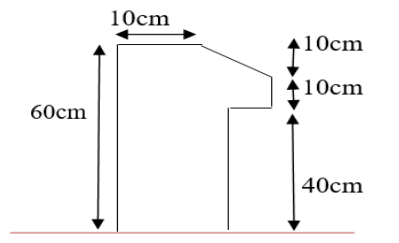

### **Figure III. 9.** schéma de l'acrotère

#### **Charge verticale:**

**Tableau III.17.**charge permanente revenant à l'acrotère

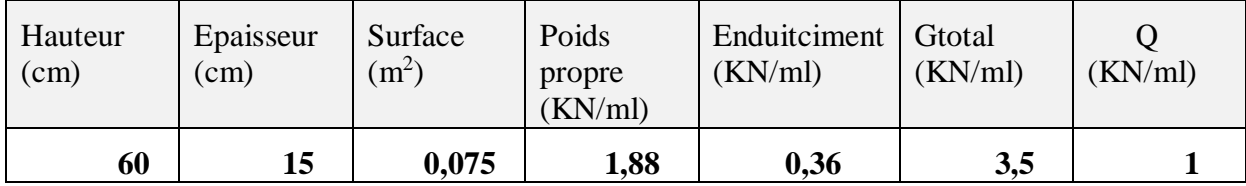

Dans notre cas : Le groupe d'usage 2 et la zone IIa (Bejaia)

$$
A = 0,15
$$
  
 
$$
Cp = 0,8
$$
  
 
$$
Wp = 1,98 \text{ KN/ml}
$$

 $Fp = 4 \times A \times Cp \times Wp = 1,68KN$  (Fp : est la force horizontale).

**Calcule des solicitations** 

**a) Centre de pression**

$$
X_c = \frac{\sum A_i \times X_c}{A_i}
$$
 Et  $Y_c = \frac{\sum A_{ix} Y_c}{A_i}$   

$$
X_c = \frac{0.6 \times 0.1 \times 0.05 + 0.1 \times 0.1 \times 0.15 + 0.1 \times 0.05 \times 0.133}{0.075} = 0.0689 \text{m}
$$
  

$$
Y_c = \frac{0.6 \times 0.1 \times 0.3 + 0.1 \times 0.1 \times 0.45 + 0.1 \times 0.05 \times 0.833}{0.075} = 0.3356 \text{m}
$$

**b) Moment engendré par les efforts normaux** 

Le calcul se fait en flexion composée de bonde de 1m.

**Tableau III.18.**Les sollicitations de calcule

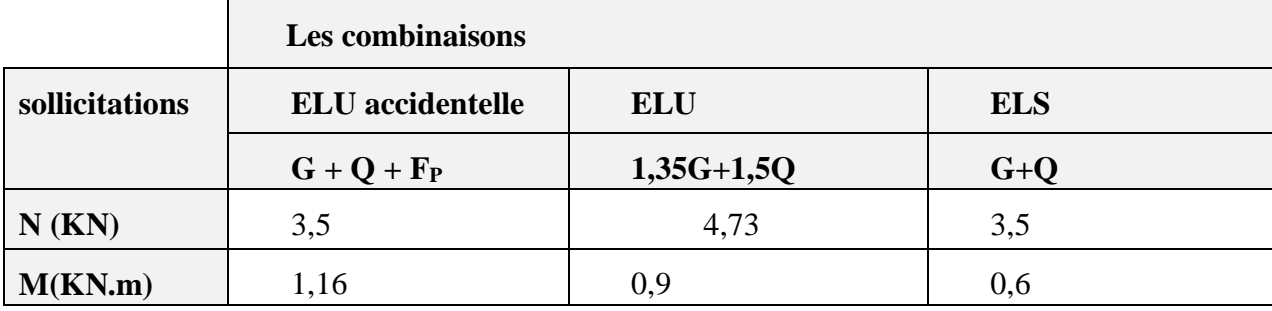

### **c) Ferraillage**

**Calcule de l'excentricité**

$$
e_1 = \frac{M_u}{N_u} = 0,19m
$$

$$
\frac{H}{6} = \frac{0.6}{6} = 0,1m
$$

Donc on a :  $e_1 = 0.19m > \frac{H}{6}$  $\frac{n}{6} = 0, 1m$ ...section partiellement comprimée SPC

Le ferraillage se fait par assimilation à la flexion simple.

Un élément soumis à un effort composé dû à une force de compression doit être justifié à l'état limite ultime de stabilité de forme selon **(B.A.E.L 91 Art 4.4.1).** Pour l'excentricité selon **(C.B.A Art 4.3.5).**

$$
e = e_2 + e_1 + e_a
$$

Tel que

$$
e_a = \max\left(2cm; \frac{h}{250}\right); e_2 = \frac{3L_f^2}{10^4 \times h}(2 + a \times \Phi)eta = \frac{M_G}{M_Q + M_G}
$$

#### **Avec**

 $e_a$ : Excentricité additionnelle traduisant les imperfections géométriques initiales.

 $e_1$ : Excentricité structurelle.

 $e_2$ : Excentricité due aux effets du second ordre, liés à la déformation de la structure.

 $a:$  Le rapport du moment du premier ordre, dû aux charges permanentes et quasi permanentes ; au moment total du premier ordre, le coefficient  $\alpha$  est compris entre 0 et 1.

 : Rapport de la déformation finale due au fluage à la déformation instantanée sous la charge considérée.

 $L_f$ : Longueur de flambement ; $L_f = 2L_0 + 2 \times 0.6 = 1.2$ m

h : hauteur de la section égale à 10cm.

 $a = 0$ ;  $e_2 = 21,03$  cm;  $e_3 = 0,86$  cm

**Donc**  $e = 21.89cm$
## **Position de centre de pression**

On a :  $e_G = 0.21m > \frac{h}{2}$  $\frac{\pi}{2}$  = 0,03m (C) est a l'extérieur de la section Le ferraillage se fait par assimilation à la flexion simple sous l'effet d'un moment fictif :  $d = 8$  cm; h = 10 cm

$$
M_{uA} = M_{uG} + N_u \left( d - \frac{h}{2} \right) = 1,16 + 3,5 \left( 0,08 - \frac{0,10}{2} \right) = 1,04KN. m
$$
  

$$
\mu_{bu} = \frac{M_{uA}}{f_{bu} \times b \times d^2} = \frac{1,16 \times 10^{-3}}{14,2 \times 1 \times 0,08^2} = 0,012 < \mu_l = 0,392; \quad A' = 0
$$

 $a = 0,171$ 

$$
Z = 0,074 \, \text{m}
$$

$$
A_p = \frac{M_{uA}}{f_{st} \times z} = \frac{0.00116}{348 \times 0.074} = 0.45 \text{ cm}^2
$$

On revient à la flexion composée

$$
A_s = A_1 - \frac{N_u}{f_{st}} = 0.45 - \frac{0.0035}{348} = 0.449
$$
 cm<sup>2</sup>

**Les verifications à L'ELU** 

**Vérification de la condition de non fragilité**

$$
A_{\min} = 0.23 \times b \times d \times \frac{f_{t28}}{f_e} \le A_{\text{calculate}}
$$
  

$$
A_{\min} = 0.23 \times 1 \times 0.08 \times \frac{2.1}{400} = 0.966 \text{ cm}^2
$$

$$
A_{\min} = 0.966 \text{cm}^2 > A_s = 0.449 \text{cm}^2
$$

On adopte pour **4HA8 = 2,01 cm² /ml**

## **Armature de repartition**

 $Ar = \frac{A}{4} = \frac{2.01}{4}$  $\frac{1}{4}$  = 0,503 *cm*<sup>2</sup> on adopte pour **4HA8 = 2,01 cm<sup>2</sup>** 

## **Espacement**

Armature principale St  $\leq \frac{100}{4} = 25$  cm on adopte St = 25 cm. Armature de répartition St  $\leq \frac{100}{4} = 25$  *cm* on adopte St = 25 cm.

## **Les verifications au cisaillement**

L'acrotère est exposé aux intempéries (fissuration préjudiciable).

$$
\tau \le \min(0.1 \times f_{c28} ; 3MPa) \le 2.5 MPa
$$

$$
V_U = M_p + Q = 1,04 + 1 = 2,04 \text{ KN}
$$
  
\n
$$
\tau = \frac{V_U}{b \times d} = \frac{0,00204}{1 \times 0,08} = 0,026 \text{ MPa} \le 2,5 \text{ MPa} \longrightarrow \text{ pas de risque de cisaillement}
$$

## **Chapitre ш Etude des éléments secondaires**

## **Verification de l'adherence**

 $\xi_{\rm se} = \frac{V_{\rm U}}{0.9 \times d \times}$  $\frac{v_0}{0.9 \times d \times \sum \mu_i}$  tel que  $\sum \mu_i$ : est la somme de péremètre des barres  $\sum \mu_i = n \times \pi \times \Phi = 4 \times \pi \times 0.6 = 7.54 \text{ cm } \xi_{\text{se}} = \frac{0.00204}{0.9 \times 0.08 \times 0.65}$  $\frac{0.00204}{0.9 \times 0.08 \times 0.0754} = 0.375 \text{ M}_{\text{p}} \text{Pa}$  $\xi_{\text{se}}$ adm = 0,6 ×  $\Psi_{\text{s}}^2$  ×  $f_{\text{t28}}$  = 0,6 × 1,5<sup>2</sup> × 2,1 = 2,835MPa

Ψs : est le coefficient de scellement

 $\xi_{\text{se}} = 0.375 \text{ MPa } < \xi_{\text{se,adm}} = 2.835 \text{ MPa } \longrightarrow \text{Donc pas de risuge d'adhérence}$ 

## **Les verifications à L'ELS**

 $M<sub>ser</sub> = 0.6$  KN. m  $N_{\text{ser}} = 3.5$ KN  $d = 10 - 2 = 8$  cm

$$
\eta=1{,}6
$$

### **Verification des contraintes**

$$
\sigma_{bc} = \frac{N_{ser}}{\mu_t} \times y \le \sigma_{bc} = 15 \text{ MPa}
$$
  

$$
\sigma_{sc} = \frac{15 \times N_{ser}}{\mu_t} \times (d - y) \le \sigma_{sc} = \min\left(\frac{2}{3} \times f_e; 110\sqrt{\eta \times f_{t28}}\right) \text{ MPa (FN)}
$$

### **La position de l'axe neutre**

 $y_{\text{ser}} = y_c + c$  Etc = d –  $e_1$ 

### **Avec**

 $e_G$ : distance du centre de pression (c) à la fibre la plus comprimée de la section.

$$
e_1 = \frac{M_{ser}}{N_{ser}} + \left(d - \frac{h}{2}\right) = \frac{0.6}{3.5} + \left(0.08 - \frac{0.1}{2}\right) = 0.201m
$$
  
\n
$$
e_1 = 0.201m > d = 0.08 \text{ m} \quad \text{Donc C a l'extérieur}
$$
  
\n
$$
c = 0.08 - 0.201 = -0.121 \text{ m}
$$
  
\n
$$
y_c^3 + p \times y_c + q = 0 \dots \dots (1)
$$
  
\n
$$
p = -3 \times c^2 + (d - c) \times 90 \times A_s \div b
$$
  
\n
$$
= -3 \times (-0.121)^2 + (0.08 + 0.121) \times 90 \times 0.000201 \div 1 = -0.04m^2
$$
  
\n
$$
q = -2 \times c^3 - (d - c)^2 \times 90 \times A_s \div b
$$
  
\n
$$
= -2 \times (-0.121)^3 - (0.08 + 0.121)^2 \times 90 \times 0.000201 \div 1 = 0.042m^2
$$

On remplaçant q et p dans (1), sa résolution donne :

$$
-c \le y_c \le h - c
$$
  
0,121m  $\le y_c \le 0,479m$ 

On prend  $y_c = 0.3m$ 

Donc  $y_{ser} = 0.3 - 0.121 = 0.179m$ 

# **Chapitre ш Etude des éléments secondaires**

**Calcule les contraintes** 

$$
\mu_t = \frac{b}{2} \times y_{ser}^2 - A \times (d - y_{ser}) = \frac{1}{2} \times 0.179^2 - 2.01 \times 10^{-4} (0.08 - 0.179) = 1.604 \times 10^{-3} m^3
$$

$$
\sigma_{bc} = \frac{N_{ser}}{\mu_t} \times y = \frac{3.5}{1.604} \times 0.03 = 0.065 MPa \le \sigma_{bc} = 15 MPa
$$
  

$$
\sigma_{sc} = \frac{15 \times N_{ser}}{\mu_t} \times (d - y) = \frac{15 \times 3.5}{1.604} \times (0.08 - 0.03)
$$

 $= 1,636 MPa \leq \sigma_{sc} = 201,63 MPa$ 

Les deux conditions sont vérifiées.

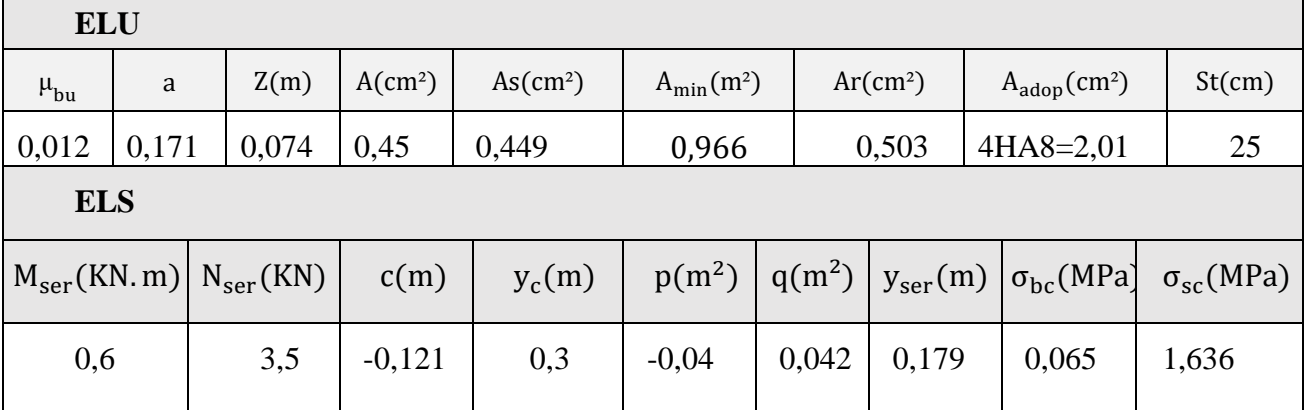

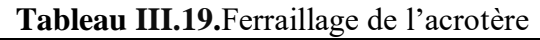

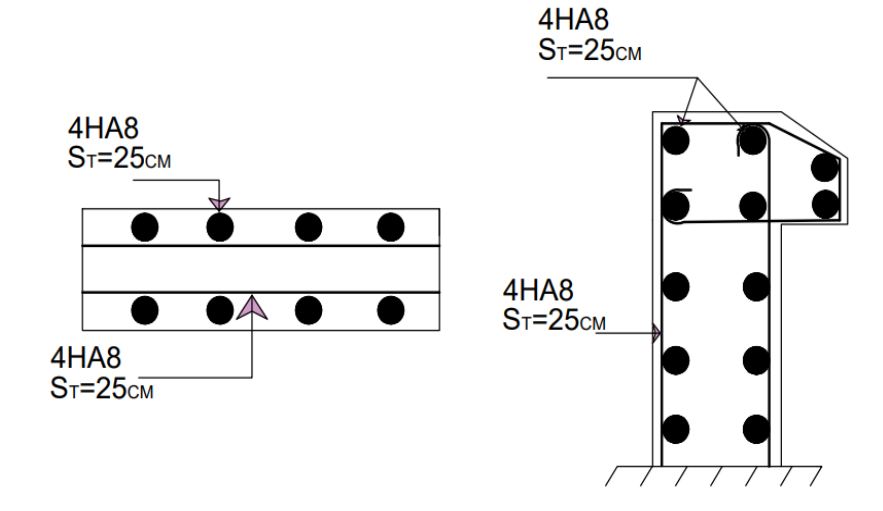

**Figure. III.10.**Schéma de ferraillage de l'acrotère

## **III.6.Etude de la poutre de chainage**

### **Le chaînage horizontal**

D'après le RPA99 (Art9.3.3), les poutres de chaînages sont des poutres en béton armé horizontales, la dimension minimale préconisée pour celle-là doit être supérieure ou égale à 15 cm ou à 2/3 de l'épaisseur de l'élément supporté.

**D'après la condition de la flèche définie par le BAEL91** :

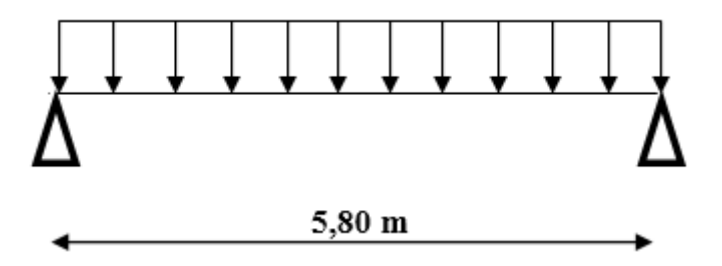

**Figure III.11.** Schéma statique de la poutre de chainage

### **III.6.1. Dimensionnement**

D'après le RPA99 version 2003 Art 9.3.3 la largeur de la poutre de chaînage doit être supérieure ou égale à 2/3 de l'épaisseur de l'élément supporté et la hauteur h ≥15cm.

 $l^2$ 

 $\iota$ 

 $\frac{1}{8}$  = 52,52 KN. m

 $\frac{1}{2}$  = 38,19 KN

 $L_{max} = 5,80 - 0,3 = 5,5$  m  $L_{max}$  $\frac{max}{15} \leq h \leq \frac{L_{max}}{10}$  $\frac{max}{10}$  36,66  $\le h \le 55$  On prend h = 50cm  $h > 15$  cm  $b \geq$ 2  $\frac{1}{3} \times 30$ Soit  $b = 30$  cm; on opte pour ( $b \times h$ ) = (30 × 50) cm<sup>2</sup>  $G_0$ : est le poids de la poutre de chainage.  $G_1$ : est le poids de la cloison extérieure.  $G_0 = 25 \times 0.3 \times 0.5 = 3.75 \, KN/ml$  $G_1 = 2.74 \times (2.89 - 0.5) = 6.54 \, \text{KN/ml}$  $q_u = 1,35 \times (3,75 + 6,54) = 13,89KN/ml$  $M_u = q_u$  $V_u = q_u$  $q_s = (3.75 + 6.54) = 10,29KN/ml \, \big\} M_s = q_s$  $l^2$  $\frac{1}{8}$  = 38,90 KN. m

## **Chapitre ш Etude des éléments secondaires**

## **III.6.2. Calcule les moments**

**En travée**  ${M_t^u = 0.85 \times M_0 = 44,64 \text{ KN} \cdot m \over M_s = 23.06 \text{ KN} \cdot m}$  $M_t^s = 0.85 \times M_0 = 33,06$  KN. m **En appuis**  ${M_a^u = -0.15 \times M_0 = -7.87 \text{ KN} \cdot m \over {M_s^s - 0.15 \times M_s^s - 5.83 \text{ KN} \cdot m}}$  $M_a^s = -0.15 \times M_0 = -5.83$  KN. m

## **III.6.3.Ferraillage**

Le ferraillage de la poutre de chainage est résumé dans le tableau suivant :

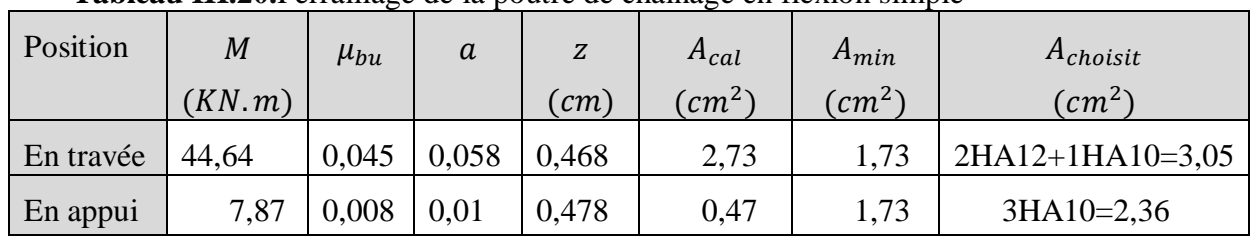

**Tableau III.20.**Ferraillage de la poutre de chainage en flexion simple

## **Verification de l'effort trenchant**

$$
\tau_u = \frac{V_u}{b \times d} = \frac{38,19 \times 10^{-3}}{0,3 \times 0,48} = 0,26 MPa
$$
\n
$$
\tau_u = \min\left(0,2\frac{fc^{28}}{v_b}; 5MPa\right) = 3,33 MPa
$$
\n
$$
\tau_u = 0,26 MPa \langle \tau_u = 3,33 MPa \text{Donc pas de risque de rupture par cisaillement}
$$
\n
$$
\checkmark \quad \text{Calcul les armatures transversals}
$$

On fixe St = 15 cm et on calcule  $A_{trans}$ 

$$
\begin{cases}\n\frac{0.4 \times b \times st}{f_e} = 0.45 \, \text{cm}^2 \\
A_{tran} \ge \max \\
\frac{b \times st(\tau_u - 0.3f_{t28})}{f_e} = -0.4 \, \text{cm}^2\n\end{cases}
$$

Soit un cadre Ø8+ un étrier Ø8  $\Rightarrow$ Atrans = 4Ø8 = 2.1 cm<sup>2</sup>

**Verification à L'ELS** 

**Tableau III.21.** Vérification des contraintes à ELS

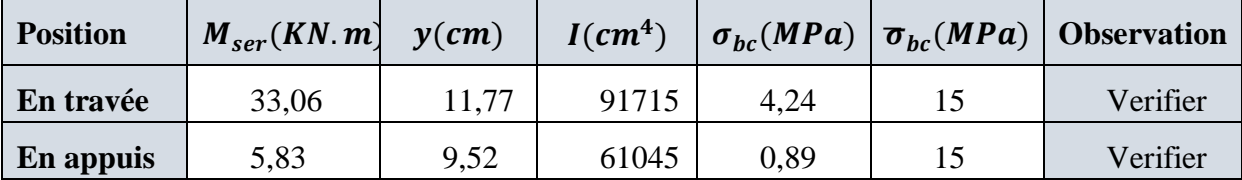

## **Les verifications de la fleche**

1)  $\frac{h}{t}$  $\frac{h}{L} \geq \max \left[ \frac{1}{16} \right]$  $\frac{1}{16}$ ;  $\frac{M_t}{10 \times l}$  $\frac{M_t}{10 \times M_0}$ ;  $\frac{0.5}{5.5}$  $\frac{0.5}{5.5} = 0.09 \ge \frac{1}{16}$  $\frac{1}{16}$  = 0,0625 .....condition vérifié.

# **Chapitre ш Etude des éléments secondaires**

2)  $\frac{A_s}{b \times d} < \frac{4,2}{f_e}$ fe  $3,05\times10^{-4}$  $\frac{^{3,05\times10^{-4}}}{^{0,3\times0,48}}$ ; 0,00021 <  $\frac{^{4,2}}{^{400}}$  $\frac{4.2}{400}$  = 0,0105 ........ Condition vérifié.  $3/L = 5.5m < 8m$  .............. Condition vérifié.

Il est inutile de faire les vérifications a la flèche.

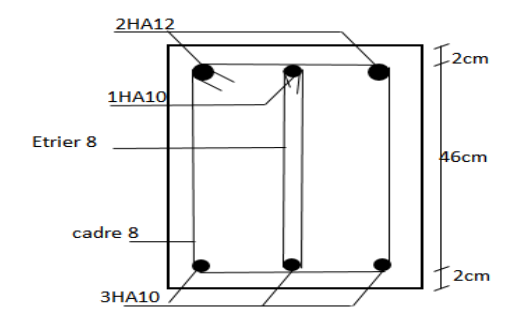

**Figure II.12** : Schéma de ferraillage poutre de chainage

## **IV.1. Introduction**

L'objectif d'une étude dynamique est d'assurer une bonne rigidité, et une bonne résistance vis-à-vis des effets des actions sismiques par une conception et un dimensionnement appropriés, afin de limiter les dommages causées tout en respectant les aspects de la construction qui sont : L'économie, La résistance, L'aspect architectural.

La structure modélisée de hauteur Ht= 26.01m et des longueurs  $Lx = 10,85m$ ,  $Ly = 30,40m$ se situe en zonella, et appartient au groupe d'usage 2.

## **IV.2. La modélisation**

La modélisation est la transformation d'un problème physique réel ayant une infinité de degrés de liberté (DDL) à un modèle possédant un nombre de DDL fini qui décrit le phénomène étudié d'une manière aussi fiable que possible, autrement dit, ce modèle doit refléter avec une bonne précision le comportement et les paramètres du système d'origine à savoir : la masse, la rigidité, l'amortissement, etc.

Parmi les méthodes de modélisation qui existe, on trouve la modélisation en éléments finis, cette méthode consiste à discrétiser la structure en plusieurs éléments, on détermine les inconnues au niveau des nœuds puis à l'aide des fonctions d'interpolation on balaie tout l'élément puis toute la structure ; mais cela prend énormément de temps à la main, c'est pourquoi on se sert du logiciel ETABSV16 afin de simplifier les calculs.

Ce logiciel (ETABS, V16) permet de déterminer automatiquement les caractéristiques dynamiques d'une structure (rigidité, déplacement, effort, etc.) à partir d'une modélisation en trois dimensions préalable et appropriée.

## **IV.3. Choix de la méthode de calcul**

Le calcul de la force sismique globale à la base d'un bâtiment peut se faire à l'aide de deux principales méthodes.

## **Méthode statique équivalente**

Dans cette méthode, l'effet dynamique de la force sismique est remplacé par un effet statique qui produit la même réponse (déplacement maximal) que la force dynamique réelle. L'utilisation de cette méthode exige la vérification de certaines conditions définies par le RPA (régularité en plan, régularité en élévation, etc.

## **Méthode dynamique qui regroupe**

- Méthode d'analyse modale spectrale.
- Méthode d'analyse dynamique par accélérogramme.

La hauteur de notre structure (zone IIa, groupe d'usage 2) est supérieur à 23 mètres, donc la méthode statique équivalente est inapplicable **(RPA99 Art 4.1.2).**

alors les conditions d'application de la méthode statique ne sont pas réunis, Selon les exigences du **RPA99/version2003**, la méthode à utiliser dans ce cas est celle de l'analyse modale spectrale, qui reste applicable et dont l'utilisation est possible et simplifiée avec le logiciel **ETABS 2016**.

## **IV.4. Présentation de la méthode modale spectrale**

La méthode modale spectral est sans doute, la méthode la plus utilisée pour l'analyse sismique des structures, dans cette méthode, on recherche pour chaque mode de vibration le maximum des effets engendrés dans la structure par les forces sismiques représentées par un spectre de réponse de calcul. Ces effets vont être combinés par la suite suivant la combinaison la plus appropriée pour obtenir la réponse totale de la structure.

Une fois l'effort dynamique est calculé, le RPA prévoit de faire la vérification suivante :

$$
V_{\rm dyn} \geq 0.8 \times V_{\rm st}
$$

Dans le cas où la condition n'est pas vérifiée, toutes les réponses obtenues à partir de la méthode dynamique doivent être majorés de $(0.8 \times \frac{V_{\text{st}}}{V_{\text{st}}})$  $\frac{v_{\rm st}}{v_{\rm dyn}}$ ).

Avec  $V_{dyn}$ :l'effort tranchant dynamique (calculé par la méthode spectral modal).

Et  $V_{st} = \frac{A \times D \times Q \times W}{R}$  $\frac{RQ \times W}{R}$ : L'effort tranchant statique à la base du bâtiment

Tel que :

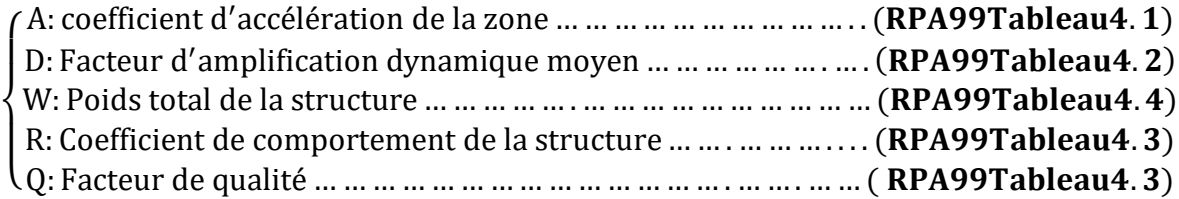

Les paramètres cités au-dessus dépendent des caractéristiques de notre structure :

 **Coefficient d'accélération A**{ groupe d ′usage2 zone sismique IIa  $; A = 0.15$ 

**Coefficient de comportement** 

Dans notre cas, on adopte pour un système de contreventement mixte portiques-voiles avec justification de l'interaction, donc : R= 5**RPA99v2003 (tableau 4.3)**.

**► Facteur de qualité**  $Q = 1 + \sum_{1}^{6} \times p_{q}$ 

Avec : P<sup>q</sup> est la pénalité à retenir selon que le critère de qualité (q) est satisfait ou non. Les valeurs à retenir sont données dans le tableau suivant :

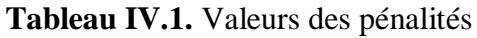

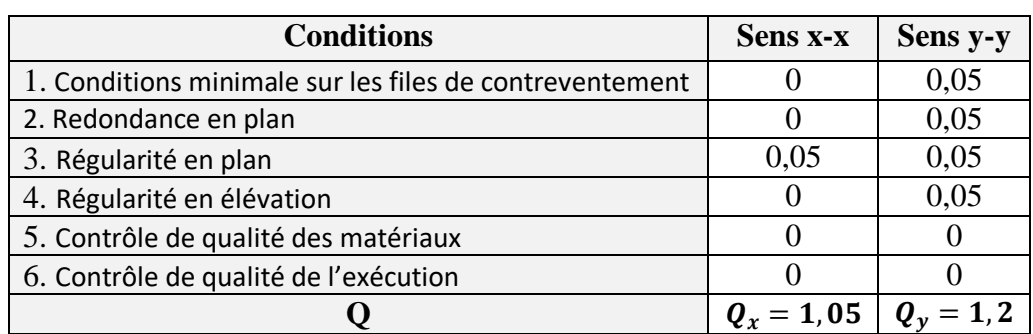

## **Poids totale de la structure**

 $W$  Est égal à la somme des poids $W_i$ , calculés à chaque niveau  $(i)$  :  $\sum_{i=1}^{n} W_i \begin{cases} W = 35594,77 \text{ KN} \\ W_i = W_{ci} + 6W_{ci} \end{cases}$  $W_0 = 33394,77$  KN**RPA99/2003** (formule 4.5)<br> $W_i = W_{Gi} + \beta W_{Qi}$ 

 $W_{Gi}$ : Poids du aux charges permanentes et à celles des équipements fixes éventuelles.

:Coefficient depondération **(RPA tableau 4.5)** β= 0,2

 $W_{0i}$ : La charge d'exploitation

## **Période fondamentale de la structure**

Le contreventement de la structure est assuré par un système mixte (voiles/portiques), donc :

$$
\begin{cases}\nT = C_T \times H^{\frac{3}{4}} \\
T = 0.09 \frac{H}{\sqrt{L}}\n\end{cases}
$$

 $C_T = 0.05$ : Coefficient qui dépend du système de contreventement utilisé. **RPA99/2003 (Tableau 4.6)**

 $H = 26,01$  m : La hauteur totale du bâtiment

L : Dimension maximale du bâtiment à ça base dans le sens de calcule  $\begin{cases} L_x = 10,85m \\ L_y = 20.4m \end{cases}$  $L_y = 30,4m$ 

On aura  $\begin{cases} T_x = \min(0.57; 0.71) = 0.57s = 1.3 * 0.57 = 0.74s \\ T_x = \min(0.57; 0.43) = 0.43s = 1.3 * 0.43 = 0.555 \end{cases}$  $T_y = min(0.57; 0.42) = 0.42 s = 1.3 * 0.42 = 0.55s$ 

## **Facteur d'amplification dynamique**

Le calcul de ce facteur dépend, de la catégorie de site, du facteur de correction d'amortissement (η) et de la période fondamentale de la structure (T).

## **Chapitre IV** Etude dynamique

$$
D = \begin{cases} 2,5\eta & si & 0 \le T \le T_2 \\ 2,5\eta \, \left(\frac{T_2}{T}\right)^{\frac{2}{3}} & si & T_2 \le T \le 3s \\ 2,5\eta \, \left(\frac{T_2}{3}\right)^{\frac{2}{3}} \times \left(\frac{3}{T}\right)^{\frac{5}{3}} & si & T \ge 3s \end{cases}
$$

**RPA99/2003 (Formule 4.2)**

Avec :

T<sub>1</sub> et T<sub>2</sub> : Périodes caractéristiques associé à la catégorie de site, d'après le rapport de sol, le sol est classé dans la catégorie **S2** (site ferme).

η : Facteur de correction d'amortissement donnée par la formule : $\eta = \sqrt{\frac{7}{21}}$  $\frac{7}{2+\xi} \geq 0.7$ 

: Pourcentage d'amortissement critique en fonction du matériau constitutif, du type de structure et d'importance des remplissages, contreventement par voiles  $\xi = 10\%$  et portique

 $\xi$  = 7% nous prendrons donc un coefficient moyen :  $\xi = \frac{10+7}{2}$  $\frac{2^{17}}{2}$  = 8,5%

Ce qui donne pour les deux sens  $\binom{D_x = 1.61}{D_x = 1.97}$  $D_y = 1.97$ 

La force sismique totale à la base de la structure est :

 $V_{\text{st}}^{x} = 1970,06$  KN  $V_{\text{st}}^{\text{y}} = 2410,57$  KN

### **IV.5. Le spectre de réponse de calcul**

L'action sismique est représentée par le spectre de calcul suivant

$$
\frac{s_a}{g} = \begin{cases}\n1,25 \times A \times \left[1 + \frac{T}{T_1} \left(2,5\eta \frac{Q}{R} - 1\right)\right] & 0 \le T \le T_1 \\
2,5 \times \eta \times (1,25A) \times \left(\frac{Q}{R}\right) T_1 \le T \le T_2 \\
2,5 \times \eta \times (1,25A) \times \left(\frac{Q}{R}\right) \times \left(\frac{T_2}{T}\right)^{2/3} T_2 \le T \le 3s \\
2,5 \times \eta \times (1,25A) \times \left(\frac{T_2}{3}\right)^{2/3} \times \left(\frac{3}{T}\right)^{5/3} \times \left(\frac{Q}{R}\right) & T > 3s\n\end{cases}
$$
\n**RPA99 (4-13)**

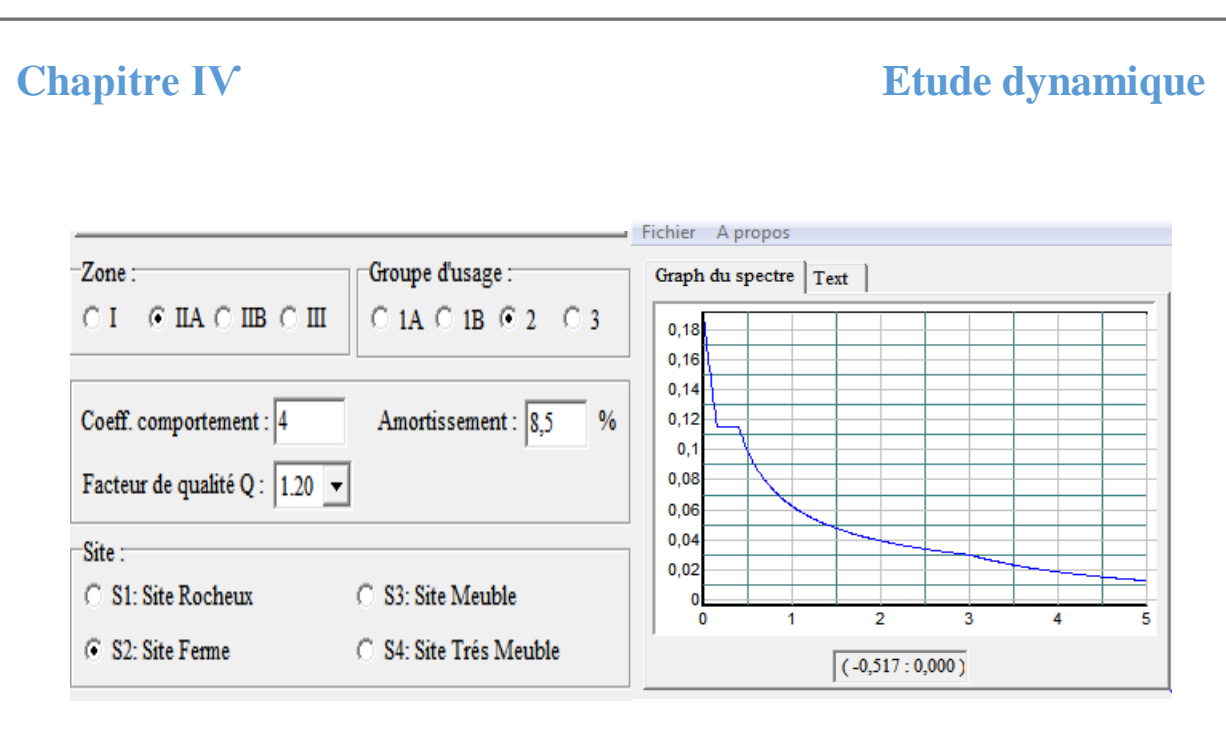

**Figure IV.1.** Spectre de réponse

## **IV.5.1. Modélisation de la structure**

La modélisation de la structure consiste à présenter celle-ci sur le logiciel ETABS 2016 la modélisation des éléments structuraux consiste à présente une simulation sur logiciel sous forme d'un modèle numérique on 3D, qui permet d'analysé le bâtiment, et déterminer les caractéristique dynamique propre de la structure lors de ses vibrations. La structure est modélisée sous forme d'une ossature en portique poteau et poutre et des planchers modéliser sous forme de diaphragmes. Le modèle de la structure est composé de 9 niveaux. un RDC, et de l'étages 1 jusqu'à 6 sont des appartements, et l'étage 7 et 8 c'est un duplex,

Le logiciel nous a permis d'introduire un spectre règlementaire, on introduit un spectre de réponse du RPA en fonction de la zone sismique ( $I/a$ ), le type de sol (S2 : site ferme), le groupe d'usage (02), les matériaux constitutifs et le système de contreventement.

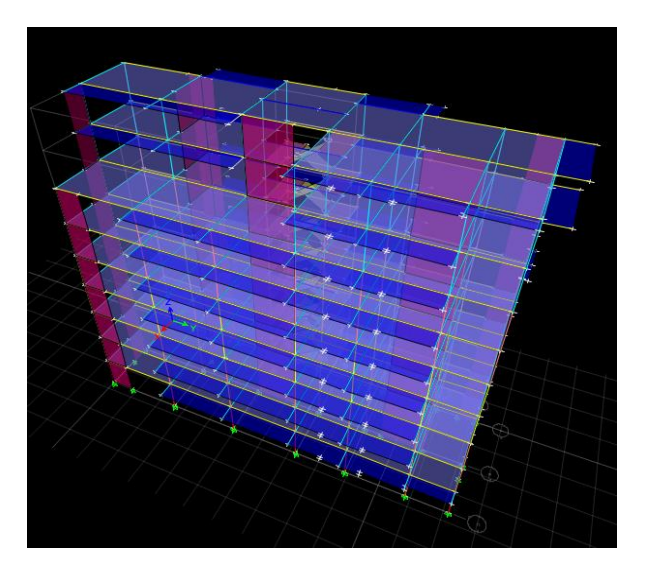

**Figure IV.2.** Vue en 3D la structure modéliser

## **IV.6. La dispositions des voiles**

La déposition des voiles a été faite après plusieurs tentatives, la déposition doit satisfaire les conditions de répartition des rigidités, des masses, et d'éviter les effets de la torsion toute en respectant la régularité de la structure.

La déposition des voiles retenus est représentée par la figure ci-dessous :

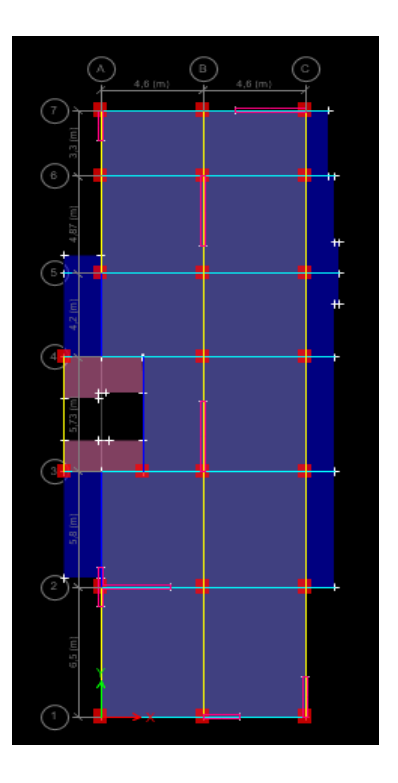

**Figure IV.3.** La disposition des voiles

## **IV.6.1. Analyse du comportement de la structure**

Apres l'analyse les résultats obtenus montrent que le comportement de la structure dans le premier mode est une translation suivant l'axe x-x, Le deuxième mode est un mode de translation suivant l'axe y-y et le troisième mode est une rotation.

# **Chapitre ІѴ Etude dynamique**

## $\checkmark$  Mode 1

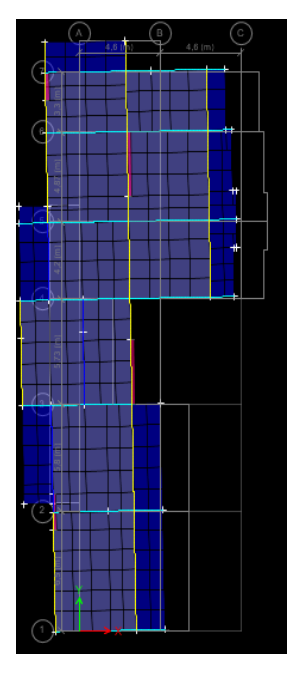

Figure IV.4. Premier mode de déformation (translation suivant X) (T=0,657s)

**Modes 2**

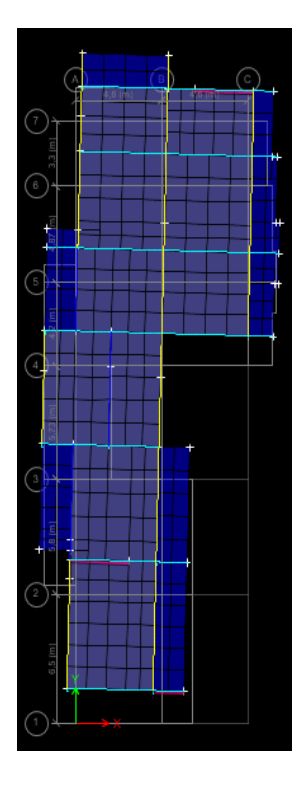

Figure IV.5. Deuxième mode de déformation (translation suivant Y) (T=0,546 s)

# **Chapitre ІѴ Etude dynamique**

## $\times$  Mode 3

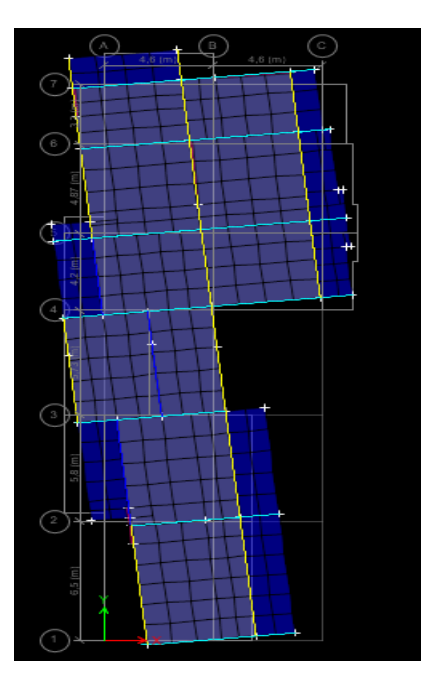

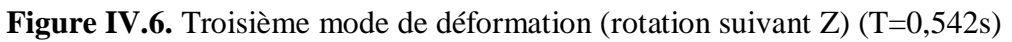

## **Période de vibration et taux de participation des masses modales**

Les différents modes de vibration ainsi que la période et le temps de participation massique qui leur revient dans le tableau suivant :

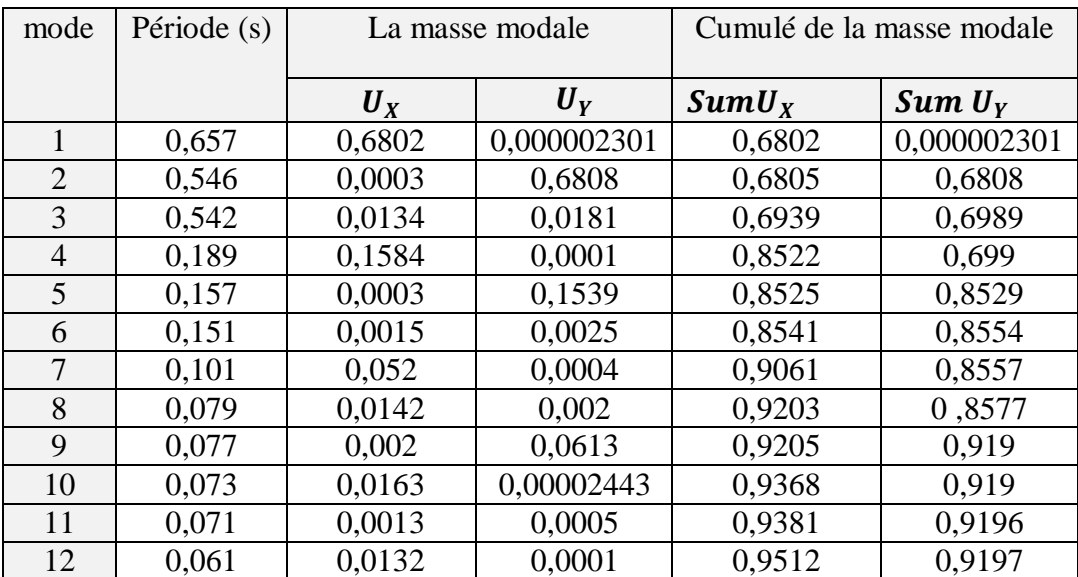

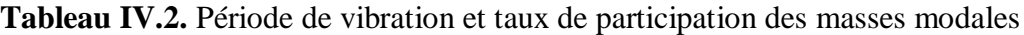

## **Vérification de la résultante de la force sismique et la période dynamique**

## **La force sismique**

Après avoir calculé l'effort statique à la base et l'effort dynamique, le (RPA) prévoit de faire la vérification suivante : $V_{dyn} \geq 0.8 \times V_{stat}$  RPA99/2003 (Art 4.3.6)

 $V_{dyn}$ : L'effort tranchant dynamique (calculé par la méthode spectrale modale)

**Tableau IV.3.** Vérification de la résultante des forces sismiques à la base

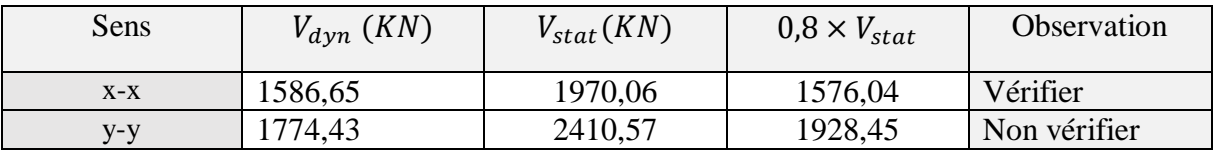

**Remarque :** Vstat/0,8 Vdyn = coefficient **;** ce coefficient on le multiple avec le g dans le logicieletabs.

**La période dynamique** 

Selon (RPA99V2003) la résultante des périodes dynamique ( $T_{dyn}$ ) à. la base doit être inferieur ou égale à  $1,3 \times T_{stat}$ 

La vérification de la période donnée par le tableau de taux de participation massique.

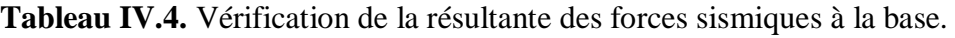

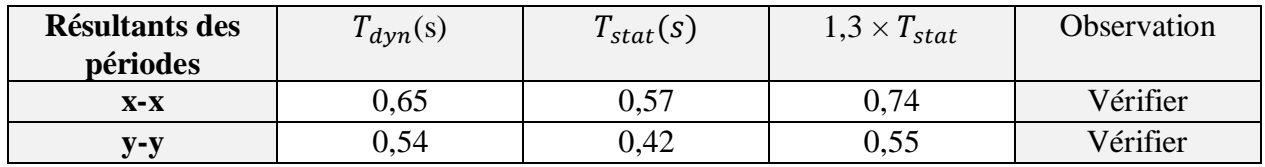

## **IV.7. Vérification de l'interaction**

SelonL'article **(3.4.A.4.a) du RPA99/version2003** stipule que pour les constructions à contreventement mixte, les voiles doivent reprendre au plus 20% des sollicitations dues aux charges verticales. Les charges horizontales sont reprises conjointement par les voiles et les portiques qui doivent reprendre au moins 25%de l'effort tranchant d'étage.

## **IV.7.1. Sous charge verticale**

-Pourcentage des charges verticales reprises par les portiques  $\frac{\sum F_{portique}}{\sum F_{portique} + \sum F_{voile}} \ge 80\%$ 

-Pourcentage des charges verticales reprises par les voiles : $\frac{\sum F_{\text{volie}}}{\sum F_{\text{v決}}}$  $\frac{\sum F_{\textit{voile}}}{\sum F_{\textit{portique}} + \sum F_{\textit{voile}}} \leq 20\%$ 

# **Chapitre ІѴ Etude dynamique**

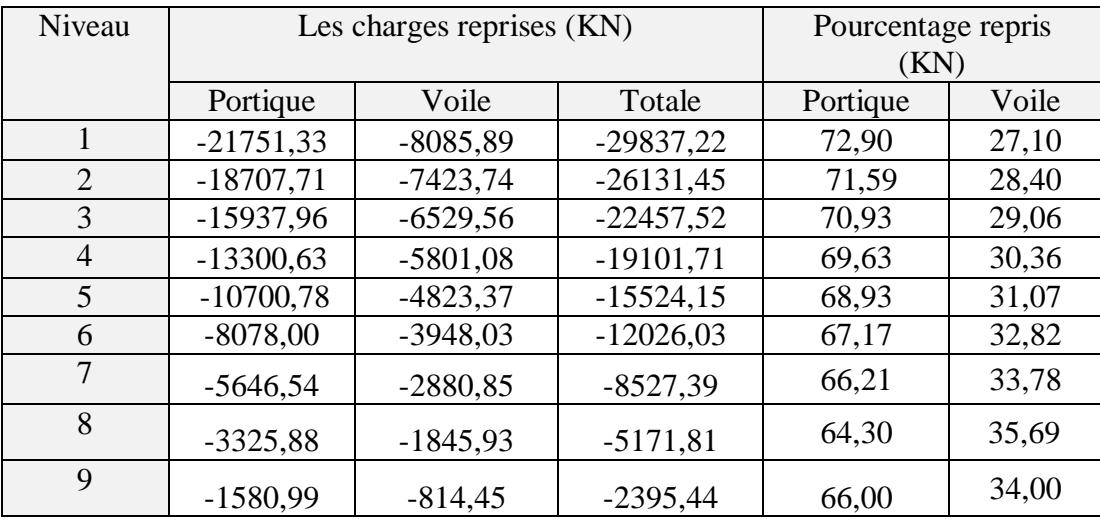

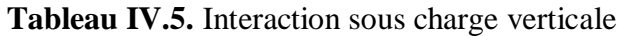

**Commentaire :** L'interaction verticale est non vérifient dans tous les étages.

## **IV.7.2. Sous charge horizontal**

-Pourcentage des charges horizontales reprises par les portiques : $\frac{\sum F_{portique}}{\sum F_{partile}}$  $\frac{\sum_{i}^{T}$  portique<br> $\sum_{i}^{T}$   $\sum_{i}^{T}$   $\sum_{i}^{T}$   $\sum_{i}^{T}$   $\sum_{i}^{T}$ 

-Pourcentage des charges horizontales reprises par les voiles : $\frac{\sum F_{voile}}{\sum F_{portique} + \sum F_{voile}} \leq 75\%$ 

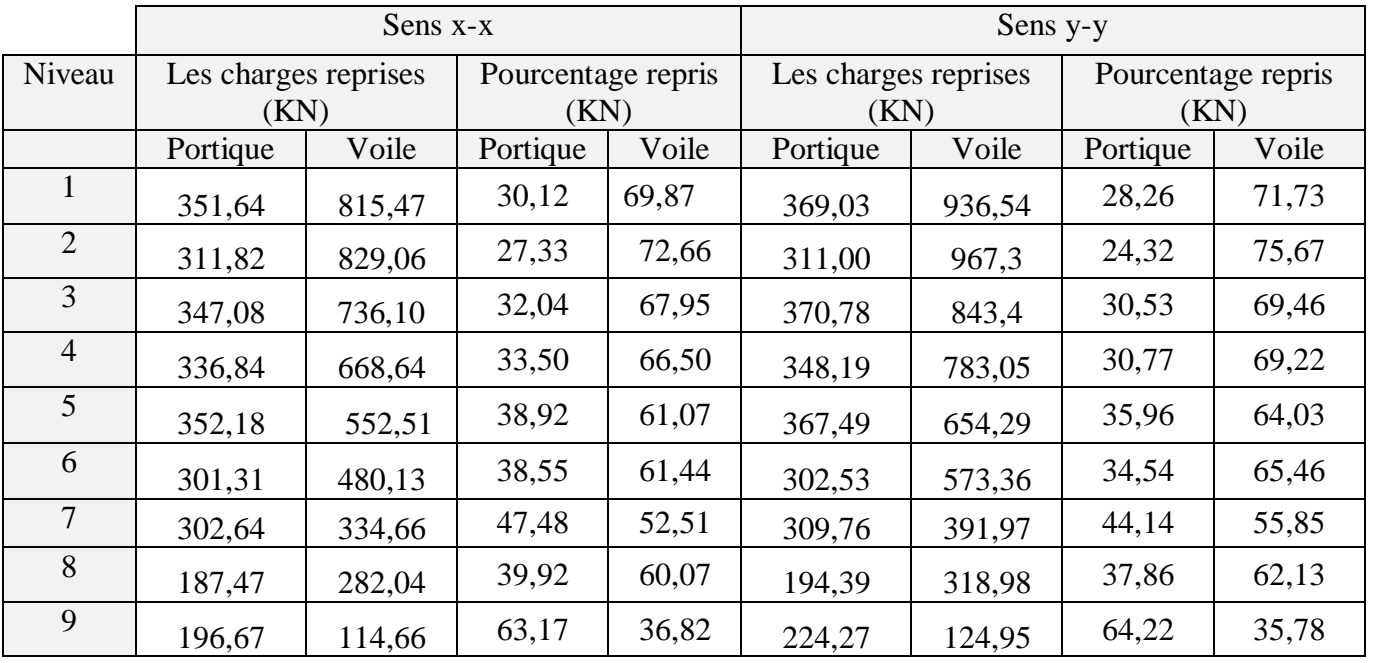

## **Tableau IV.6.** Interaction sous charge horizontale

**Commentaire :** L'interaction horizontale vérifie dans tous les étagesà part le 2éme étage

**Commentaire :** on a un système de contreventement mixte sans justification de l'interaction et pour cela ont à pris le coefficient d'interaction R=4 pour la suite des vérifications.

## **IV.8. Vérification vis-à-vis des déplacements des niveaux**

Les déplacements relatifs latéraux d'un étage par rapport aux étages qui lui sont adjacents, ne doivent pas dépasser 1 % de la hauteur de l'étage. Le déplacement relatif au niveau "k" par rapport au niveau "k-1" est égale à : **(RPA99/ version 2003 (Art 5.10)**

 $\Delta_k = \delta_k - \delta_{k-1}$ Avec :  $\delta = R \delta_{ek}$ 

Tel que :  $\delta_k$  : Déplacement horizontal à chaque niveau "k" de la structure donné par le **RPA99/2003(Art 4.43).**

 $\delta_{ek}$ : Déplacement dû aux forces sismiques *Fi* (y compris l'effet de torsion).

: Coefficient de comportement.

**Tableau IV.7.** Vérifications des déplacements relatifs

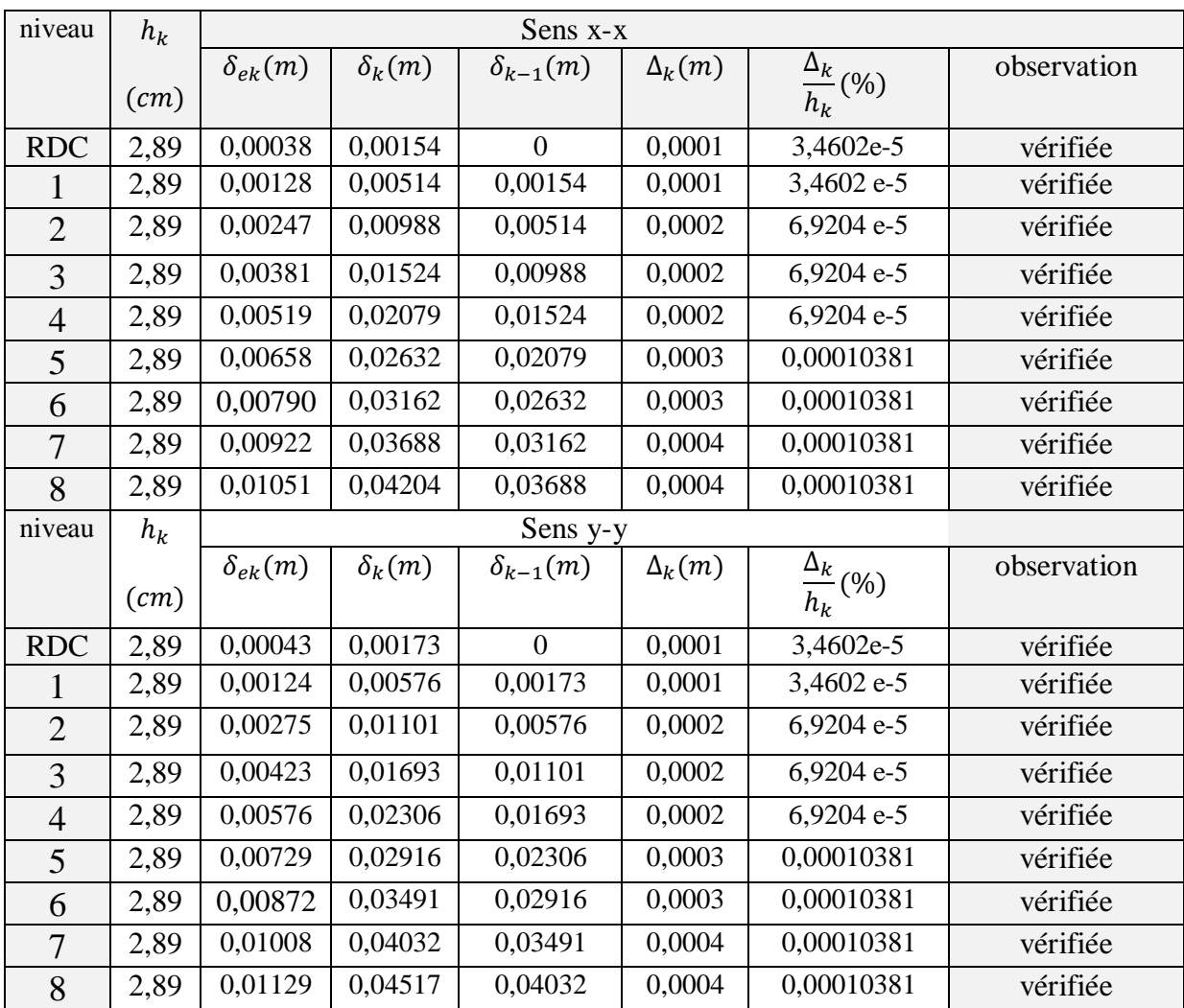

## **IV.9. Justification vis à vis de l'effet** − ∆

Selon le RPA99/ version 2003 (Art 5.9), Les effets du second ordre (où effet P - Δ) sont les effets dus aux charges verticales après déplacement. Ils peuvent être négligés dans le cas des bâtiments si la condition suivante est satisfaite à tous les niveaux :

$$
\theta\ = \frac{P_k \times \Delta_k}{V_k \times h_k}\ \leq 0{,}10
$$

 $P_k$ : Poids total de la structure et des charges d'exploitation associées au-dessus du niveau $k$ .

 $V_k$ : Effort tranchant d'étage au niveau k.

 $\Delta_k$ : Déplacement relatif du niveau k par rapport au niveau (k – 1).

 $h_k$ : Hauteur de l'étagek.

- Si 0.10 ≤  $\theta_k$  ≤ 0.20 les effets  $P \Delta$  peuvent être pris en compte de manière approximativeen amplifiant les effets de l'action sismique calculés au moyen d'une analyse élastique du 1<sup>er</sup>ordre par le facteur  $\frac{1}{1-\theta_k}$
- $\sin \theta_k$  > 0,20 la structure est potentiellement instable et elle doit être redimensionnée.  $V_{k} = \sum_{i=k}^{n} F_{i}$

Tous les résultats sont regroupés dans le Tableau IV.8.

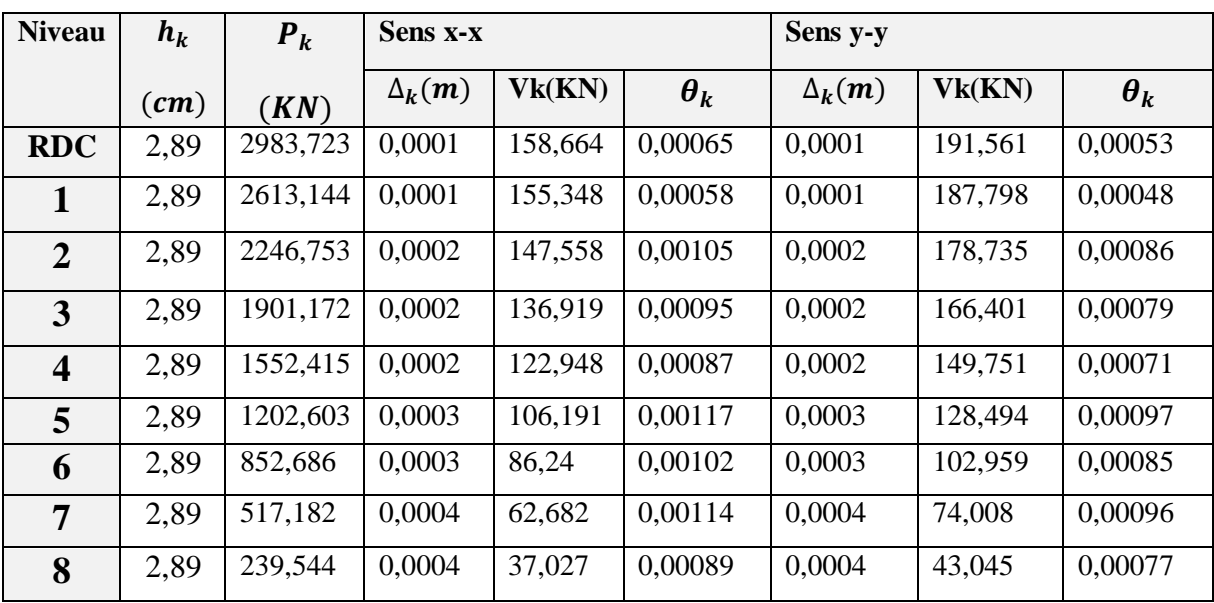

## **Tableau IV.8.** vérification de vis à vis de l'effet  $P - \Delta$

Remarque : l'effet  $P - \Delta$  est vérifié dans les deux directions (x- et y)

## **IV.10. Vérification de l'effort normal réduit**

Dans le but d'éviter ou de limiter le risque de rupteur fragile sous sollicitation dues au séisme, la **RPA99/2003 (Art 7.4.3.1)** exige de vérifiée l'effort normal de compression de calcul qui est limite par la condition suivante :

$$
v = \frac{N_d}{B_C \times f_{c28}} \leq 0.30
$$

Tel que :

 $N_d$ : L'effort normal maximal de calcul s'exerçant sur une section de béton.

| niveau     | $B_C$ (cm <sup>2</sup> ) | $N_d(KN)$ | $\boldsymbol{\nu}$ | Observation |
|------------|--------------------------|-----------|--------------------|-------------|
| <b>RDC</b> | 4200                     | 2329,96   | 0,221              | Vérifiée    |
|            | 3575                     | 2033,06   | 0,227              | Vérifiée    |
| 2          | 3575                     | 1722,72   | 0,192              | Vérifiée    |
| 3          | 3000                     | 1410,82   | 0,188              | Vérifiée    |
| 4          | 3000                     | 1122,66   | 0,149              | Vérifiée    |
| 5          | 2475                     | 865,93    | 0,138              | Vérifiée    |
| 6          | 2475                     | 622,38    | 0.1                | Vérifiée    |
| 7          | 2000                     | 405,53    | 0,0801             | Vérifiée    |
| 8          | 2000                     | 214,13    | 0,042              | Vérifiée    |

**Tableau IV.9.** Vérification de L'effort normale réduit des poteaux

## **IV.11.Conclusion :**

Après plusieurs dispositions des voiles de contreventement nous avons pu satisfaire toutes les exigences du RPAv2003 tout en respectant l'aspect architectural du bâtiment qui nous a posé un obstacle majeur sur la disposition des voiles.

Finalement nous avons abouti à une disposition des voiles assurant un bon comportement dynamique du bâtiment et cela après augmentation des sections des poteaux.

## **V.1.Introduction**

Une construction parasismique en béton armé demeure résistante avant et après séisme grâce à ces éléments principaux (voiles, poteaux, poutres). Cependant ces derniers doivent être bien armé et bien disposé pour qu'ils puissent reprendre tous genre de sollicitations.

## **V.2.Etude des poteaux**

Les poteaux sont des éléments verticaux destinés à reprendre et transmettre les charges à la base de la structure. Ils sont soumis à des efforts normaux et moments fléchissant en tête et à la base dans les deux sens. Leurs ferraillages se fait à la flexion composée selon les sollicitations les plus défavorables suivantes :

- Moment maximal et un effort normal correspondant (Mmax→Ncors)
- Effort normal maximal avec le moment correspondant (Nmax→Ncors)
- Effort normal minimal avec le moment correspondant (Nmin→Mcors)

Les combinaisons utilisées pour la détermination des sollicitations sont :

\*ELU :1.35G+1.5Q ; \*ELS :G+Q \* $G + Q^+Ex$ ,y (max,min) ; \*  $0.8G^+E$  $E_{x,y}$  (max,min)

**RPA99 /version2003** 

## **V.2.1. Recommandations du RPA99**

## **1) Les armatures longitudinales**

- Les armatures longitudinales doivent être à haute adhérence, droites et sans crochets.
- Leur pourcentage minimal sera de : 0.8 % de la section du poteau en zone IIa
- Leur pourcentage maximal sera de :
	- 4 % de la section du poteau en zone courante.
	- 6 % de la section du poteau en zone de recouvrement
- Le diamètre minimum des armatures longitudinales est de 12 mm
- La longueur minimale des recouvrements est  $l_r = 40\phi$  en zonella.
- La distance entre les barres verticales dans une face du poteau ne doit pas dépasser : 25cm en zoneІІa.
- Les jonctions par recouvrement doivent être faites si possible, à l'extérieur des zones nodales (zones critiques).
- La zone nodale est constituée par le nœud poutres-poteaux proprement dit et les extrémités des barres qui y concourent. Les longueurs à prendre en compte pour chaque barre sont données dans la figure V.I :

h'=max ( $\frac{he}{f}$  $\frac{16}{6}$ ; b1; h1; 60cm)

$$
1'=2\times h
$$

he : est la hauteur de l'étage

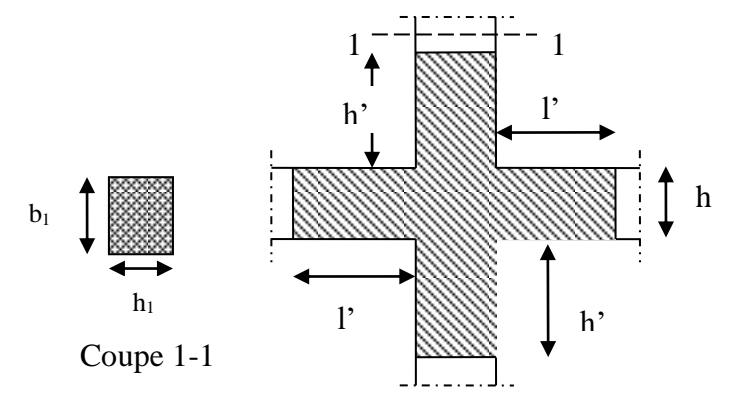

**Figure. V.1 :** zone nodale

78

Les valeurs numériques des armatures longitudinales relatives aux prescriptions du RPA99 sont illustrées dans le tableau ci-dessous:

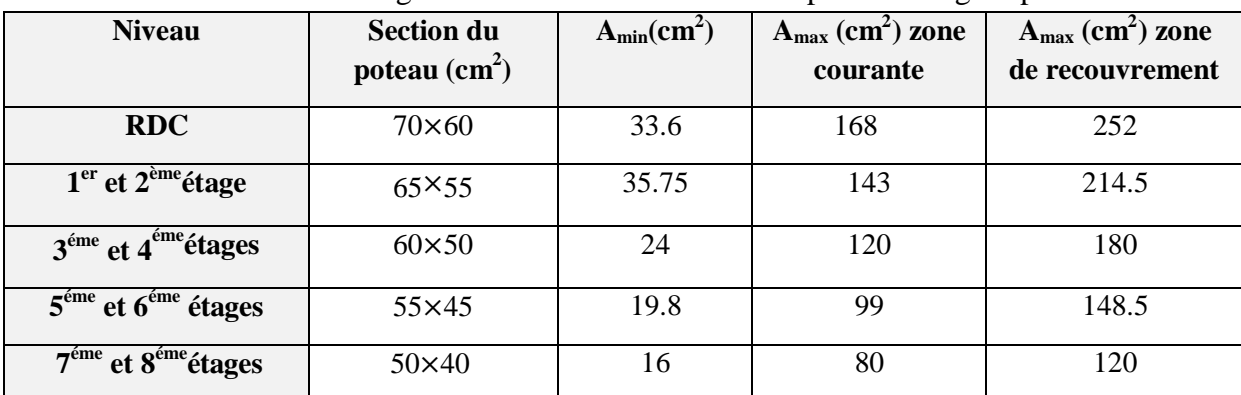

**Tableau V.1 :** Armatures longitudinales min et max dans les poteaux exigées par le RPA.

## **2) Armatures transversales**

- Les armatures transversales des poteaux sont calculées à l'aide de la formule :
- $At$  $\frac{dt}{t} = \frac{\rho a \times Vu}{h1 \times fe}$  $\frac{\mu_{\text{max}}}{\ln 1 \times fe}$ **RPA99/version2003** (Art 7.4.2.2)

Avec :

Vu : L'effort tranchant de calcul.

h1: Hauteur totale de la section brute.

*e f* : Contrainte limite élastique de l'acier d'armature transversale.

 $\rho_a$ : Coefficient correcteur qui tient compte du mode de rupture fragile par effort tranchant; il est pris égal à 2,5 si l'élancement géométrique  $\lambda_g$  dans la direction considérée est supérieur

ou égal à 5 et à 3,75 dans le cas contraire.

t: L'espacement des armatures transversales dont la valeur est déterminé dans la formule précédente; par ailleurs la valeur max de cet espacement est fixée comme suit pour la zone IIa :

**-** Dans la zone nodale **:** t ≤ Min(10ɸl ;15cm)

**-** Dans la zone courante **:** t ≤ 15ɸl

Où : ɸl est le diamètre minimal des armatures longitudinales du poteau.

La quantité d'armatures transversale minimale :  $\frac{At}{txb1}$ en % est donnée comme suit :

 $-At(min) = 0.3\% \times (t \times b1) \text{si } \lambda \text{g} \geq 5$ 

$$
-At(min) = 0.8\% \times (t \times b1)si \lambda g \ge 3
$$

Si 3<λ<5 Interpoler entre les valeurs limites précédentes.

λg : est l'élancement géométrique du poteau

 $\frac{f}{f}$ ou  $\frac{f}{f}$ *g l l a b*  $\lambda_g = \left(\frac{l_f}{a} \text{ ou } \frac{l_f}{b}\right)$ ; Avec a et b, dimensions de la section droite du poteau dans la direction

de déformation considérée, et *f l* : longueur de flambement du poteau.

Les cadres et les étriers doivent être fermés par des crochets à 135° ayant une longueur droite de 10ɸt minimum.

Les cadres et les étriers doivent ménager des cheminées verticales en nombre et diamètre suffisants( $\phi$ t cheminées>12cm)pour permettre une vibration correcte du béton sur toute la hauteur des poteaux.

## $\checkmark$  Sollicitations dans les poteaux

Les sollicitations dans les poteaux sont extraites du logiciel **Etabs V16**qui a été utilisé dans la modélisation au chapitre étude au séisme.

Les résultats ainsi obtenus sont résumés dans le tableau suivant :

| <b>rapidal <math>\mathbf{v}</math> .</b> Domenations dans for potential |                                              |            |                                               |            |                                              |          |           |  |
|-------------------------------------------------------------------------|----------------------------------------------|------------|-----------------------------------------------|------------|----------------------------------------------|----------|-----------|--|
|                                                                         | $N_{\text{max}} \rightarrow M_{\text{cors}}$ |            | $M_{\text{max}} \rightarrow N_{\text{cores}}$ |            | $N_{\text{min}} \rightarrow M_{\text{cors}}$ |          |           |  |
| <b>Niveau</b>                                                           |                                              |            |                                               |            |                                              |          | (KN)      |  |
|                                                                         | $N$ (KN)                                     | $M$ (KN.m) | M KN.m)                                       | $N$ (KN)   | $N$ (KN)                                     | M KN.m)  |           |  |
| RDC,                                                                    | 549,40                                       | 88,54      | $-143,34$                                     | $-1530,35$ | $-2331,20$                                   | $-70,41$ | $-117,86$ |  |
| $1eret2éme$ étages                                                      | 363,11                                       | 74,54      | $-109,57$                                     | $-1412,97$ | $-2034,19$                                   | 68,09    | $-91,05$  |  |
| $3^{\text{eme}}$ et 4 <sup>éme</sup> étage                              | 222,03                                       | 80,52      | $-112,90$                                     | $-935,32$  | $-1411,60$                                   | $-77,03$ | $-90,66$  |  |
| $5^{\text{eme}}$ et6 <sup>ème</sup> étage                               | 73,43                                        | 68,14      | $-101,98$                                     | $-510,69$  | $-881,96$                                    | $-3,94$  | $-86,24$  |  |
| 7 <sup>éme</sup> et8 <sup>éme</sup> étage                               | 8,85                                         | 2,01       | $-98,02$                                      | $-167,89$  | $-442,88$                                    | $-4,72$  | $-76,66$  |  |

**Tableau V.2** : Sollicitations dans les poteaux

## **Ferraillage des poteaux**

Le ferraillage des poteaux se fait à **la flexion composée** avec les sollicitations le plus défavorable

## **Exemple de calcul**

Soit le poteau RDC (60×70) cm<sup>2</sup> Les données :  $\gamma s=1$ ;  $\gamma b=1,15$  (situation accidentelle)  $N^{\text{min}} = -2331,20KN$  $\rightarrow$  M=-70,41 KN.m

## d=68cm

eG= M  $\frac{M}{N} = \frac{70,41}{2331,2}$  $\frac{70,41}{2331,20}$  = 0,03  $\frac{h}{2}$  =  $\frac{0,70}{2}$  $\frac{20}{2}$ =0,35 c'est-à-dire le centre de pression est à l'intérieur de la section

N est un effort de traction et le centre de pression est a l'intérieur de la section du béton, Donc la section est entièrement tendue (SET)

on a 
$$
\begin{cases} e1 = \left(\frac{h}{2} - d'\right) + eG \rightarrow \begin{cases} e1 = \left(\frac{0.70}{2} - 0.02\right) + 0.03 = 0.36m \\ e2 = (d - d') - e1 \end{cases}
$$

$$
A_1 = \frac{Nu \times e1}{f e10 \times (d - d')} = \frac{2331.2 \times 10^{-3} \times 0.31}{400(0.68 - 0.02)} = 26.33 \text{ cm}^2
$$

$$
A_2 = \frac{Nu \times e2}{f e10 \times (d - d')} = \frac{2331.2 \times 10^{-3} \times 0.36}{400(0.68 - 0.02)} = 31.78 \text{ cm}^2
$$

$$
A_{\text{min}}^{\text{BAEL}} = \frac{B \times f_{t28}}{f e} = 22.05 \text{ cm}^2
$$

Dans ce cas en calcul

 $A^{RPA}$ <sub>min=</sub>0,8%×b×h=33.6cm<sup>2</sup>

Le tableau ci-dessous résume le calcul des armatures pour les poteaux des différents niveaux

| <b>Niveau</b>        | <b>Section</b> | <b>Type de</b> | A <sub>cal</sub> | ARPA | $A_{\text{adop}}$ | <b>Barres</b> |  |
|----------------------|----------------|----------------|------------------|------|-------------------|---------------|--|
| <b>RDC</b>           | $70\times 60$  | <b>SET</b>     | 31,81            | 33,6 | 34.92             | 6HA20+8HA12   |  |
| $1er$ , $2èmeétages$ | $65\times55$   | <b>SET</b>     | 28,22            | 28,6 | 28.64             | 4HA20+8HA16   |  |
| $3.4éme$ étages      | $60\times50$   | <b>SET</b>     | 21.08            | 24   | 25.32             | 10HA16+4HA14  |  |
| $5.6éme$ étages      | $55\times45$   | <b>SET</b>     | 12,9             | 19,8 | 20.36             | 4HA16+8HA14   |  |
| $7.8éme$ étages      | $50\times40$   | <b>SPC</b>     | 7,35             | 12,6 | 13,76             | 6HA14+4HA12   |  |

**Tableau V.3 :** Les Armatures longitudinale dans les poteaux

**a) Armatures transversal :**

**TableauV.4.** Ferraillage transversales des poteaux

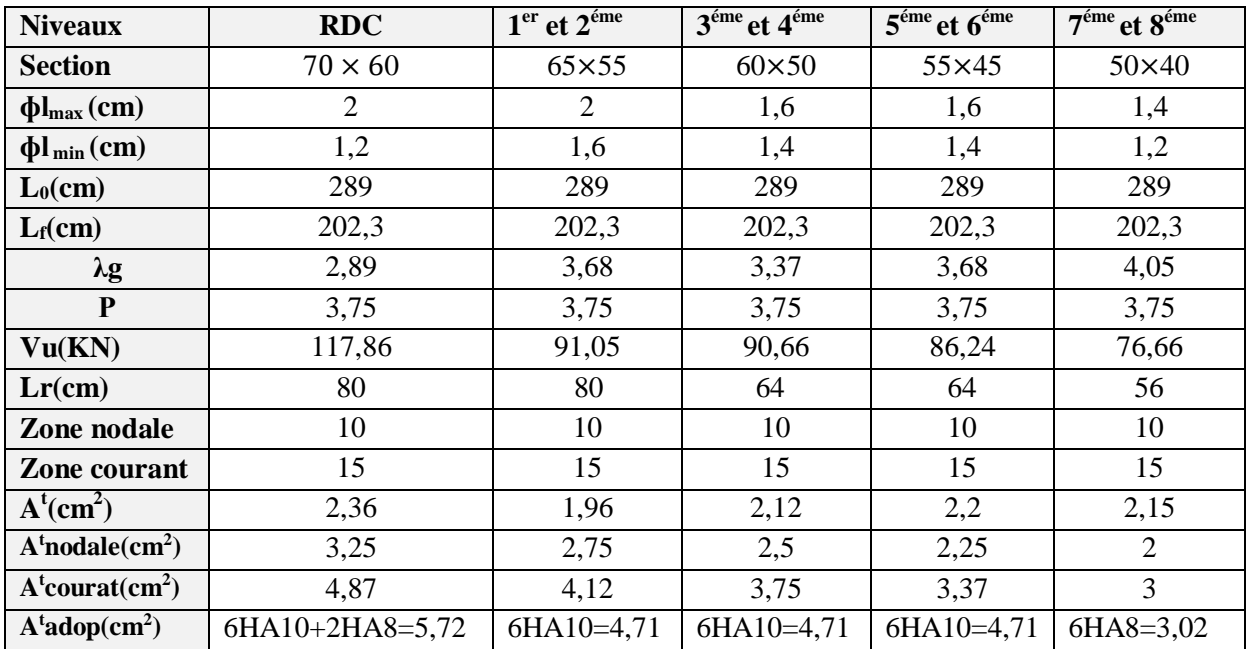

Avec la condition suivant : $\phi t \geq \frac{\phi \text{Im} a x}{2}$  $\frac{\text{max}}{3} = \frac{14}{3}$  $\frac{14}{3}$  = 4,67mm vérifiée (**CBA93**. Art. 7. 1. 3)

## **4. vérifications nécessaires**

## **Vérification au flambement**

Selon le BAEL99 (Art 4.4.1) , les éléments soumis à la flexion composée doivent être justifiés vis-à-vis de l'état limite ultime de stabilité de forme

La vérification se fait pour le poteau le plus sollicite à chaque niveau

$$
B_r\!\geq B_r^{\,\mathrm{cal}}\!=\!\!\frac{\mathrm{Nu}}{a}\!\times\!\frac{1}{\left(\frac{f_{\mathcal{C}28}}{0.9\times\!\gamma b}\right)\!+\!\left(\frac{fe}{100\times\!\gamma s}\right)}
$$

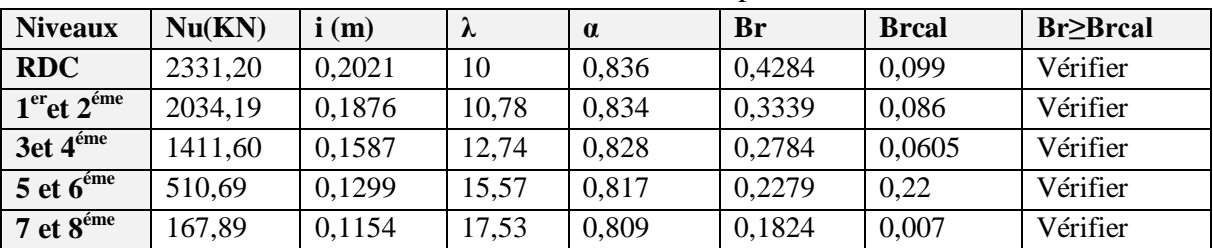

**TableauV.5.**Vérifications au flambement des différents poteaux

### **Vérifications des contraintes**

La vérification se fait pour la contrainte de compression dans le béton seulement(FPN), cette vérification sera faite pour le poteau le plus sollicité à chaque niveau.

$$
\begin{cases}\n\sigma_{bc1} = \frac{N_{ser}}{S} + \frac{M_{serG}}{Iyy'} * \nu \le \sigma_{adm} \\
\sigma_{bc2} = \frac{N_{ser}}{S} + \frac{M_{serG}}{Iyy'} * \nu' \le \sigma_{adm}\n\end{cases}
$$
\n
$$
\sigma_{bc1,2} \le 0.6 * f_{c28}
$$

Avec :

 $S=b\times h+15(A+A')$  ... (section homogène)

$$
Iyy' = \frac{b}{3}(V^3 + V'^3) + 15A'(V - d')^2 + 15A(d - V)^2
$$

 $M_{\text{serG}} = M_{\text{ser}}-N_{\text{ser}}(\frac{h}{2})$  $\frac{1}{2} - V$  $V =$ bh²  $\frac{2}{2}$ +15(A'd'+Ad)  $\frac{H + (A' + A)}{B + (A' + A)}$  Avec V'=h-v

Les résultats de calcul sont résumés dans les tableaux suivants :

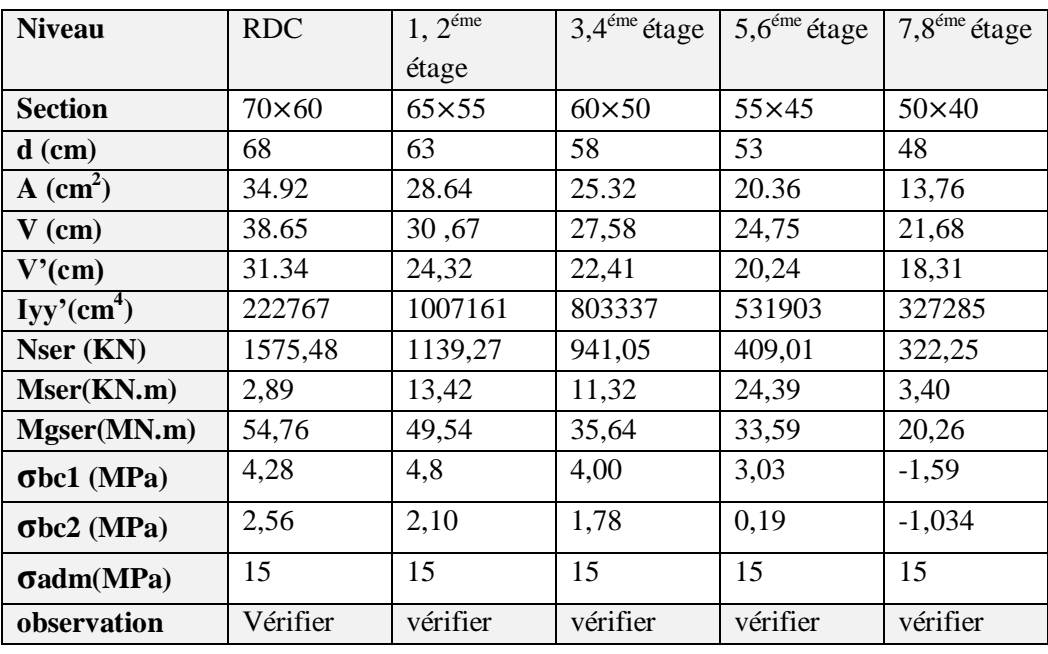

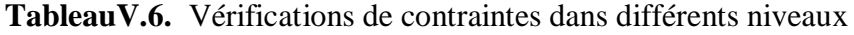

## **Vérifications des contraintes aux cisaillements**

D'après le RPA99/2003( Art 7.4.3.2), la contrainte de cisaillement conventionnelle de calcul dans le béton  $(\tau_{bu})$  doit être inférieur ou égale à la valeur limite suivantes

$$
\tau_{bu} \le \overline{\tau}_{bu} \quad \text{Tel que : } \overline{\tau}_{bu} = \rho_d \cdot f_{c28} \text{ avec : } \rho_d = \begin{cases} 0,075 \text{ si } \lambda_g \ge 5 \\ 0,04 \text{ si } \lambda_g < 5 \end{cases} \quad \lambda_g = \frac{l_f}{a} \text{ ou } \lambda_g = \frac{l_f}{b}
$$

Les résultats sont représentés dans le tableau suivant

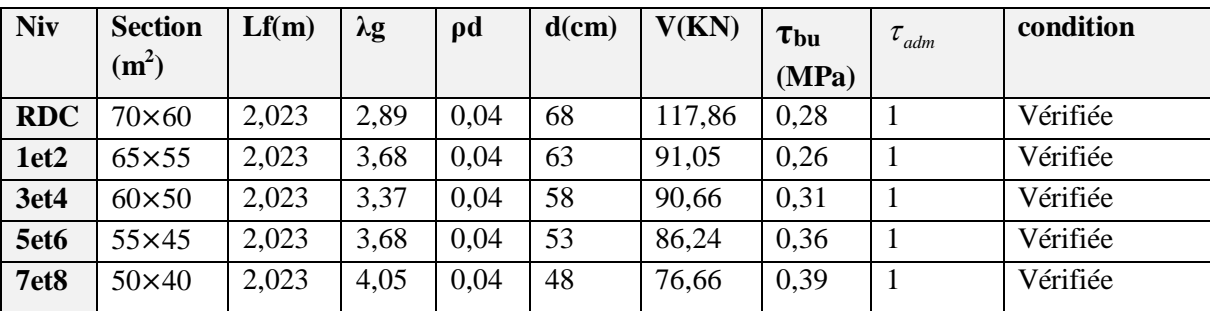

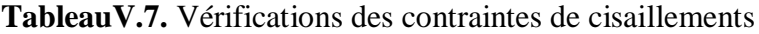

**Tableau .V.8.** Schéma ferraillage des poteaux

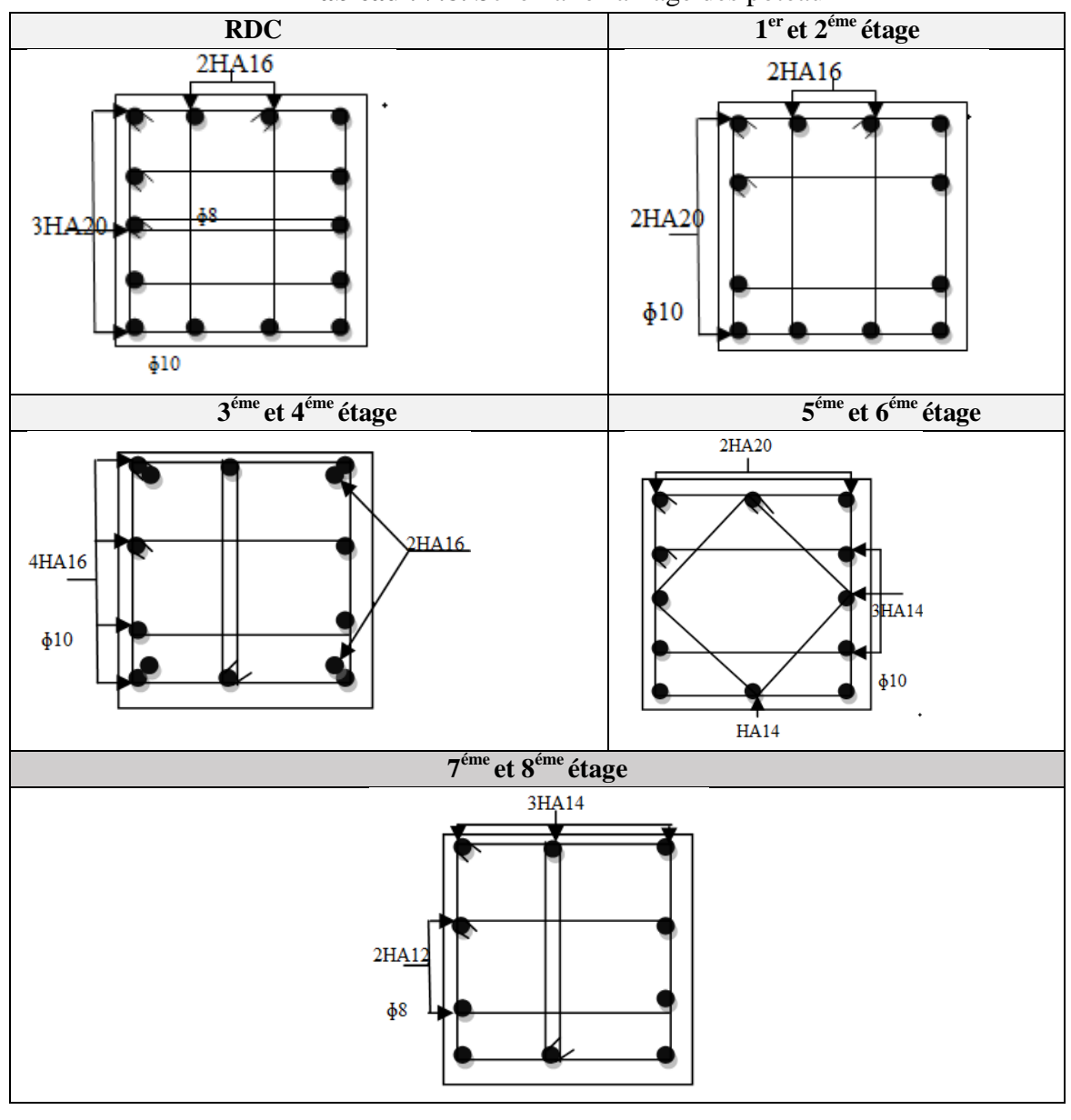

## **V. 3. Etude des poutres :**

Les poutres seront calculées en flexion simple à L'ELU et vérifiées à l'ELS, leur ferraillage sera fait en utilisant les moments les plus défavorables extraits du logiciel ETABS2016 avec les combinaisons suivantes :

## **V .3.1. Recommandations et exigences du RPA99/2003**

## **Armatures longitudinales :**

Le pourcentage total minimal des aciers longitudinaux sur toute la longueur de la poutre est de 0,5% en toute section.

Le pourcentage total maximum des aciers longitudinaux est de :

- 4% en zone courante.
- 6% en zone de recouvrement.

La longueur minimale de recouvrement est de ɸ40 en zone ІІa.

Avec : ɸmax : le diamètre maximal d'armature dans la poutre.

- L'ancrage des armatures longitudinales supérieures et inférieures dans les poteaux de rive et d'angle doit être effectué conformément à la figure, avec des crochets à 90˚. Cette même figure comporte les autres dispositions constructives et quantités minimales d'armatures.
- Les cadres du nœud disposés comme armatures transversale des poteaux, sont constitués de 2U superposés formant un carré ou un rectangle (là où les circonstances s'y prêtent, des cadres transitionnels peuvent également être utilisés).
- Les directions de recouvrement de ces U doivent être alternées Néanmoins, il faudra veiller à ce qu'au moins un coté fermé des U d'un cadre soit disposé de sorte à s'opposer à la poussé au vide des crochets droits des armatures longitudinales des s'opposer à la poussé au vide des crochets droites des armatures longitudinale poutres.
- On doit avoir un espacement maximum de 10cm entre deux cadres et un minimum de trois cadres par nœuds.

## **Armatures transversales**

La quantité d'armatures transversales minimale est donné par :  $At=0.003\times S\times b$ 

**L'espacement maximum entre les armatures transversales est déterminé comme suit :**

 $\langle$  $S \leq min$ h  $\frac{\pi}{4}$ ; 12 $\varphi l$  ) ... ... ... ... ... ... ... .. zone nodale.  $S \leq$ h  $\frac{\pi}{2}$  ... ... ... ... ... ... ... ... en dehors de la zone nodale.

La valeur de diamètre  $\phi$ l des armatures longitudinales a prendre est le plus petit diamètre utilisé, et dans le cas d'une section en travée avec armatures comprimées. C'est la diamètre le plus petit des aciers comprimés.

Les premières armatures transversales doivent être disposées à 5 cm au plus du nus de l'appui. **Les sections minimales et maximales préconisée par le RPA99V2003 :**

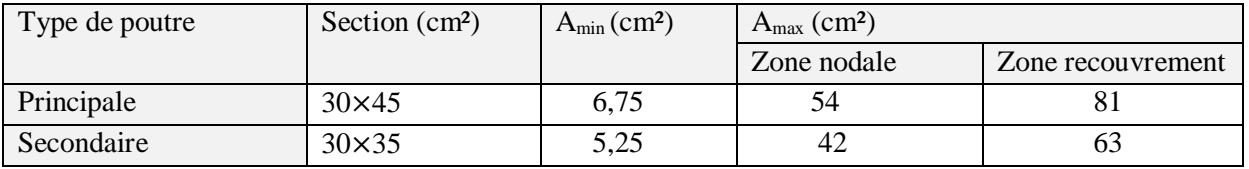

**Tableau. V.9** armatures les longitudinales min et max dans les poutre selon le RPA99/2033

## **V .3.3. Calcul du ferraillage :**

On prend comme exemple de calcul de ferraillage la poutre principale la plus sollicitée avec les sollicitations suivantes :

Mt=89,14 KN.m ; Ma=-126,89 KN.m

**Armatures en appui :**

 $\mu$ bu  $=$ Ma  $\frac{1}{\text{fbu} \times \text{b} \times \text{d}^2} = 0,161 < 0,186$  $\mu$ bu < 0,186 →  $pi \nu$ ot A ; A' = 0; fst =  $\frac{f_{\text{eff}}}{f}$  $\frac{1}{\gamma s}$  = 348MPA  $\alpha = 1.25[1 - \sqrt{1 - 2\mu b}u] = 0.271$  $z = d(1 - 0.4\alpha) = 0.391m$  $\rightarrow$  Ast =  $\frac{Ma}{f_{\text{stw}}}$  $\frac{ma}{fst\times z}$  = 9,30 $cm^2$ 

**Armatures en travée :**

$$
μbu = \frac{Mt}{fbu \times b \times d^2} = 0,1134 < 0,186
$$
\n
$$
μbu < 0,186 \to pivot A; A' = 0; \text{fst} = \frac{fe}{\gamma s} = 348MPA
$$
\n
$$
\begin{cases}\n\alpha = 1,25[1 - \sqrt{1 - 2μbu}] = 0,150 \rightarrow \text{Ast} = \frac{Mt}{fst \times z} = 6,34cm^2\n\end{cases}
$$
\n
$$
z = d(1 - 0,4\alpha) = 0,404m
$$

## **La section minimale des aciers longitudinaux :**

Amin =  $0.23 \times b \times d \times ft28$ / $fe$ BAEL91 (ArtF. TV.2) Le tableau suivant regroupe le calcul de ferraillage de la différente poutre :

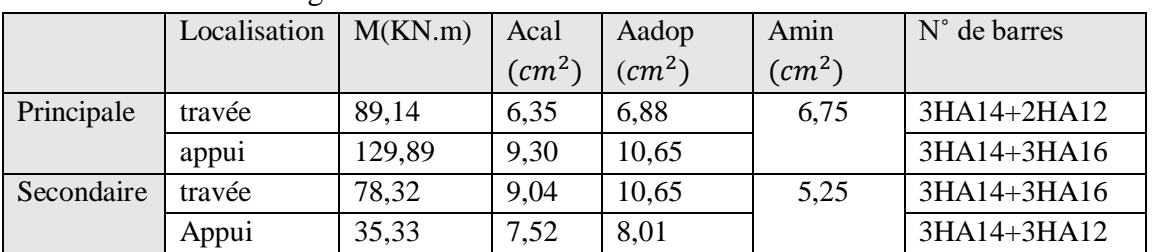

**Tableau V.8.** Ferraillages des Poutres

## **Armatures transversales**

## **Calcul de ɸt**

Le diamètre des armatures transversales pour les poutres est donnée par :

 $\Phi t \leq \min$  $\boldsymbol{h}$  $rac{1}{35}$ ;  $\boldsymbol{b}$  $\frac{1}{10}$ ;  $\phi$ *lmin*  $\Big\} \rightarrow \Big\{$ poutre principale ɸt ≤ min(12,85 ;30 ; 12)mm poutre secondaire ɸt ≤ min(35 ; 30 ; 12)mm At=4T8=2,01 $(cm^2) \rightarrow$  soit : 1cadre+ 1 étrier T8 pour toutes les poutres

## **Calcul de l'espacement :**

**Zone nodale** : St  $\leq \frac{h}{4}$ 4 RPA99 Version2003 Proutre principale:  $5t \leq \min(1,25, 14, 1, 30) \rightarrow 5t = 3cm$ (Poutre principale:  $St \le min(11,25; 14,4; 30) \rightarrow St = 10cm$ **Zone courante** :  $^{t}$ <sup> $\frac{2}{2}$ </sup>  $S_t \leq \frac{h}{2}$ Poutre principale : St  $\leq \frac{h}{2}$  $\frac{h}{2} = \frac{45}{2}$  $\frac{15}{2}$  = 22,5 → St ≤ 20cm ; Soit : S<sub>t</sub> = 20cm Poutre secondaire : St  $\leq \frac{h}{2}$  $\frac{h}{2} = \frac{35}{2}$  $\frac{35}{2}$  = 17,5  $\rightarrow$  St  $\leq$  20cm Soit : S<sub>t</sub> = 15cm

## **Vérification des sections d'armatures transversales minimales**

**On à** :  $A_{min} = 0.003 \times s_t \times b = 0.003 \times 20 \times 30 = 1.8$ cm<sup>2</sup> A<sub>t</sub>=1.80 cm<sup>2</sup><A<sub>t</sub><sup>min</sup> =2.01 cm<sup>2</sup>→ la condition est vérifiée **V.2.4. Vérifications à l'ELU - Condition de non fragilité**

Amin=0,23×b×d× $\frac{ft28}{f}$ = 1,55 < A = 2,01 cm<sup>2</sup> . . . . . . . . . . . . . . . ′ é

## **- Vérification Contrainte tangentielle**

La verification à faire vis-vis de la contrainte tangentielle maximale est celle relative à la fissuration peu nuisible suivante : $\tau bu = \frac{Vu}{\sqrt{2}}$  $\frac{\text{va}}{\text{boxd}^2} \tau_{bu} = \min(0, 13 f_{c28}; 4 \text{ MPa}) = 3,25 \text{ MPa}$ Les résultats sont récapitulés dans le tableau suivants :

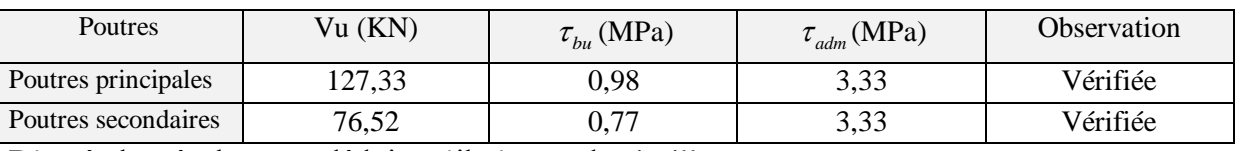

**Tableau V.9.** Vérification de l'effort tranchant

D'après les résultats, on déduit qu'il n'y pas de cisaillement.

**- Vérification des armatures longitudinales à l'effort tranchant :**

Appuis de rive : Al 
$$
\geq \frac{1.15 \times Vu}{\epsilon_0}
$$

**Appui intermédiaire :** Al 
$$
\geq \frac{1.15}{fe} \times [Vu + \frac{Ma}{0.9 \times d}]
$$

Les résultats sont résumés dans le tableau suivant :

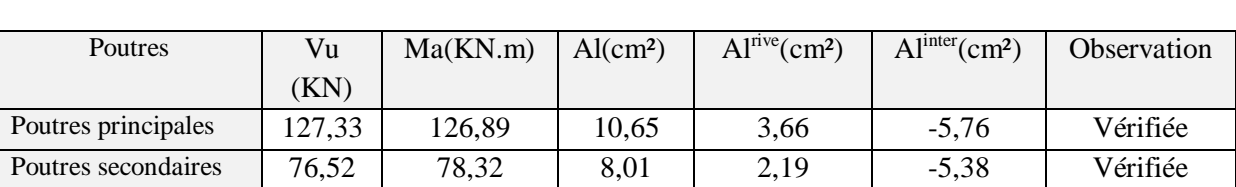

## **Tableau V.10.**Vérification des armatures longitudinales à l'effort tranchant

## - **Vérification à L'ELS :**

## **L'Etat limite d'ouvertures des fissures :**

Aucune vérification à faire car la fissuration est peu préjudiciable.

## **État limite de compression du béton :**

La fissuration est peu nuisible donc la vérification à faire est la contrainte de compression du béton.

σbc = Mser × y  $\frac{1}{I} \leq \sigma_{bc} = 0.6 \times f c 28 = 15 \text{MPa}$ Calcul de y :  $\frac{b \times y^2}{2}$  $\frac{xy^2}{2}$  + 15 × (A<sub>s</sub> + A'<sub>s</sub>) × y – 15 × (d × A<sub>s</sub> + d' × A'<sub>s</sub>) = 0 Calcul de I : I =  $\frac{b \times y^3}{2}$  $\frac{xy^3}{3}$  + 15 × [A<sub>s</sub> × (d – y)<sup>2</sup> + A'<sub>s</sub> × (y – d')<sup>2</sup>]

Les résultats de calcul sont résumés dans le tableau suivant :

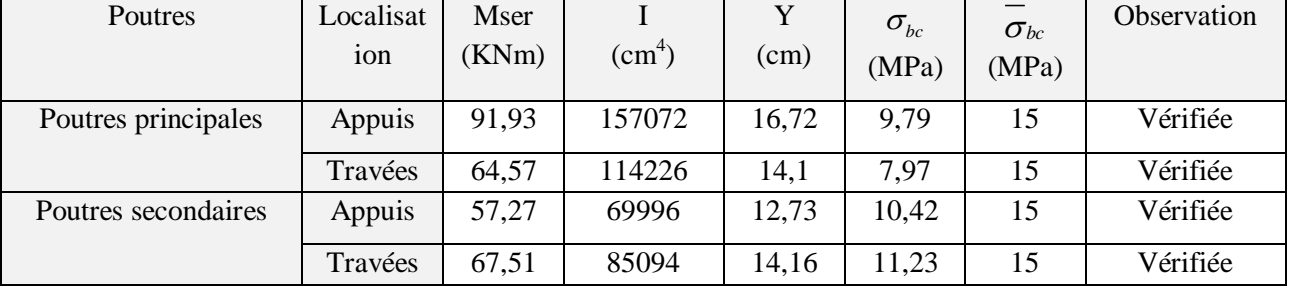

### **Tableau V.11 :** Vérification de l'état limite de compression du béton.

## **Les vérifications de la flèche**

## **on a M<sup>0</sup> =135.88 KN.m**

1)  $\frac{h}{t}$  $\frac{h}{L} \geq \max \left[ \frac{1}{16} \right]$  $\frac{1}{16}$ ;  $\frac{M_t}{10 \times N}$  $\frac{M_t}{10 \times M_0}$  = 0,07 ≥ 0,05................Condition vérifié. 2)  $\frac{A_s}{b \times d} < \frac{4.2}{f_e}$  $\frac{4.2}{f_e}$  = 0,000566 <  $\frac{4.2}{400}$  $\frac{4,2}{400} = 0.0105$  ........ Condition vérifié.

 $3)L = 6.5m < 8m$  .............. Condition vérifié.

Les trois conditions sont vérifiées donc la vérification a la flèche n'est pas nécessaire

## **V.3.2. Vérification des zones nodales**

La vérification des zones nodales est l'une des exigences du RPA 99/03 (Article 7.6.2). Dans le but de permettre la formation des rotules plastiques dans les poutres et non dans les poteaux.

Ça consiste à vérifier la condition suivante, pour chaque sens d'orientation de l'action sismique.

 $|M_N| + |M_s| \ge 1.25(|M_w| + |M_e|)$ 

M<sup>s</sup> : moment résistant dans le poteau inférieur

 $M_N$ : moment résistant dans le poteau supérieur

 $M_w$ : moment résistant gauche de la poutre

 $M_w$ : moment résistant droite de la poutre

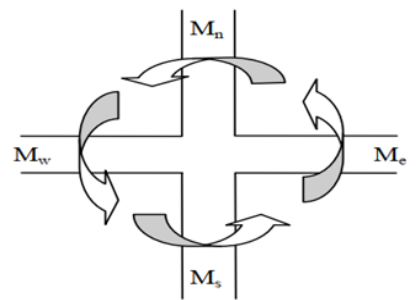

**Figure V.2** Les moments résistant dans la zone nodale

## **V.3.2.1. Détermination du moment résistant dans les poteaux**

Le moment résistant (Mr) d'une section de béton dépend essentiellement :

- Des dimensions de la section du béton.
- De la quantité d'armatures dans la section.
- De la contrainte limite élastique des aciers.

 $Mr = Z \times As \times \sigma s$ 

Avec :  $Z = h - (2 \times d)$  et  $\sigma s = 348 MPa$ 

Les résultats de calcul des moments résistants dans les poteaux sont donnés dans les tableaux

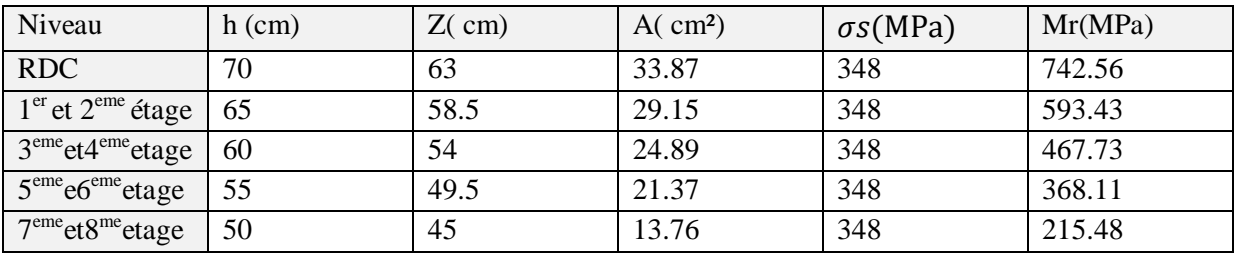

## **Tableau V.12** moment résistance dans les poteaux

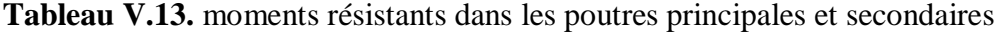

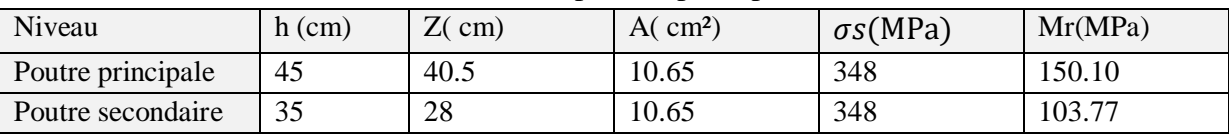

On résume les résultats des vérifications des zones nodales dans les tableaux ci-dessous

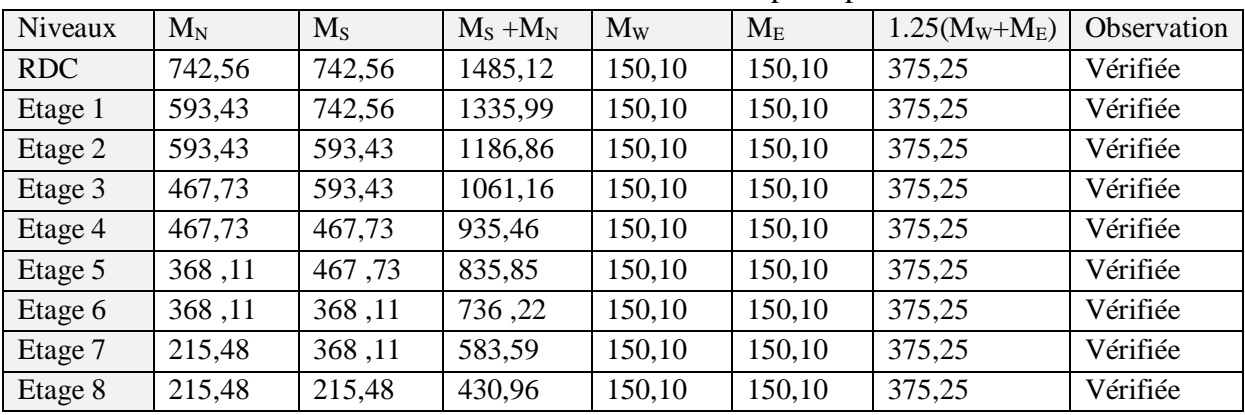

## **Tableau V.14.**vérification des zones nodales selon le sens principale **:**

**Tableau V.15.**vérification des zones nodales selon le sens secondaire **:**

| Niveaux    | $M_N$  | $M_{S}$ | $M_S + M_N$ | $M_{W}$ | $M_{E}$ | 1.25        | <b>Observation</b> |
|------------|--------|---------|-------------|---------|---------|-------------|--------------------|
|            |        |         |             |         |         | $(M_W+M_E)$ |                    |
| <b>RDC</b> | 742,56 | 742,56  | 1485,12     | 103.77  | 103.77  | 207,54      | Vérifiée           |
| Etage 1    | 593,43 | 742,56  | 1335,99     | 103.77  | 103.77  | 207,54      | Vérifiée           |
| Etage 2    | 593,43 | 593,43  | 1186,86     | 103.77  | 103.77  | 207,54      | Vérifiée           |
| Etage 3    | 467,73 | 593,43  | 1061,16     | 103.77  | 103.77  | 207,54      | Vérifiée           |
| Etage 4    | 467,73 | 467,73  | 935,46      | 103.77  | 103.77  | 207,54      | Vérifiée           |
| Etage 5    | 368,11 | 467,73  | 835,85      | 103.77  | 103.77  | 207,54      | Vérifiée           |
| Etage 6    | 368,11 | 368,11  | 736,22      | 103.77  | 103.77  | 207,54      | Vérifiée           |
| Etage 7    | 215,48 | 368,11  | 583,59      | 103.77  | 103.77  | 207,54      | Vérifiée           |
| Etage 8    | 215,48 | 215,48  | 430,96      | 103.77  | 103.77  | 207,54      | Vérifiée           |

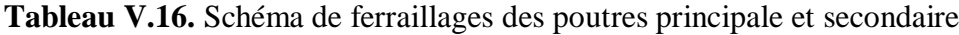

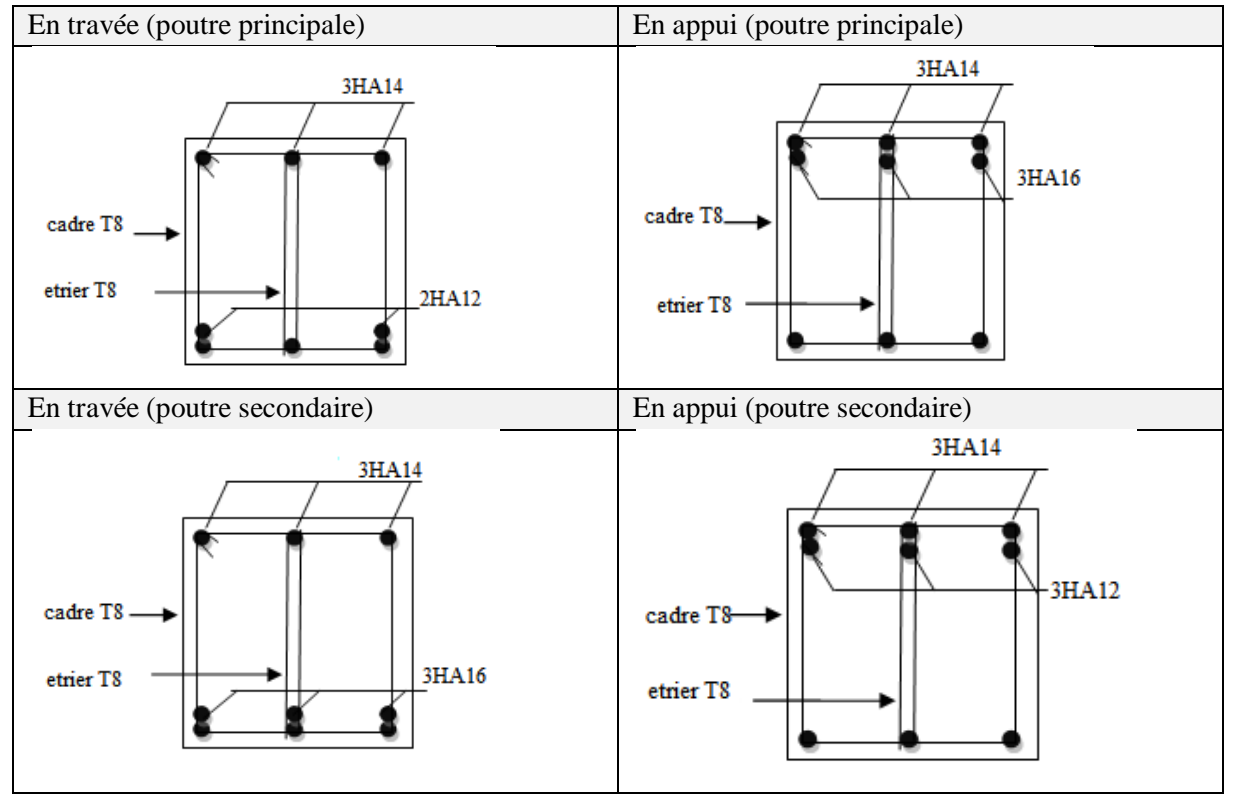

## **V.4.Etude des voiles**

Le RPA/99/version 2003 (3.4.A.1.a), exige de mettre des voiles à chaque structure en béton armé dépassant quatre niveaux ou 14 m de hauteur dans la zone ІІa (moyenne sismicité).

## **V.4.1. Définition :**

Les voiles ou murs de contreventement peuvent être définis comme étant des éléments verticaux qui sont destinés à reprendre, outre les charges verticales (au plus 20%), Les efforts horizontaux (au plus 75%) grâce à leurs rigidités importantes dans leurs plan.

Ils présentent deux plans l'un de faible inertie et l'autre de forte inertie ce qui impose une disposition dans les deux sens (x et y).

Un voile est sollicité en flexion composée avec un effort tranchant, d'où on peut citer les principaux modes de ruptures dans un voile élancé causé par ces sollicitations :

- $\checkmark$  Rupture par flexion
- $\checkmark$  Rupture en flexion par effort tranchant.
- $\checkmark$  Rupture par écrasement ou traction du béton.

## **V.4.2. Recommandation du RPA :**

## **a. Armatures verticales :**

- Les armatures verticales sont destinées à reprendre les efforts de flexion, elles sont disposées en deux nappes parallèles aux faces de voiles. Elles doivent respecter les prescriptions suivantes :

- L'effort de traction doit être pris en totalité par les armatures verticales et horizontales de la zone tendue, tel que :  $A_{\min} = 0, 2 \cdot L_{t} \cdot e$ 

*L<sup>t</sup>* : Longueur de la zone tendue.

*e* : épaisseur du voile.

- Les barres verticales des zones extrêmes doivent être ligaturés avec des cadres horizontaux dont l'espacement st <e (e : épaisseur de voile).

- A chaque extrémités du voile, l'espacement des barres doit être réduit de moitie sur 1/10 de la largeur du voile.

- Les barres du dernier niveau doivent être munies des crochets à la partie supérieure.

## **b. Les armatures horizontales :**

Les armatures horizontales sont destinées à reprendre les efforts tranchants,

Elles doivent être disposées en deux nappes vers les extrémités des armatures verticales pour empêcher leurs flambements et munies de crochets à 135° ayant une longueur de 10 $\phi$ .

## **c. Les armatures transversales :**

Elles sont destinées essentiellement à retenir les barres verticales intermédiaires contre le flambement, elles sont en nombre de quatre épingles par  $1m<sup>2</sup>$  au moins.

## **d. Les armatures de coutures :**

Le long des joints de reprises de coulage, l'effort tranchantdoit être pris par les aciers de couture dont la section doit être calculéavec la formule :

 $A_{\rm{vj}}=1,1\times\frac{V}{f_{\rm{eq}}}$  $\frac{v}{fe}$  avec:  $V = 1.4 \times Vu$ 

### **e. Règles communes (armatures verticales et horizontales) :**

- Le pourcentage minimum d'armatures (verticales et horizontales) :  $A_{\text{min}} = 0.15\% \times b \times h$ ..........dans la section globale du voile.  $A_{\min} = 0.10\% \times b \times h$ .........dans la zone courante.

 $-\Phi l \leq \frac{1}{16}$  $\frac{1}{10}$  × e (Exception faite pour les zones d'about).

 $-L'$ espacement : $St = min(1, 5a; 30cm)$ .

- Les deux nappes d'armatures doivent être reliées avec au moins quatre épingles par m<sup>2</sup>. Dans chaque nappe, les barres horizontales doivent être disposées vers l'extérieur.

- Longueurs de recouvrement :

40ɸ : Pour les barres situées dans les zones où le renversement de signe des efforts et possible.

20ɸ :Pour les barres situées dans les zones comprimées sous l'action de toutes les combinaisons possibles de charge.

## **V.4.3. Le ferraillage :**

## **a. Les armatures verticales :**

Le calcul des armatures verticales se fait à la flexion composée sous les sollicitations les plus défavorables (M, N) pour une section  $(b \times h)$ .

La section trouvée (A) sera répartie sur toute la moitié de la section en respectant toujours les recommandations du RPA99, addenda 2003

### **b) Les armatures horizontales :**

Leurs sections sont calculées selon la formule suivante :

At  $\frac{\text{At}}{\text{b} \times \text{St}} \frac{\tau - 0.3 \times f_{tj} \times \text{k}}{0.9 \times \frac{fe}{\text{k}} (\text{sin} \alpha + \text{cot} \beta)}$  $0.9\times \frac{fe}{\sqrt{2}}$  $\frac{\partial P}{\partial y}$ ×(sinα+cosα)

Elle doit aussi respecter les conditions du RPA.

Les résultats de ferraillages seront récapitulés dans le tableau ci-après où : Amin (RPA) : Section d'armature verticale minimale dans le voile complet Amin(RPA)= $0.15\%$ b $\times l$ 

calcule/face : Section d'armature calculée pour une seule face de voile.

 $A<sub>v</sub>$  adopté / face: Section d'armature adoptée pour une seule face de voile. St: Espacement.

Ahmin/ml: Section d'armature horizontale minimale dans le voile complet Amin(RPA)= $0,15\%$ b×l

A<sub>h</sub>calculée (cm<sup>2</sup>): Section d'armature calculée.  $A_v$  adopté/4

A<sup>h</sup> adoptée/ml : Section d'armature adoptée pour un mètre linière. N barre/ml: Nombre de barres adopté par un mètre linière.

## **- Calcul du ferraillage du voile :**

**Etabs V16**nous donne les sollicitations (N, M et V) dans chaque voile.

Après avoir comparé les valeurs les plus défavorables des sollicitations, selon les différentes combinaisons d'action citée auparavant.

Les résultats de calcul sont récapitulés dans les tableaux qui suivent :

## **Voile sens xx : (Vx1 avec : l=3,15m)**

|                                          | <b>RDC</b>               | 2et          |                          | 6 et                   | geme        |
|------------------------------------------|--------------------------|--------------|--------------------------|------------------------|-------------|
| Niveau                                   | Et 1 <sup>er</sup> étage | $3eme$ étage | 4,5 <sup>eme</sup> étage | 7 <sup>eme</sup> étage | étage       |
| Section $(cm2)$                          | 315*20                   | 315*20       | 315*20                   | 315*20                 | 315*20      |
| N(KN)                                    | $-1585,83$               | $-1091,86$   | $-645,62$                | $-452,22$              | $-183,06$   |
| $M$ ( $KN.m$ )                           | $-77,25$                 | $-68,78$     | $-63,16$                 | $-53,63$               | $-49,15$    |
| V(KN)                                    | 303,64                   | $-214,45$    | $-145,92$                | 87,03                  | 51,12       |
| Type de section                          | <b>SET</b>               | <b>SET</b>   | <b>SET</b>               | <b>SET</b>             | <b>SET</b>  |
| $A_{min}(RPA)(cm^2)$                     | 9,45                     | 9,45         | 9,45                     | 9,45                   | 9,45        |
| $Av$ calculée/ face                      | 20,74                    | 14,46        | 10,14                    | 7,23                   | 3,30        |
| $A_{\nu}$ adopté / face                  | 21,36                    | 15,36        | 12,64                    | 10,91                  | 8,03        |
| Nombre                                   | 8HA14+8HA12              | 8HA12+8HA10  | 12HA10                   | 10HA10+6HA8            | 16HA8       |
| $St$ (cm)                                | 20                       | 20           | 20                       | 20                     | 20          |
| $Ah$ calculée (cm <sup>2</sup> )         | 0,93                     | 0,66         | 0,45                     | 0,26                   | 0,15        |
| A <sub>h</sub> min/ml (cm <sup>2</sup> ) | 0,6                      | 0,6          | 0,6                      | 0,6                    | 0,6         |
| $A_h$ adoptée (cm <sup>2</sup> )         | 1,57                     | 1,57         | 1,01                     | 1,01                   | 1,01        |
| N barre/ml                               | 2HA10                    | 2HA10        | <b>2HA8</b>              | 2HA8                   | <b>2HA8</b> |
| $St$ (cm)                                | 20                       | 20           | 20                       | 20                     | 20          |
| T(MPA)                                   | 0,74                     | 0,52         | 0,36                     | 0,21                   | 0,12        |
| Tadm (MPA)                               | 5                        | 5            | 5                        | 5                      | 5           |

**Tableau V.17 :** Ferraillage du voile sens xx

## **Voile sens yy : (Vy3 , avec l= 3,15m)**

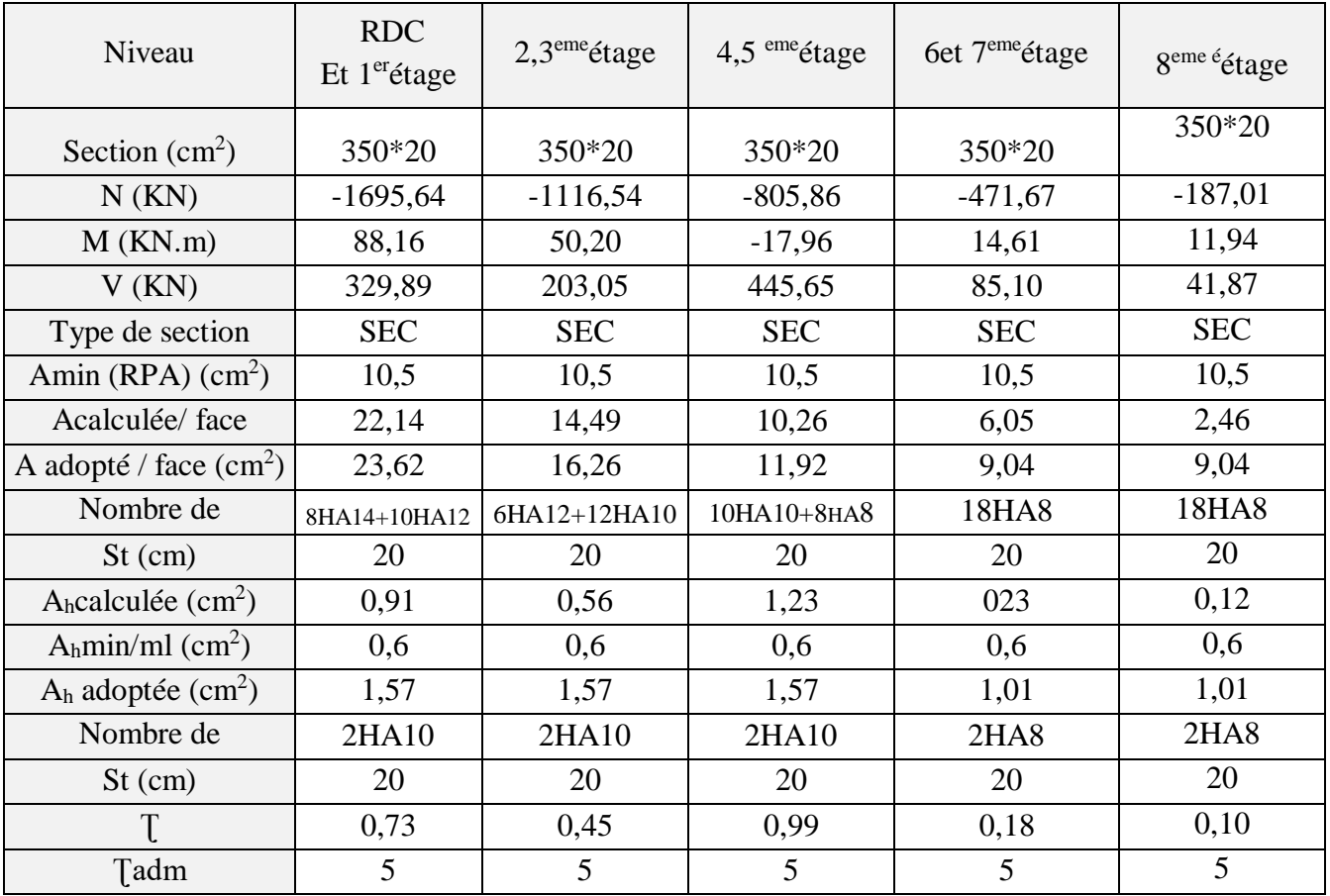

## **Tableau V.18 :**Ferraillage du voile sens yy

## **Schéma de ferraillage :**

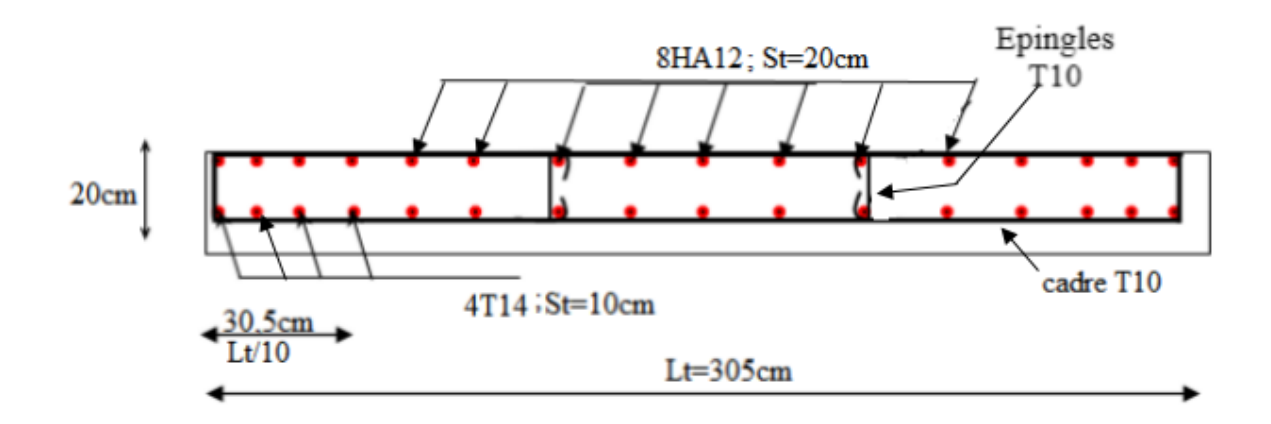

FigureV.3. Schéma de ferraillage du voile Vx1 au RDC et 1<sup>er</sup>etage

## **ChapitreVI Etude de l'infrastructure**

## **VI.1.Introduction :**

Les fondations sont des éléments ayant pour objet de transmettre les efforts apportés par la structure au sol, ces efforts consistent en :

- $\triangleright$  Un effort normal : charge et surcharge verticale.
- Une force horizontale : résultante de l'action sismique.
- Un moment qui peut être de valeur variable qui s'exerce dans les plans différents.

Les fondations peuvent être classées selon leurs modes d'exécution et la résistance aux sollicitations, ce qui donne :

- Fondations superficielles : Utilisées pour des sols de grandes capacités pourtant elles sont réalisées près de la surface, (semelles isolées, semelles filantes, et radier général).
- Fondations profondes : sont destiné pour les sols ayant une faible capacité portante (Pieux, puits).

## **VI.2.Combinaisons de calcul :**

Le dimensionnement des fondations superficielles, se fais sous les combinaisons suivants :

 $\begin{cases} G + Q^+ E \\ 0.05 + E \end{cases}$  $0.8G<sup>+</sup>E$  $_{+_{\rm F}}$  RPA version 2003, Art 10.1.4.1

 ${^{1}_{1,356}+^{1}_{1,5Q}}$ DTR BC2.33  $G + Q$ 

## **VI.3. Caractéristiques du sol d'assise:**

Afin de mettre en sécurité une fondation, il faut avoir une bonne connaissance des caractéristiques des lieux à l'implantation de la construction à construire, ainsi qu'il est indispensable d'avoir des renseignements précis sur les caractéristiques géotechniques des différentes couches qui constituent le terrain. D'après les résultats des essais et les caractéristiques donnés par le rapport du sol on tiré les résultats suivants :

D=1,8 m ; Qadm=2,00bar

## **VI.4.Choix du type de fondations :**

On doit faire des vérifications pour savoir quel type de fondations qui convient à notre structure.

**VI.4.1**.**Vérification de la semelle isolée :**

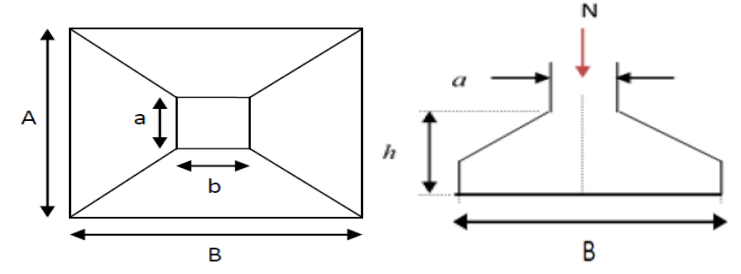

**Figure VI.1**. Schéma d'une semelle isolée : Vue en plan de la semelle et coupe transversale de la semelle
Tel que 
$$
\frac{N}{S} \leq \bar{\sigma}_{sol}
$$
.................(1)

Avec :

N =2019,23 KN l'effort normal transmis à la bas obtenus par logiciel **ETABAS V16.**

S : surface d'appui de la semelle  $(S = A*B)$ 

 $\overline{\sigma}_{sol}$ : contrainte admissible du sol

On adoptera une semelle homothétique :

 $\overline{A}$  $\frac{A}{a} = \frac{B}{b}$  $\frac{B}{b} \rightarrow A = \frac{a}{b}$  $\frac{a}{b} * B$  avec (a,b dimensions d'avant poteau) …………..(2)

On remplace (1) dans (2)

$$
B \ge \sqrt{\frac{N*b}{\sigma \text{sol} * a}} = \sqrt{\frac{2019,23*0.6}{200*0.7}} \rightarrow B \ge 2.94 \text{ m}
$$

En tenant compte des distances entre les poteaux (dans notre cas L=4.6m) don remarque que l'utilisation des semelles isolées est impossible à cause de chevauchement des semelles voisines

#### **VI.4.2.Vérifier les semelles filantes.**

Choisissant une semelle filante de largeur B et longueur L situé sous un portique formé :

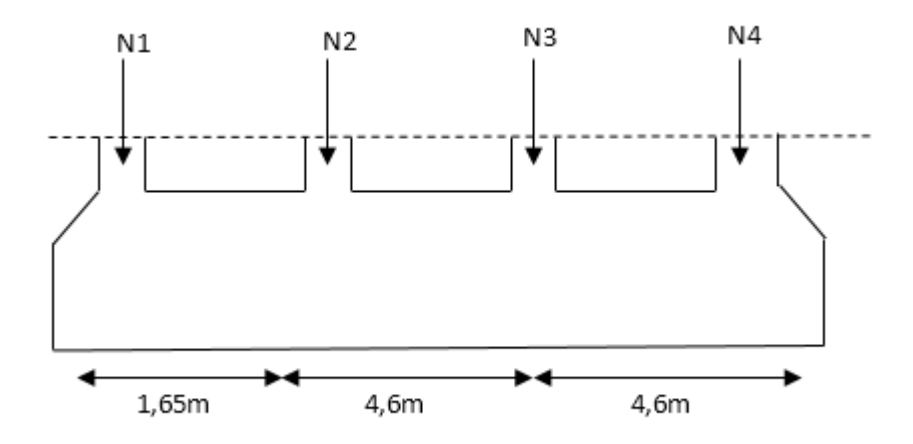

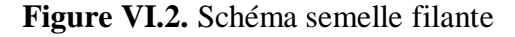

La vérification à faire est : $\frac{N}{2}$  $\frac{N}{S} \leq \bar{\sigma}_{\text{sol}}$ 

Avec :

N=ΣNi=5578,43KN

*B* : Largeur de la semelle.

L=10,85m : Longueur de la semelle

$$
B \ge \frac{N}{\sigma \text{sol} * L} = \frac{5578.43}{200 * 10.85} = 2.57 \text{m}
$$

#### **Remarque :**

Vu que l'entre nœud minimale des poteaux est de 3,3m ; on remarque qu'il y'a aura pas de chevauchement entre les semelles filantes.

On opte :  $B = 2,6$  m

#### **VI.4.3.Calcul de la surface de la semelle filante :**

 $S \ge \frac{\Sigma N i}{\bar{\sigma} \text{sol}} = \frac{5578.43}{200}$  $\frac{200}{200} = 27,89$ m<sup>2</sup>

#### **VI.4.4.Calcul de la hauteur total de la filante :**

La hauteur totale de la semelle  $(h_t)$  est déterminée par la formule

 $h_f = d + d'$ 

d' : enrobage des armatures

d : hauteur utile que doit voit vérifié la condition suivant d  $\geq \frac{B-b}{4}$ 

 $d= 55.2$ cm cm donc on prend  $h<sub>t</sub>= 60$ cm

## **VI.4.5.vérification tenant compte de la filante :**

 $N_T = N_{\text{sub}} + N_{\text{inf}}$  avec  $N_{\text{inf}} = N_{A.P} + N_{S.f}$ 

 $N_{SUP} = \Sigma Ni = 5578.43$  KN

 $N_{\text{avant poteau}}$ :  $\gamma_b \times S_{A.P} \times n \times h$ 

Nsemellefilanteγb×Ss.f×h

 $S_{A.P}$ : surface de l'avant poteaux (60\*70)

h : hauteur de l'avant poteau h=1m

n : nombre de poteaux revenant à la semelle filante n=4

 $h_t$ : hauteur de la semelle filante  $h_t$ 

 $N_{AP} = 25 \times 06 \times 0.7 \times 4 \times 1 = 42$  KN

 $N_{S,f}=25\times0.7\times27,89=488,08KN$ 

N<sub>T</sub>=6108.505KN

#### **VI.4.6. vérification de la contrainte :**

Nser  $\frac{\text{ser}}{\text{S}}$   $\frac{1}{\sqrt{3}}$   $\frac{6108,50*10^{-3}}{27,89}$  $\frac{25,50*10}{27,89}$  = 0,219MPa > 0,20MPa

On voit bien que la contrainte de la semelle filante est supérieure à la contrainte admissible du sol, ce qui signifie que le type de semelle filante ne convient pas à structure.

## **VI.5. Radier général**

Les deux premières vérifications ne sont pas vérifiées, ce qui signifie que les semelles deviennent très larges et tendent à occuper tout l'entre axes des poteaux, donc on opte pour un radier général comme type de fondation pour notre ouvrage.

Il est choisi par rapport à ces trois caractéristiques suivantes :

- Les poteaux rapprochés
- Un mauvais sol
- Charge importante transmise au sol

#### **VI.5.1.Dimensionnement :**

Le radier est considéré comme une dalle infiniment rigide, donc on doit satisfaire les conditions suivantes :

## **Condition de coffrage :**

ht: hauteur des nervures.

hr: hauteur de la dalle.

Lmax: la plus grande portée entre deux éléments porteurs successifs. (Lmax= 5.80m).

$$
h_r \ge \frac{L_{\text{max}}}{20} = \frac{580}{20} = 29cm.
$$
  

$$
h_t \ge \frac{L_{\text{max}}}{10} = \frac{580}{10} = 58cm.
$$

#### **Condition de rigidité :**

Pour un radier rigide, il faut que :  $\frac{n}{2}L_e \ge L_{\text{max}}$  $\frac{\pi}{\tau}L_{\scriptscriptstyle\rm e}\geq$ 

Le : est la longueur élastique, qui permet de déterminer la nature du radier (rigide ou flexible).

$$
L_e \ge \sqrt[4]{\frac{4.E.I}{K.b}}
$$

**E** : module d'élasticité du béton,  $E = 3.216 \times 10^7$ KN/m<sup>2</sup>

**I** : inertie de la section du radier.

**K**: coefficient de réaction du sol, pour un sol moyen  $K = 4 \times 10^4 K N/m^3$ .

**b**: la largeur de la semelle.

On 
$$
a: I = \frac{b \times h_t}{12} \Rightarrow h_t \ge \sqrt[3]{\frac{48 \times L_{\text{max}}^4 \times K}{\pi^4 \times E}}
$$
  
\n $ht \ge \sqrt[3]{\frac{48 \times 5,80^4 \times 4 \times 10^4}{3,14^4 \times 3,216 \times 10^7}} = 0,88$ 

*h*<sub>t</sub> ≥88cm

A partir de ces conditions on opte pour :

– **h<sup>t</sup> = 90cm** pour les nervures du radier.

– **h<sup>r</sup> = 35cm** pour la dalle du radier.

$$
\text{Le} = \sqrt[4]{\frac{4*0,90^3*3,21*10^7}{12*4*10^4}} = 3,73\text{m}
$$

$$
Lmax = 5,80 \text{m} \leq \frac{\pi}{2} *3,73=5,86 \text{m} \dots \text{.} \text{vérifier}
$$

La largeur de la nervure :

 $0.3$ ht **ht** 

Soit :  $b=45cm$ 

## **Calcul de la surface du radier :**

Ns=30825,63 : la charge totale transmis par la superstructure tirée par le logiciel ETABS 2016

$$
\frac{\text{Nser}}{\text{Srad}} \leq \overline{\sigma} \text{sol}_{\rightarrow} \text{Srad} \geq \frac{30825,63}{200} \geq 154,12 \text{ m}^2
$$

On a la surface du bâtiment est : Sbat= 300,69> Srad=154,12 m²

Donc le radier est sans débord.

On opte pour Srad=Sbat

## **La condition au cisaillement :**

$$
\tau_{\text{bu}}^{\text{max}} = \frac{Vd}{b*d} \leq \tau_{\text{adm}} = 0.05 * f_{c28}
$$

nous considérons que la largeur du radier est b=1m

$$
V_{d} = \frac{N d * Lmax*1}{2 * Sred} = \frac{30825.63 * 5.8 * 1}{2 * 300.69} = 297,29 \text{ KN}
$$
  

$$
d \ge \frac{V d * b}{1,25} = \frac{297,29 * 10^{-3} * 1}{1,25} = 0,2378 \text{m} = 23,8 \text{cm} \rightarrow \text{d} = 25 \text{cm}
$$

 $\tau_{\text{bu}}^{\text{max}} = \frac{297,29*10^{-3}}{1,0.35}$  $\frac{1,25*10^{-1}}{1*0,25}$  = 1,18MPa  $\leq \tau_{\text{adm}}$ =1,25MPa....vérifier

## **VI.5.2.Les vérifications**

#### **Vérification au poinçonnement :**

Selon le **BAEL99 (article A.5.2, 41)**, il faut vérifier la résistance de la dalle au poinçonnement par effort tranchant, cette vérification s'effectue comme suit :

$$
N_d \le 0.045 \times U_c \times h \times \frac{f_{cj}}{\gamma_b} \qquad (A.5.2,42).
$$

*Nd*: effort normal de calcul.

*h*: l'épaisseur du radier.

*Uc*: périmètre du contour au niveau du feuillet moyen.

#### **Sous poteaux le plus sollicité :**

Le poteau le plus sollicité est le poteau carré (60\*70) cm×cm, le périmètre d'impacte est donné par la formule suivante : $Uc = 2 \times (A+B)$ 

$$
A=a+h=0,7+0,9=1,6
$$

 $B=b+h=0,6+0,9=1,5$ 

Uc=6,60m

 $\rightarrow$  Nd=2,15 MN≤ 0,045\*6,60\*0,9  $\ast \frac{25}{15}$  $\frac{23}{1,5}$  =4,45MN..............vérifier

#### **Vérification de la contrainte dans le sol DTR BC 2.33.1 (Art : 3.541 a)**

Sous l'effet du moment renversant, la contrainte sous le radier n'est pas uniforme. On est dans le cas d'un diagramme rectangulaire ou trapézoïdal, la contrainte moyenne ne doit pas dépasser la contrainte admissible du sol.

 $\sigma_{\text{moy}} = \frac{3 \sigma_{\text{max}} + \sigma_{\text{min}}}{4}$  $\frac{\alpha + \sigma_{\min}}{4} \leq \overline{\sigma}_{\text{adm}}$ Avec :  $\overline{\sigma}_{\text{adm}} = 0,200$  MPa Les contraintes sous le radier sont données par :  $\sigma =$ N  $\frac{N}{S_{\text{rad}}}$   $\pm \frac{M_x \times Y_G}{I_x}$  $I_{x}$  ${Y_G = 15,35 \text{ m}} {Y_{yy} = 22933,85 \text{ m}^4}$  $X_G = 4.58 \text{ m} \int I_{xx} = 2460.52 \text{ m}^4$  $\int_{M}$  M<sub>xx</sub> = 132,26 MN. m  $M_{yy}$  = 490,25KN. m<sup>Résultat tiré du logiciel ETABS.</sup>

**Excentricité de la résultante des forces par rapport au centre de la gravité (C.D.G) et Les moments engendrés par l`excentricité des forces sismiques :**

$$
\begin{cases}\ne_x = \frac{M_x}{N} = 4,28 \ m \\
e_y = \frac{M_y}{N} = 15,90 \ m\n\end{cases}
$$
\nCe qui donne  $\begin{cases}\nM_{xx} = 37,03 \text{ KN.m} \\
M_{yy} = 269,63 \text{ KN.m}\n\end{cases}$ 

**Détermination des contraintes moyennes dans les deux sens :**

**Sens x-x:** 
$$
\begin{cases} \sigma_{\text{max}} = \frac{N}{S_{\text{rad}}} + \frac{M_x}{I_x} Y_G = 0,10 + \frac{37,03}{2460,52} \times 15,35 = 0,30 \text{ MPa} \\ \sigma_{\text{min}} = \frac{N}{S_{\text{rad}}} - \frac{M_x}{I_x} Y_G = 0,10 - \frac{37,03}{2460,52} \times 15,35 = -0,12 \text{ MPa} \end{cases}
$$

On trouve :  $\sigma_{\text{moy}} = \frac{3 \times 0.30 - 0.12}{4}$  $\frac{30-0.12}{4}$  = 0,195MPa  $\rightarrow \overline{\sigma}_{\text{adm}}$  = 0,2 MPa.......Vérifier

Sens-y-y : 
$$
\begin{cases} \sigma_{\text{max}} = \frac{N}{S_{\text{rad}}} + \frac{M_y}{I_y} X_G = 0,10 + \frac{269,63}{22933,85} \times 4,58 = 0,15 \text{MPa} \\ \sigma_{\text{min}} = \frac{N}{S_{\text{rad}}} - \frac{M_y}{I_y} X_G = 0,10 - \frac{269,63}{22933,85} \times 4,58 = 0,04 \text{MPa} \end{cases}
$$

On trouve :  $\sigma_{\text{moy}} = \frac{3 \times 0.15 + 0.04}{4}$  $\frac{3+3+3+1}{4}$  = 0,122 MPa  $<\overline{\sigma}_{\text{adm}}$  = 0,200MPa......Vérifier

#### **Vérification de la stabilité au reversement Selon (Article 10.1.5) du RPA99/2003**,

On doit vérifier que l'excentrement de la résultante des forces verticales gravitaires et des forces sismiques reste à l'intérieur de la moitié centrale de la base des éléments de fondation résistent au renversement [1]

On doit vérifier que :  $e = \frac{M}{N}$  $\frac{M}{N} \leq \frac{B}{4}$ 4

$$
\checkmark \quad \text{Sens X-X : } e = \frac{37,03}{30,81} = 1,2 \text{ m} < \frac{10,85}{4} = 2,71 \text{ m} \dots \dots \dots \text{ vérifiée}
$$
\n
$$
\checkmark \quad \text{Sens X-X : } e = \frac{269,63}{4} = 0.75 \text{ m} < \frac{30,4}{4} = 7,6 \text{ m}
$$

$$
\checkmark \quad \text{Sens-Y-Y : } \mathrm{e} = \frac{269,63}{30,81} = 8,75 \,\mathrm{m} < \frac{30,4}{4} = 7,6 \,\mathrm{m} \,\ldots \,\ldots \,\mathrm{m} \,\mathrm{on} \,\mathrm{v} \,\mathrm{erif} \,\mathrm{f} \,\mathrm{e}
$$

#### **VI.5.3. Ferraillage du radier**

Le radier sera calculé comme une dalle pleine renversée et sollicitée à la flexion simple. On calculera le panneau le plus sollicité et on adoptera le même ferraillage pour tout le radier.

Soit :  $G_0$  le poids propre de radier :  $G_0 = \rho \times h_r = 25 \times 0.35 = 8.75 KN/m^3$ 

#### **Calcul des sollicitations**

$$
\begin{cases} q_u = \frac{N_u}{S_{rad}} + 1.35 \ G_0 = \frac{42293,1886}{300,69} + 1.35 \times 8.75 = 152,33 \ KN/m^2\\ q_s = \frac{N_s}{S_{rad}} + G_0 = \frac{30825,63}{300,69} + 8.75 = 111,26 KN/m^2 \end{cases}
$$

$$
\rho = \frac{l_x}{l_y} = \frac{4.6}{6.5} = 0,70 > 0.4 \rightarrow \text{ladalletravailselondeuxsens}
$$
\n
$$
\text{ELU}\rho = 0,70 \Rightarrow \begin{cases} \mu_x = 0,0684\\ \mu_y = 0,4320 \end{cases}; \text{ELS}\rho = 0,70 \Rightarrow \begin{cases} \mu_x = 0,0743\\ \mu_y = 0,581 \end{cases}
$$
\n
$$
\begin{cases} M_{ox} = \mu_x \times q_u \times L_x^2\\ M_{ox} = \mu_y \times M_{ox} \end{cases} \Rightarrow \begin{cases} M_{ox} = 220,47 \text{KN.m} \\ M_{oy} = 95,24 \text{KN.m} \end{cases}
$$

#### **Calcul des moments corrigés**

 ${M_{\text{ty}}} = 0.75 \times M_{\text{0y}} = 71,43 \text{KN}.\text{m}$  ;  ${M_{\text{ay}}} = -0.5 \times M_{\text{0y}} = -47,62 \text{KN}.\text{m}$  $M_{\text{tx}} = 0.75 \times M_{\text{0x}} = 165,35 \text{ KN.m}$   $M_{\text{ax}} = -0.5 \times M_{\text{0x}} = -110,23 \text{KN.m}$ Le ferraillage se fait pour une section  $(b \times h) = (1 \times 0.90)$  m<sup>2</sup>

#### **Condition de non fragilité**

On a e = 35cm > 12cm et 
$$
\rho = 0.70 > 0.4
$$
  $\Rightarrow$   $\begin{cases} A_{\text{min x}} = \rho_0 \times \left(\frac{3-\rho}{2}\right) \times b \times h_r = 3.22 \text{ cm}^2 \\ A_{\text{min y}} = \rho_0 \times b \times h_r = 2.80 \text{ cm}^2 \end{cases}$ 

Le ferraillage se fera pour une section de :  $(b \times h_r) = (1 \times 0.35) m^2$ 

Les résultats sont résumés dans le tableau suivant :

#### **TableauVI.1.** Ferraillage de radier

| <b>Localisation</b> |       | M(KN, m)<br>$A_{\min}$ (cm <sup>2</sup> )<br>$A_{cal}(cm^2)$ |       | $A_{adopté}(cm2)$ | $St$ (cm)    |    |
|---------------------|-------|--------------------------------------------------------------|-------|-------------------|--------------|----|
| Travée              | $X-X$ | 165,35                                                       | 19,51 | 3.2               | 7HA20=21,99  | 18 |
|                     | $Y-Y$ | 71.43                                                        | 8.02  | 2,8               | 6HA14=9,24   | 20 |
| Appui               | $X-X$ | $-110.13$                                                    | 11.03 | 3,2               | 6HA16=12,06  | 18 |
|                     | $Y-Y$ | $-47.62$                                                     | 4.52  | 2,8               | $6HA12=6,78$ | 20 |

**Tableau VI.2.** Vérification des contraintes a l'ELS

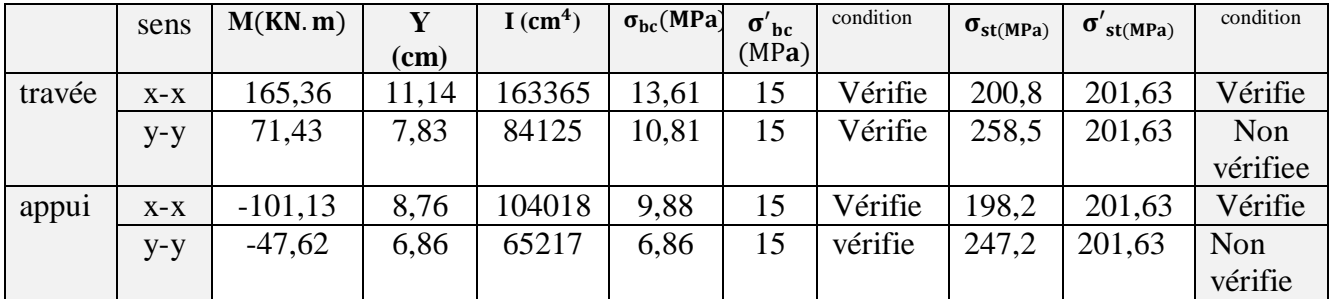

**Remarque on remarque que la condition**  $\sigma_{st} \leq \sigma_{st}$  **n'est pas verifier donc il faut augementer la section d'acier.**

**En travée** :  $sensy - y : 6HA16 = 12,06cm^2$ 

**En appui** : *sens*  $y - y$  **:**  $6HA14 = 9,24cm^2$ 

|        | sens  | M(KN. m)  | Aser<br>(cm <sup>2</sup> /ml) | <b>Achoisit</b><br>(cm <sup>2</sup> /ml) | St<br>(cm) |
|--------|-------|-----------|-------------------------------|------------------------------------------|------------|
| travée | $X-X$ | 165,36    | 19,51                         | 7HA20=21,99                              | 18         |
|        | V-V   | 71,43     | 8.02                          | 6HA16=12,06                              | 20         |
| Appui  | $X-X$ | $-101,13$ | 11,03                         | 6HA16=12,06                              | 18         |
|        | $V-V$ | $-47,62$  | 4,52                          | 6HA14=9,24                               | 20         |

**Tableau VI.3.** Les nouvelles sections d'acier adopté a l'ELS

#### **Espacement entre les armatures**

Sens x-x :  $S_t \leq min[3h_r; 33cm] = 33cm \rightarrow S_t = 18cm$ Sens y-y :  $S_t \leq min[4hr; 45cm] = 45cm \rightarrow S_t = 20cm$ Sens x-y :  $S_t \leq min[4h_r; 45cm] = 45cm \rightarrow S_t = 20cm$ 

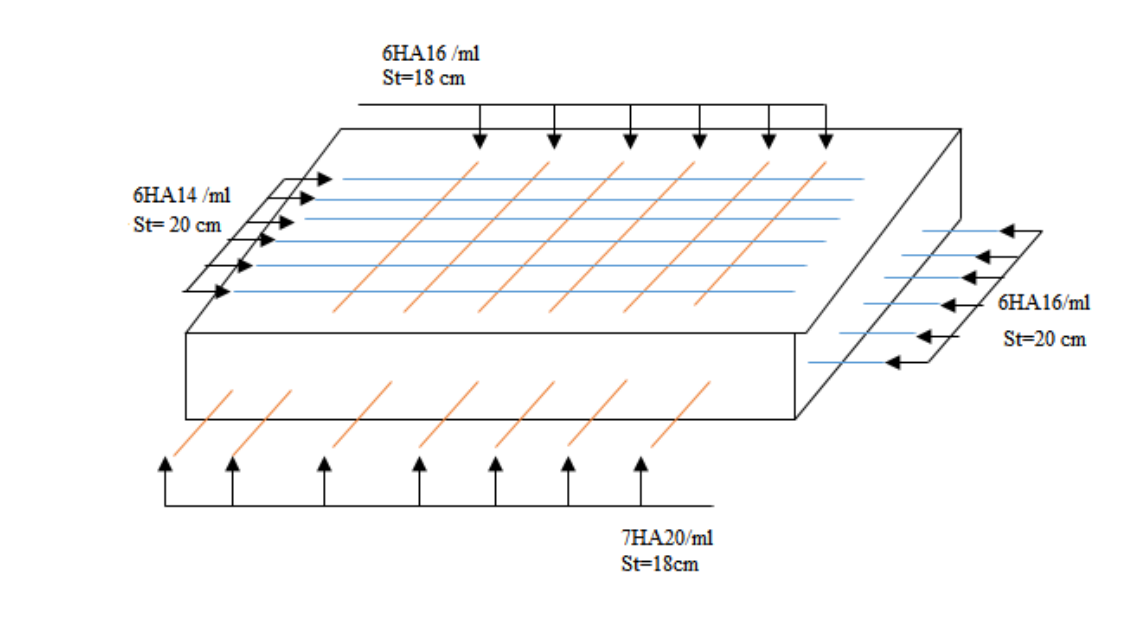

**Figure VI.3.**Schéma de ferraillage de radier

**VI .6.Etude les nervures :**Les nervures servent d'appuis au radier, la répartition des charges sur chaque travée est triangulaire ou trapézoïdale (selon les lignes de rupture).

Pour la simplification des calculs on ferraille la nervure la plus sollicitée, et on adopte le même ferraillage pour les autres nervures.

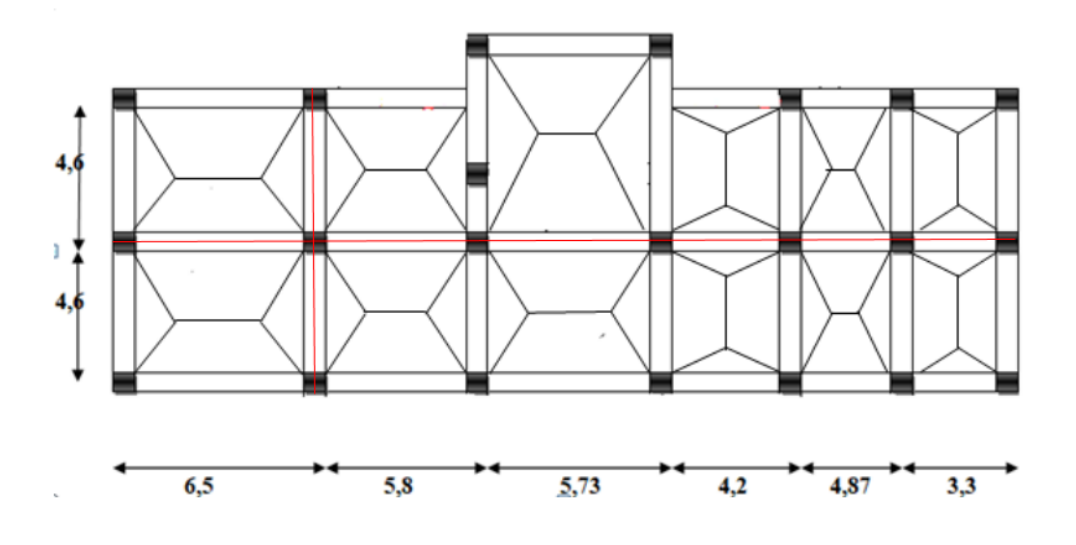

**Figure VI.4.** Schéma de rupture des dalles de radier

#### **VI.6.1.Estimation des charges revenant aux nervures et calcul des sollicitations:**

Pour simplifie les calcules on remplace les charges trapézoïdales et les charges triangulaires par des charges uniformément réparties.

#### **Charges trapézoïdales**

$$
\begin{cases} \mathbf{q_m} = \frac{\mathbf{p}}{2} \left[ \left( 1 - \frac{\rho_g^2}{3} \right) \times \mathbf{l_{xg}} + (1 - \frac{\rho_d^2}{3}) \times \mathbf{l_{xd}} \right] \\ \mathbf{q_v} = \frac{\mathbf{p}}{2} \left[ \left( 1 - \frac{\rho_g}{2} \right) \times \mathbf{l_{xg}} + (1 - \frac{\rho_d}{2}) \times \mathbf{l_{xd}} \right] \end{cases}
$$

#### **Charges triangulaires**

Cas de plusieurs charges triangulaires sur la même travée :  $q_m = q_v = \frac{p}{2}$  $\frac{p}{2} \times \frac{\sum l_{xi}^2}{\sum l_{xi}}$  $\rm \Sigma$  l<sub>xi</sub> Cas d'une seule charge triangulaire par travée :{  $q_m = \frac{2}{3}$  $\frac{2}{3} \times p \times l_{x}$  $q_{v} = \frac{1}{2}$  $\frac{1}{2} \times p \times l_{x}$ 

Avec :

qm: Charge équivalente qui donne le même moment maximal que la charge réelle.

qv: Charge équivalente qui donne le même effort tranchant maximal que la charge réelle.

 $\rho = \frac{l_x}{l}$  $\mathbf{l}_{\mathbf{y}}$ 

P : Charge répartie sur la surface du radier (poids des nervures non compris).

Le calcul des sollicitations dans les nervures se fait pour la nervure la plus défavorable dans chaque Sens par la méthode de Caquot, puis on généralise l'étude sur toutes les nervures. **Sens x-x:**

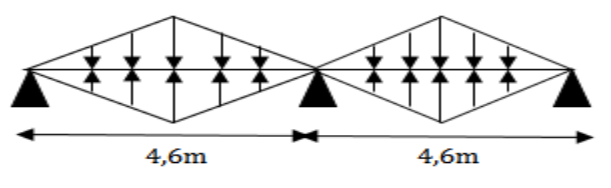

**FigureVI.5.**schéma de nervure dans le sens x-x

**Sens y-y :**

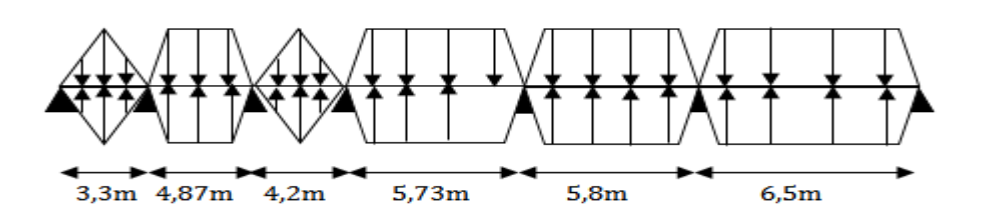

**FigureVI.6.**schéma de nervure dans le sens y-y

## **VI.6.2.Calcule les sollicitations**

Pour le calcule des sollicitations on utilise la méthode de Caquot :

**Moment aux appuis :** 
$$
M_a = -\frac{q_g \times l_g'^3 + q_d \times l_d'^3}{8.5(l_g'+l_d')}
$$

**Avec**: 
$$
l' = \begin{cases} l & \text{si en través de rive} \\ 0,8 \times l' & \text{si en través intermédiaire} \end{cases}
$$

#### **Moment en travée :**

$$
M_t(x) = M_0(x) + M_g\left(1 - \frac{x}{l}\right) + M_d\left(\frac{x}{l}\right)
$$
 Avec:  $M_0(x) = \frac{q \times x}{2}(l - x)$  Et  $x = \frac{l}{2} - \frac{M_g - M_d}{q \times l}$ 

 $M_g$  et  $M_d$ : Moments sur appuis de gauche et droite respectivement.

Les résultats de calcul sont résumés dans le tableau suivant :

| Sens  | travée | l(m) | $q_m(KN)$ | $M_q(KN, m)$   | $M_d(KN, m)$   | x(m) | $M_t(KN, m)$ |
|-------|--------|------|-----------|----------------|----------------|------|--------------|
|       | $A-B$  | 4,6  | 350,35    | $\overline{0}$ | $-872,16$      | 1,75 | 541,88       |
| $X-X$ | B-C    | 4,6  | 350,35    | $-872,16$      | $\overline{0}$ | 2,84 | 541,88       |
|       | $A-B$  | 3,3  | 402,28    | $\theta$       | $-624.01$      | 1,17 | 280,02       |
|       | $B-C$  | 4,87 | 418,62    | $-624,01$      | $-647,48$      | 2,43 | 605,31       |
| $y-y$ | $C-D$  | 4,2  | 402,28    | $-647,48$      | $-829,51$      | 1,98 | 159,08       |
|       | $D-E$  | 5,87 | 454,52    | $-829,51$      | $-1376,31$     | 2,85 | 861,02       |
|       | $E-F$  | 5,8  | 617,58    | $-1376,31$     | $-1502,5$      | 2,65 | 1143,640     |
|       | $F-G$  | 6,5  | 207,65    | $-1502.5$      | $\theta$       | 3.94 | 455,46       |

**Tableau VI.4.** Sollicitation dans les nervures selon des deux sens.

#### **VI.6.3.Calcule le ferraillage**

Le ferraillage des nervures se fera à la flexion simple comme des sections en T renversée. **Détermination de la largeur efficace b selon les deux sens (CBA. Art4.1.3)**

La largeur de la nervure  $: 0,3h_t \leq b_0 \leq 0,7h_t$ **On prend**  $b_0 = 0,60$ m  $h = 1, 1m$ ,  $h_0 = 0, 35m$ ,  $b_0 = 0, 60m$ ,  $\overline{\mathcal{L}}$  $\overline{1}$  $|_{b - 0.65}$  $\overline{1}$  $\overline{1}$  $\overline{1}$  $\overline{1}$  $\overline{1}$  $\int \qquad \text{Sensxx:} \frac{b - b_0}{2}$  $\frac{-b_0}{2} \leq \min\left(\frac{L_x}{2}\right)$  $\frac{L_x}{2}$ ;  $\frac{L_y^{\min}}{10}$  $\frac{y}{10}$  $b - 0,65$  $\frac{2}{2}$   $\leq$  min  $\left(\frac{2}{2}\right)$ 4,6  $\frac{1}{2}$ ;  $\left(\frac{3.3}{10}\right)$   $\Rightarrow$  b = 1,26m Sensyy:  $\frac{b - b_0}{2}$  $\frac{-b_0}{2} \leq \min\left(\frac{L_y}{2}\right)$  $\frac{L_y}{2}$ ;  $\frac{L_x^{\min}}{10}$  $\frac{1}{10}$  $\frac{2}{2}$   $\leq$  min  $\left(\frac{2}{2}\right)$ 3,95  $\frac{1}{2}$ ;  $\left(\frac{2,95}{10}\right)$   $\Rightarrow$  b = 1,52m

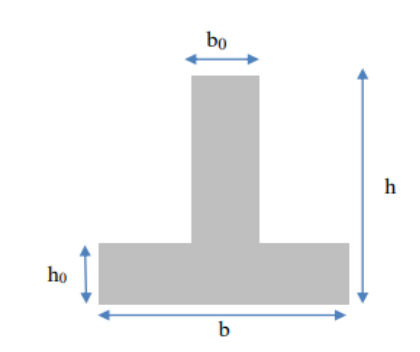

Figure VI. 7 coupe d'une nervure

Les résultats de ferraillage sont récapitulés dans le tableau suivant : D'après les résulta

| Localisation |        | M(KN, m) | $A_{\text{cal}}(\text{cm}^2)$ | $A_{\text{min}}(\text{cm}^2)$ | $A_{\text{adop}}(cm^2)$ | choix         |
|--------------|--------|----------|-------------------------------|-------------------------------|-------------------------|---------------|
| $X-X$        | Travée | 541.88   | 46.64                         | 16.75                         | 55,9                    | 5HA32+5HA20   |
|              | Appui  | 872.16   | 56.57                         |                               | 64,75                   | $5HA32+5HA25$ |
| Y-Y          | Travée | 1143.64  | 62,38                         | 10.2                          | 64,75                   | 5HA32+5HA25   |
|              | Appui  | 1502.5   | 70,22                         |                               | 80.42                   | 5HA32+5HA32   |

**Tableau VI.5.** Ferraillage des nervures

#### **Armatures transversales**

 $\phi_t \leq \min\left(\phi_{\min}, \frac{h}{2\pi}\right)$  $\frac{\hbar}{35}$ ;  $\frac{b_0}{10}$   $\Rightarrow$   $\emptyset_t$   $\leq$  min( 16; 31,4; 60)mm  $\Rightarrow$  Soit : $\emptyset_t$  = 16mm et  $A<sub>tran</sub> = 2 cadr + 1 Etrier = 8H A 10 = 6.28 cm<sup>2</sup>$ Soit :  $S_t \leq \min\left(\frac{h}{4}\right)$  $\frac{\text{h}}{4}$ ; 12; 10 $\varphi_l^{\min}$ )  $\Rightarrow$  S<sub>t</sub>  $\leq$  min(26,75; 12; ) On adopte un espacement entre les armatures transversales  $St = 12$  cm.

## **VI.6.4.Vérification à L'ELU**

#### **Vérification de l'effort tranchant**

**On a:**  $\tau_{u} = \frac{V_{u}}{h \times d}$  $\frac{V_{\rm u}}{b \times d} \leq \overline{\tau}_{\rm u} = \min \left[ \frac{0.15 f_{\rm c28}}{\gamma_{\rm b}} \right]$  $\frac{31_{c28}}{y_b}$ , 4MPa = 2,5MPa ... ... F. N  $\overline{\mathcal{L}}$  $\overline{1}$  $\mathbf{I}$ Sens xx:  $\tau_u = \frac{350,35 \times 10^{-3}}{1.26 \times 1.05}$  $\frac{1}{1,26 \times 1,05}$  = 0,264MPa < 2,5*MPa* .... *v*érifier Sens yy:  $\tau_u =$  $1012,59 \times 10^{-3}$  $\frac{1}{1,52 \times 1,05}$  = 0,63MPa < 2,5*MPa* .... *v*érifier

Pas de risque de cisaillement des nervures

## **VI.6.5.Vérification des contraintes à l'ELS :** On doit vérifier que

$$
\sigma_{bc} = \frac{M}{I} y \le \overline{\sigma}_{bc} = 0.6 \times f_{c28} = 15 MPa
$$

$$
\sigma_{st} = 15 \frac{M}{I} (d - y) \le \overline{\sigma}_{st} = \min \left( 0.5 f_e; 90 \sqrt{\eta f_{tj}} \right) = 201.63 MPa
$$

| Local |                   | $M_s(KN, m)$ | $Y$ (cm) | $\rm (cm^4)$ | $\sigma_{bc} \leq \overline{\sigma}_{bc}$ | Observation | $\sigma_{st} \leq \overline{\sigma}_{st}$ | observation |
|-------|-------------------|--------------|----------|--------------|-------------------------------------------|-------------|-------------------------------------------|-------------|
| X-X   | travée            | 398.5        | 28,08    | 5575684      | 2,01                                      | Vérifier    | 82,45                                     | Vérifier    |
|       | Appu <sub>1</sub> | $-635,51$    | 29,64    | 6391284      | 2,97                                      | Vérifier    | 111,94                                    | Vérifier    |
| Y-Y   | travée            | .742.7       | 30,92    | 6829908      |                                           | Vérifier    | 64,82                                     | Vérifier    |
|       | Appui             | $-1466,34$   | 33,66    | 807166.8     | 2,65                                      | Vérifier    | 84,24                                     | Vérifier    |

**Tableau VI.6.**Vérifications des contraintes dans le béton et dans l'acier

#### **Remarque :**

Vu l'importance de la hauteur des nervures, il est nécessaire de mettre des armatures de peau afin d'éviter la fissuration du béton.

D'après le **CBA93(Art A.7.3),** leur section est d'au moins 3 cm² par mètre de de longueur de paroi mesurée perpendiculairement à leur direction

Donc,  $Ap = 3 \times 0.9 = 2.7$  cm<sup>2</sup>

Soit: 2HA14=3,08 cm² par face.

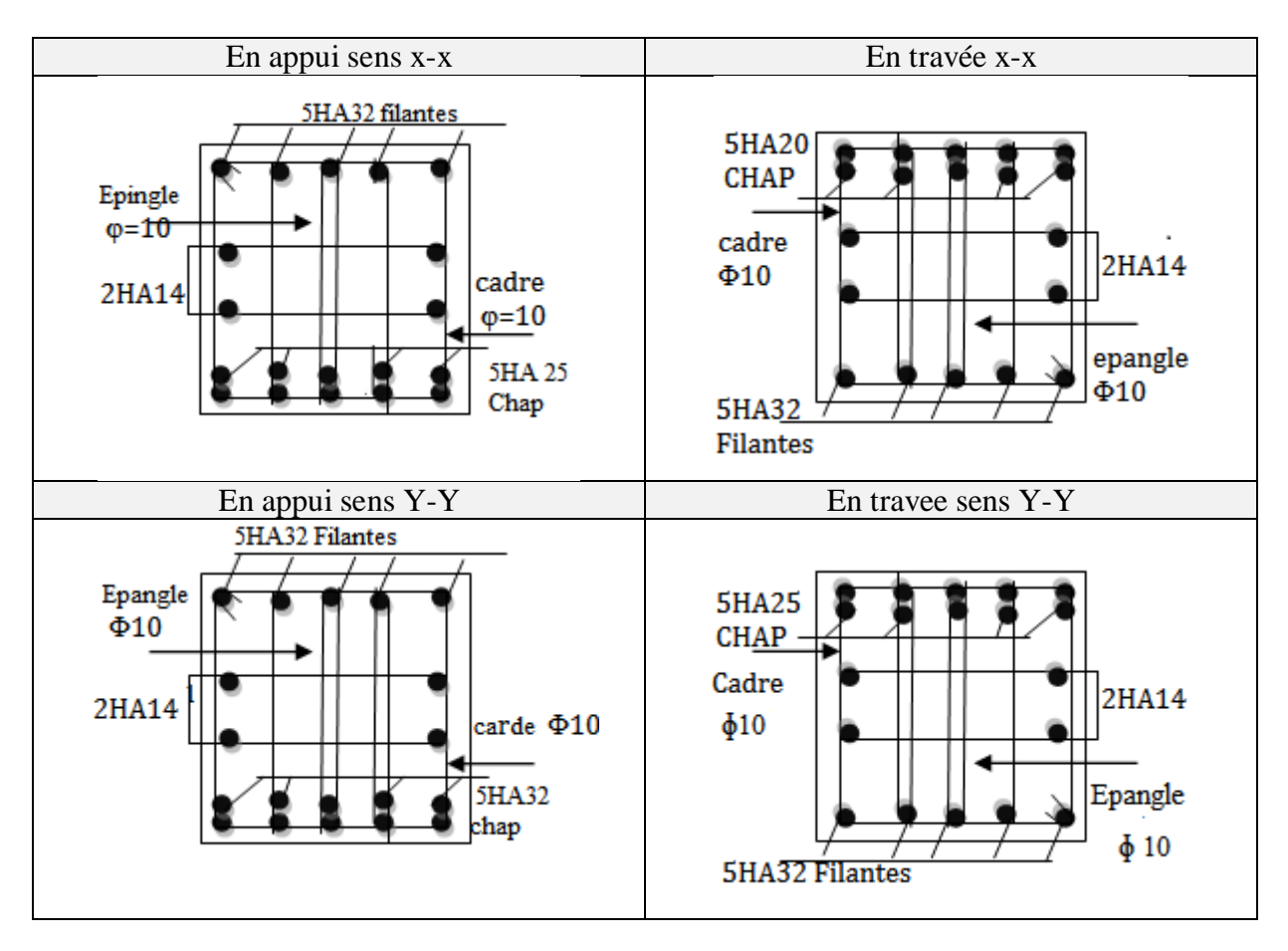

**Tableau VI.7.** Schémas ferraillage des nervures

## **VI.7. étude du voile périphérique**

## **VI.7.1.Dimensionnement**

On utilise le voile périphérique lorsque le niveau de base est surélevé par rapport à la plateforme extérieur pour retenir les remblais et pour éviter les poteaux courts Le voile périphérique travail comme une dalle pleine verticale, sur quatre appuis avec ρ < 0,4

$$
\frac{1_x}{35} \le e \le \frac{1_x}{30} \leftrightarrow 1_x = h_e - h_p = 2,089 - 0,45 = 2,44m
$$
  

$$
\frac{244}{35} e \le \frac{244}{30} \rightarrow 6,97 < e < 8,13
$$

lx : La petite portée de panneau de la dalle.

h<sub>e</sub>: Hauteur d'étage.

h<sub>p</sub>: Hauteur de la poutre.

On opte pour une épaisseur de 20 cm pour sous sol.

## **VI.7.2. Données relatives au calcul du voile périphérique :**

## **Dimension d**e voile :

- Hauteur h=2,4 m
- Longueur L=4,6m
- **Épaisseur 6 = 20 cm**

 **Figure VI.8.**poussées des terres sur les Voiles périphériques

## **Caractéristiques du sol**

- Poids spécifique  $\gamma_h = 21.9 \text{KN/m}^3$
- Cohésion  $cu = 0.92$  bar
- O- Angle de frottement  $\varphi = 10.02^{\circ}$

## **Evaluation des charges et surcharges**

Le voile périphérique et s0umis aux chargements suivants :

$$
\checkmark \quad \text{La poussée des terres : } \begin{cases} G = h \times \gamma \times \text{tg}^2 \left( \frac{\pi}{4} - \frac{\varphi}{2} \right) - 2 \times c \times \text{tg} \left( \frac{\pi}{4} - \frac{\varphi}{2} \right) \\ G = 36.06 \, KN/ml \end{cases}
$$

 **Surcharge accidentelle : Q=**q × tg<sup>2</sup> ( π  $\frac{\pi}{4} - \frac{27}{2}$  $\frac{27}{2}$  = 6,99KN/ml

#### **VI.7.3.Calcul du ferraillage**

Le voile périphérique sera calculé comme une dalle pleine sur quatre appuis uniformément chargée, l'encastrement est assuré par le plancher, les poteaux et les fondations.

σ(Q)  $σ(G)σ_{min} = 1.5Q = 10.48KN/m<sup>2</sup>$ 

 $σ<sub>max</sub> = 1,35G+1,5Q = 59.12KN/m<sup>2</sup>$ 

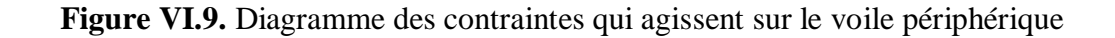

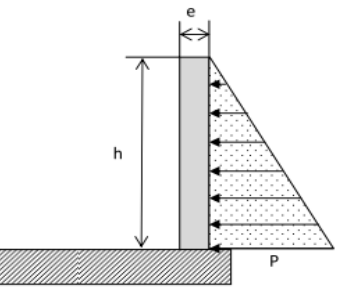

Le diagramme des contraintes est trapézoïdal, donc :

 $\sigma_{\text{moy}} =$ 3σ $<sub>max</sub> + σ<sub>min</sub>$ </sub>  $\frac{1}{4}$  =  $3 \times +59,12 + 10,48$  $\frac{22}{4}$  = 46,92KN/m<sup>2</sup>  $q_u = \sigma_{\text{moy}} \times 1 \text{ ml} = 49,92 \text{ KN/ml}$ Pour le ferraillage on prend6le plus grand panneau dont les caractéristiques sont :  ${Ly = 4,6 \text{ m } \rho = 0.53 > 0.4 \implies$  Le voile porte dans les deux sens  $(Lx = 2,44 \text{ m})$  $e = 20cm$ 

**Calcul des moments isostatiques**  $: \begin{cases} M_{0x} = \mu_x \times q \times l_x^2 \\ M_{0x} = M_{0x} \times M \end{cases}$  $M_{0y} = \mu_y \times M_{0x}$  $\rho = 0.53 \implies ELU \begin{cases} \mu_x = 0.0922 \\ \mu_y = 0.2500 \end{cases}$  $\mu_x = 0.0922 \quad \text{{M}}_{0x} = 0.0922 \times 46.92 \times 2.44^2 = 32.45 \text{ KN. m}$ <br>  $\mu_y = 0.2500 \quad \text{{M}}_{0y} = 0.25 \times \text{M}_{0x} = 8.11 \text{KN. m}$  $M_{0y} = 0.25 \times M_{0x} = 8.11$ KN. m **Les moments corrigés Travée** : $\begin{cases} M_x^t = 0.85 \text{ M}_{0x} = 27,58 \text{KN} \text{ m} \\ M_x^t = 0.95 \text{ M}_{0x} = 6,90 \text{ KN} \text{ m} \end{cases}$  $M_x^t = 0.85 \text{ M}_{0x} = 27,58 \text{KN}.\text{m} \nonumber \ M_y^t = 0.85 \text{ M}_{0y} = 6,89 \text{ KN}.\text{m} \nonumber \ \text{Appui:} \begin{cases} \mathrm{M}_{\rm ax} = -0.5 \mathrm{M}_{0x} = -16,22 \text{KN}.\text{m} \ \mathrm{M}_{\rm y} = -0.5 \mathrm{M}_{0y} = -4,05 \text{KN}.\text{m} \end{cases}$  $M_{ay} = -0.5 M_{oy} = -4.05 KN. m$ 

Les sections d'armatures sont récapitulées dans le tableau ci-dessous : Avec:  $A_{\text{min}} = 0.1\% \times b \times h$  **RPA99/2003 ART 10.1.2** 

#### **Ferraillage**

On fait le ferraillage d'une section (b x e) =  $(1 \times 0.20)$ m<sup>2</sup>  $A_{\min} = 0, 1\% \times b \times e$ 

|                     | , noi i sections a minimum es un fone permitianue |          |                            |       |          |                                 |                                 |                                 |  |  |  |
|---------------------|---------------------------------------------------|----------|----------------------------|-------|----------|---------------------------------|---------------------------------|---------------------------------|--|--|--|
| <b>Localisation</b> |                                                   | MKN.m    | $\alpha$<br>$\mu_{\rm bu}$ |       | $Z$ (cm) | $A^{cal}$ (cm <sup>2</sup> /ml) | $A^{min}$ (cm <sup>2</sup> /ml) | $A^{ado}$ (cm <sup>2</sup> /ml) |  |  |  |
| Travé               | $X-X$                                             | 27.58    | 0,081                      | 0.113 | 0,143    | 5,53                            |                                 | 6HA14=7,92                      |  |  |  |
| e                   | $V - V$                                           | 6.89     | 0,021                      | 0.027 | 0,148    | 1,33                            |                                 | $4H A10=5,90$                   |  |  |  |
| Appui               | $X-X$                                             | $-16,22$ | 0.0509                     | 0,065 | 0,145    | 3.19                            |                                 | $4H A10=5,50$                   |  |  |  |
|                     | $V-V$                                             | $-4,05$  | 0,0012                     | 0.016 | 0,149    | 0,78                            |                                 | $4H A10=5,50$                   |  |  |  |

**Tableau VL8.** : Sections d'armatures du voile périphérique

#### **Espacements**

Sens x-x : $S_t \le \min(2e; 25 \text{ cm}) \Rightarrow S_t = 25 \text{ cm}$ Sens y-y: $S_t \le \min(3e; 33 \text{ cm}) \Rightarrow S_t = 30 \text{ cm}$ 

**VI.7.4. Vérifications à l'ELU**: 
$$
\left\{ \begin{array}{l} \rho = 0.53 > 0.4 \\ e = 20 \text{ cm} > 12 \end{array} \right.
$$

$$
A_x^{\min} = \frac{\rho_0}{2} \times (3 - \rho)b \times e
$$
  
\n
$$
A_x^{\min} = \frac{0.0008}{2} (3 - 0.53)100 \times 20 = 1.976 \text{cm}^2
$$
  
\n
$$
A_y^{\min} = \rho_0 \times b \times e = 1.6 \text{cm}^2
$$
  
\n
$$
A_{\min} = 0.1\% \times b \times h = 0.001 \times 20 \times 100 = 2.00 \text{cm}^2
$$

$$
\checkmark \quad \text{Calcul de l'effort tranchant :} \begin{cases} V_u^x = \frac{q_u \times L_x}{2} \times \frac{L_y^4}{L_x^4 + L_y^4} = 48,08 \text{KN} \\ V_u^y = \frac{q_u \times L_y}{2} \times \frac{L_x^4}{L_x^4 + L_y^4} = 3,73 \text{KN} \end{cases}
$$

## **Vérification de l'effort tranchant**

On doit vérifier que  $\tau_{\rm u} =$ V  $\frac{1}{b \times d}$  =  $48,08 \times 10^{-3}$  $\frac{1}{0.17 \times 1}$  = 0,252 MPa <  $\overline{\tau}_{u}$  = 0,07 ×  $f_{c28}$  $\frac{128}{\gamma_{\rm b}} = 1.17$  $\tau_{\rm u} = 0.252 \text{ MPa} \leq \overline{\tau}_{\rm u} = 1.17 \text{ MPa}$ 

#### **VI.7.5. Vérification** à **L'ELS**

$$
\rho = 0.41 \implies ELS \begin{cases} \mu_x = 0.0961 \\ \mu_y = 0.3949 \end{cases}
$$

 $q_s = \sigma_{\text{moy}} \times 1 \text{ ml} = 20,98 \text{ KN/ml}$ 

**Calcul des moments isostatiques**  $\begin{cases} M_{0x} = 24{,}63KN. \text{ m} \\ M_{0x} = 6.72KN \text{ m} \end{cases}$  $M_{0y} = 6,72$ KN. m

**Les moments corrigés** 

**Travée** : 
$$
\begin{cases} M_x = 0.85 M_{0x} = 20.93 \text{KN}.\text{ m} \\ M_y = 0.75 M_{0y} = 8.26 \text{KN}.\text{ m} \end{cases}
$$
 **Appui** : 
$$
\begin{cases} M_{ax} = -0.5 M_{0x} = -12.31 \text{KN}.\text{ m} \\ M_{ay} = -0.5 M_{0y} = -4.86 \text{ KN}.\text{ m} \end{cases}
$$

**Vérification des contraintes**

 $\epsilon$ 

$$
\sigma_{bc} = \frac{M_{ser}}{I} y \le \overline{\sigma}_{bc} = 0.6 \times f_{c28}
$$

$$
\sigma_{st} = 15 \frac{M_s}{I} (d - y) \le \overline{\sigma}_{st} = \min(0.5 f_e; 90\sqrt{\eta f_{t28}}) .... \text{ Fissuration tres nuisible}
$$

**Tableau VI.9.** Vérification des contraintes dans les voiles périphériques

| <b>Localisation</b> |       | M <sup>ser</sup> KN. m | $I$ (cm <sup>4</sup> ) |       | $\sigma_{\rm bc} \leq \overline{\sigma}_{\rm bc}(\text{MPA})$ | <b>Observation</b> | $\sigma_{st} \leq \overline{\sigma}_{st}(MPA)$ |  |
|---------------------|-------|------------------------|------------------------|-------|---------------------------------------------------------------|--------------------|------------------------------------------------|--|
|                     |       |                        | (cm)                   |       |                                                               |                    |                                                |  |
| <b>Travée</b>       | $X-X$ | 24.63                  | 4.89                   | 16040 | $6,39 \le 15$                                                 | Vérifiée           | 197,75<201.63                                  |  |
|                     | $y-y$ | 8,26                   | 4,3                    | 12782 | $2,8 \le 15$                                                  | Vérifiée           | $103,39 \times 01.63$                          |  |
| Appui               | $X-X$ | $-12,31$               | 4,3                    | 12782 | $4,18 \le 15$                                                 | Vérifiée           | 105.02<201.63                                  |  |
|                     | $y-y$ | $-4,86$                | 4,3                    | 12782 | 1,16≤15                                                       | Vérifiée           | 69,82<201.63                                   |  |

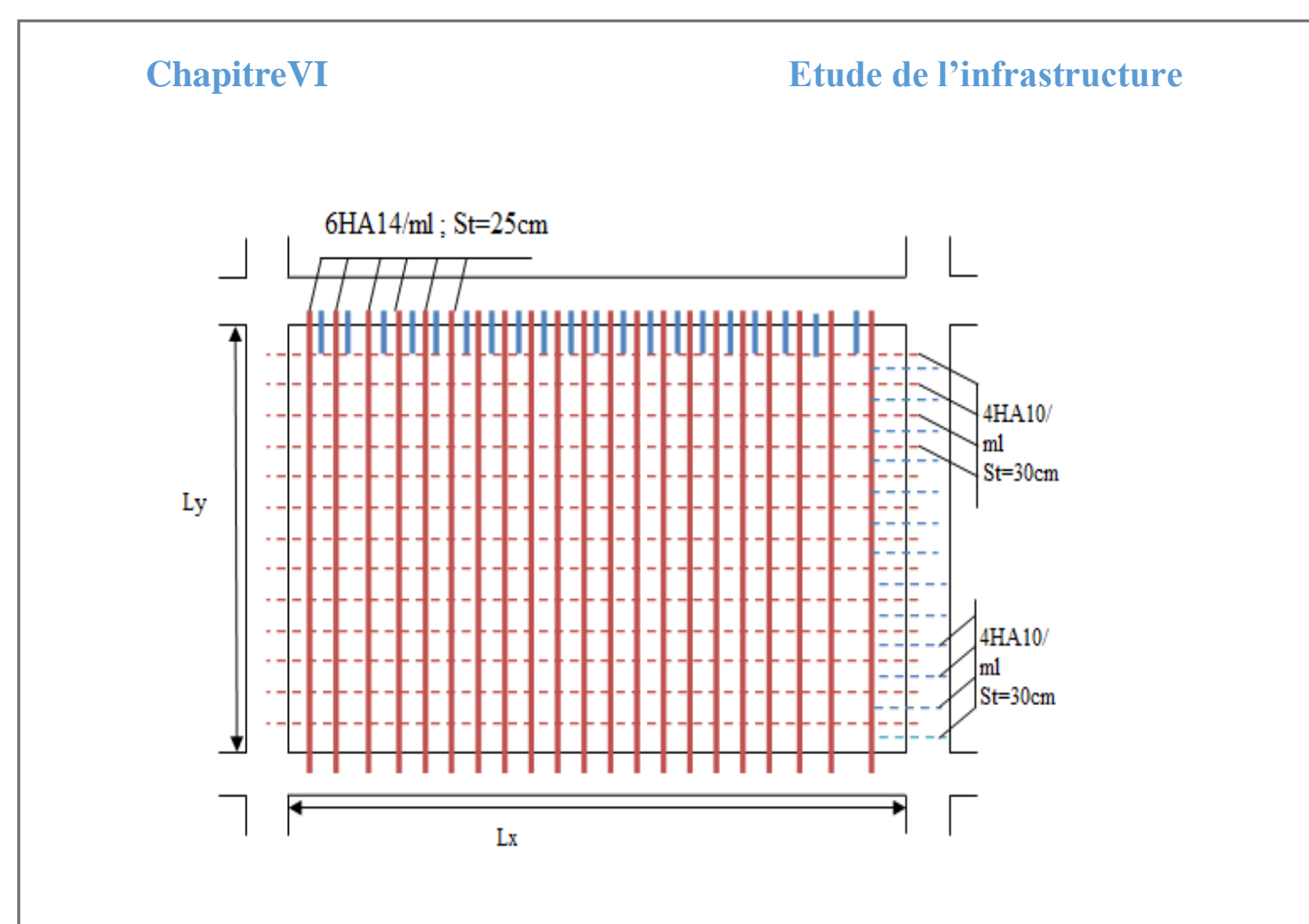

**Figure VI.10.**schéma de ferraillage du voile périphérique

# Conclusion générale

L'étude de notre projet fut tout d'abord une très bonne expérience avant le début de la vie professionnelle, et nous a permis d'acquérir de nouvelles connaissances concernant notre domaine d'une part, et d'une autre part d'analyser et étudier un projet de bâtiment réel. Tout en respectant le règlement exigé. Le point important tirés de cette étude est :

- $\triangleright$  veut dire qu'il faut se baser sur la sécurité pour garantir la stabilité de l'ouvrage, tout en assurant l'économie.
- $\triangleright$  Une connaissance parfaite de logiciel de modélisation ETABS V16 est indispensable afin d'arriver à avoir une structure antisismique.
- L'aspect architectural du bâtiment est le premier obstacle que nous avons rencontré, et ce dernier influe directement sur le comportement de la structure vis-à-vis les effets extérieurs, tel que le séisme. Ainsi que le décrochement de la structure à son tour aussi a causé des difficultés pendant les dispositions des voiles. Ce qui nécessite une intervention d'un ingénieur en Génie civil.
- $\triangleright$  L'étude de la modélisation de notre structure, nous a conduits à aboutir un système mixte tout en vérifiant les interactions entre les voiles et les portiques vis-à-vis les charges verticales et horizontales.
- Pendant l'étude des éléments structuraux, on a constaté que le ferraillage du RPA est le plus défavorable pendant le ferraillage des poteaux.
- Afin d'éviter la formation des rotules plastiques au niveau des poteaux, on doit vérifier les moments résistants au niveau des zones nodales.
- Pendant l'étude de l'infrastructure, le radier est le type de fondations choisi.

Après l'étude faite concernant la conception parasismique, il est indispensable que l'ingénieur civil et l'architecte travaillent en collaboration pendant tout la période de réalisation, sans oublier de souligner l'importance de qualité des matériaux choisi, et leur mise en œuvre.

# **Bibliographie**

- **Règles parasismiques Algériennes/ version 2003 [RPA99].**
- **Règles de conception et de calcul des structures en béton armé [CBA93].**
- **Document technique réglementaire charges et surcharges[DTR B.C.2.2].**
- **Règles techniques de conception et de calcul des ouvrages et constructions en béton armé suivant la méthode des états limites [Règles BAEL 91].**
- **Méthodes de calcul des fondations profondes [D.T.R.BC 2.33.2].**
- **Cour béton armé (université de Béjaia)**
- **Cour de (C.E.S.) calculs des éléments secondaire (université de Béjaia)**
- **Cour génie parasismique (université de Béjaia)**
- **Mémoire de fin d'étude des années précédente.**

**Programmes utilisés**

- **Logiciel ETABS V16**
- $\checkmark$  Auto CAD 2016
- **SOCOTEC**

# Annexe 1

| Ø  | 5    | 6    | 8     | 10    | 12    | 14    | 16    | 20    | 25    | 32    | 40    |
|----|------|------|-------|-------|-------|-------|-------|-------|-------|-------|-------|
|    | 0,20 | 0,28 | 0,50  | 0,79  | 1,13  | 1,54  | 2,01  | 3,14  | 4,91  | 8,04  | 12,57 |
| 2  | 0,39 | 0,57 | 1,01  | 1,57  | 2,26  | 3,08  | 4,02  | 6,28  | 9,82  | 16,08 | 25,13 |
| 3  | 0,59 | 0,85 | 1,51  | 2,36  | 3,39  | 4,62  | 6,03  | 9,42  | 14,73 | 24,13 | 37,70 |
| 4  | 0,79 | 1,13 | 2,01  | 3,14  | 4,52  | 6,16  | 8,04  | 12,57 | 19,64 | 32,17 | 50,27 |
| 5  | 0,98 | 1,41 | 2,51  | 3,93  | 5,65  | 7,70  | 10,05 | 15,71 | 24,54 | 40,21 | 62,83 |
| 6  | 1,18 | 1,70 | 3,02  | 4,71  | 6,79  | 9,24  | 12,06 | 18,85 | 29,45 | 48,25 | 75,40 |
| 7  | 1,37 | 1,98 | 3,52  | 5,50  | 7,92  | 10,78 | 14,07 | 21,99 | 34,36 | 56,30 | 87,96 |
| 8  | 1,57 | 2,26 | 4,02  | 6,28  | 9,05  | 12,32 | 16,08 | 25,13 | 39,27 | 64,34 | 100,5 |
| 9  | 1,77 | 2,54 | 4,52  | 7,07  | 10,18 | 13,85 | 18,10 | 28,27 | 44,18 | 72,38 | 113,1 |
| 10 | 1,96 | 2,83 | 5,03  | 7,85  | 11,31 | 15,39 | 20,11 | 31,42 | 49,09 | 80,42 | 125,7 |
| 11 | 2,16 | 3,11 | 5,53  | 8,64  | 12,44 | 16,93 | 22,12 | 34,56 | 54,00 | 88,47 | 138,2 |
| 12 | 2,36 | 3,39 | 6,03  | 9,42  | 13,57 | 18,47 | 24,13 | 37,70 | 58,91 | 96,51 | 150,8 |
| 13 | 2,55 | 3,68 | 6,53  | 10,21 | 14,70 | 20,01 | 26,14 | 40,84 | 63,81 | 104,6 | 163,4 |
| 14 | 2,75 | 3,96 | 7,04  | 11,00 | 15,83 | 21,55 | 28,15 | 43,98 | 68,72 | 112,6 | 175,9 |
| 15 | 2,95 | 4,24 | 7,54  | 11,78 | 16,96 | 23,09 | 30,16 | 47,12 | 73,63 | 120,6 | 1885  |
| 16 | 3,14 | 4,52 | 8,04  | 12,57 | 18,10 | 24,63 | 32,17 | 50,27 | 78,54 | 126,7 | 1,1ى  |
| 17 | 3,34 | 4,81 | 8,55  | 13,35 | 19,23 | 26,17 | 34,18 | 53,41 | 83,45 | 136,7 | 213,6 |
| 18 | 3,53 | 5,09 | 9,05  | 14,14 | 20,36 | 27,71 | 36,19 | 56,55 | 88,36 | 144,8 | 226,2 |
| 19 | 3,73 | 5,37 | 9,55  | 14,92 | 21,49 | 29,25 | 38,20 | 59,69 | 92,27 | 152,8 | 238,8 |
| 20 | 3,93 | 5,65 | 10,05 | 15,71 | 22,62 | 30,79 | 40,21 | 62,83 | 98,17 | 160,8 | 251,3 |

Section en cm<sup>2</sup> de 1 à 20 armatures de diamètre  $\phi$  en mm

# Annexe 2

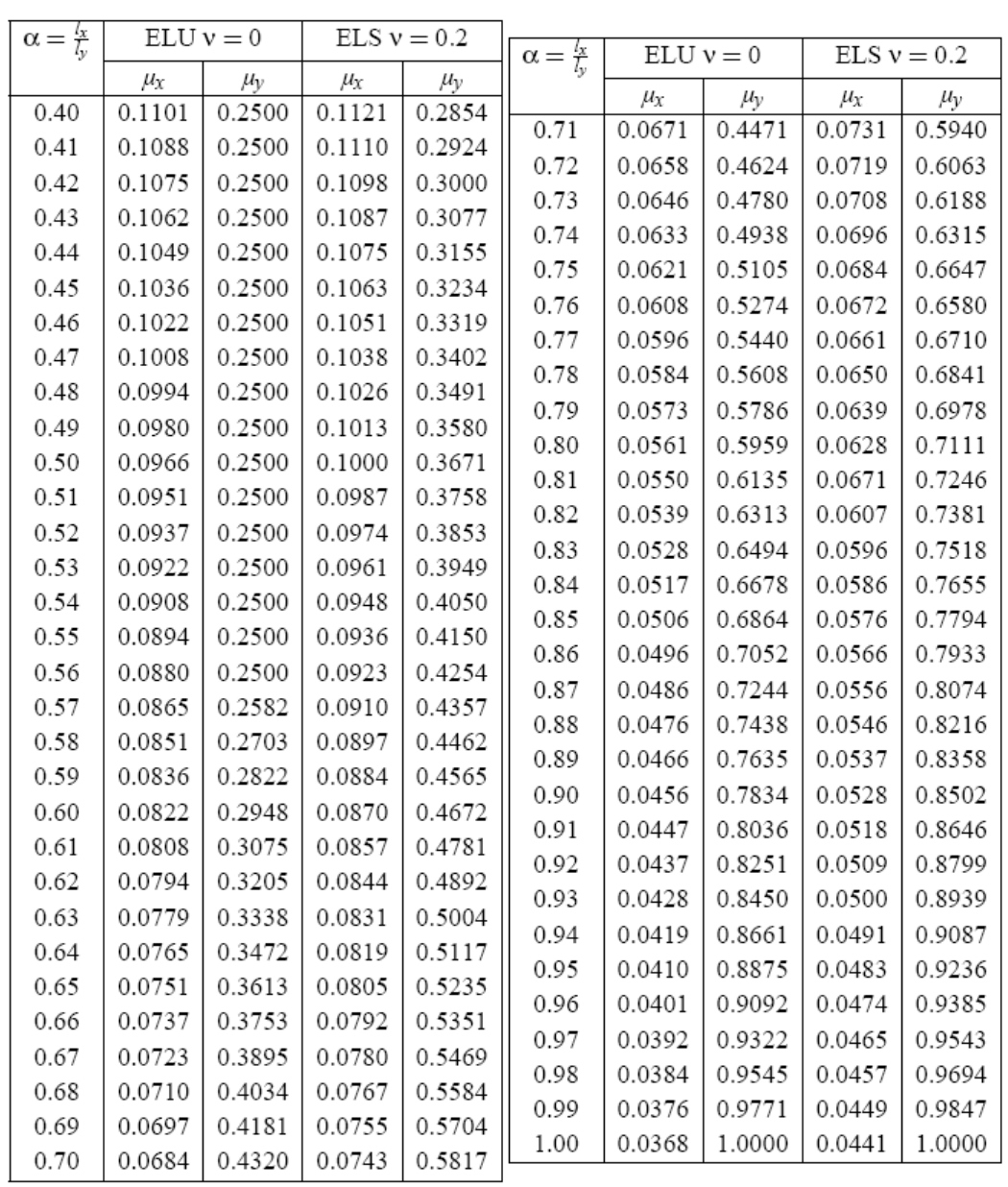

## DALLES RECTANGULAIRES UNIFORMÉMENT CHARGEES ARTICULÉES SUR LEUR CONTOUR

 $\vdash$ 

# Annexe 3

## Table de PIGEAUD

M1 et M2 pour une charge concentrique P = 1 s'exerçant sur une surface réduite u $\times$ v au centre d'une plaque ou dalle rectangulaire appuyée sur son pourtour et de dimension

# $Lx \times Ly$ Avec  $Lx < Ly$ .  $\rho = 0.8$

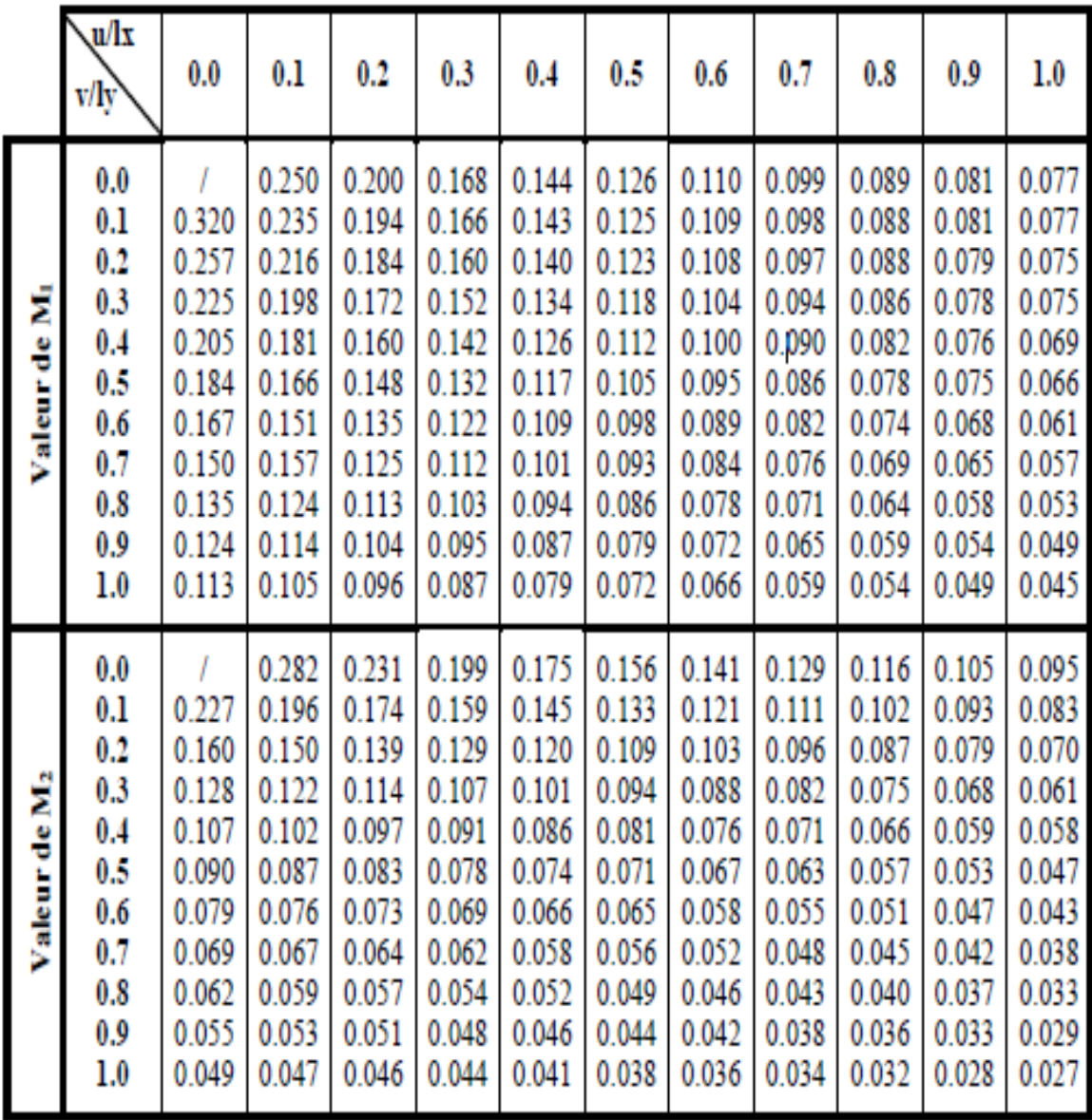

# Les Plans

## **Introduction**

Suite à la demande de notre client *EURL PRIMOC* relative à l'étude de sol du terrain destiné pour la *Réalisation de Promotion Immobilière* au lieu dit : *AMAADAN-OUED GHIR-WILAYA DE BIJAIA.* Le laboratoire *LTNC* a mis tous les moyens nécessaires afin d'élaborer cette étude. Afin de vous donner un aperçu sur la qualité de sol et les données à prendre en compte dans le calcul des fondations, nous avons exploité la visite du site et les résultats des essais in situ tel que les sondages pénétrometriques, Sondage carotté et pressiomètrique.

#### **Conclusion et recommandations :**

D'après les observations visuelles sur le site et les résultats des essais in situ, à priori nous pouvons tirer les conclusions suivantes :

**1.** Au vu de la nature géologique du site ainsi que le constat établi, nous vous recommandons des fondations superficielles avec un ancrage minimal a partir de **D =1.8 m** de profondeur par rapport à la côte du terrain naturel et de prendre une contrainte admissible **Qadm = 2.00 bars** 

**2.** Le site est situé sur un terrain *plat,* d'où il y'a lieu d'assurer un bon drainage des eaux pluviales;

**3.** Nous pouvons classer le sol en catégorie *S2* selon sa nature géotechnique ;

Selon les recommandations du CGS, la région de la wilaya de **BAJAIA** est classée en zone de **moyenne** sismicité **IIa**. Il y'a lieu de prendre en compte la sismicité de cette région dans le calcul des bétons armés LE DIRECTEUR